hpain in it of a figure

# **HEINRICH HEINE** UNIVERSITÄT DÜSSELDORF

**Bachelorarbeit Zur Erlangung des Grades: "Bachelor of Science"**

Der Eisvogel in der rheinischen Rekultivierung - eine Zielart für Extremflächen im Handlungsfeld Gewässer

> Berk Karota Matrikelnummer: 2621380 berk.karota@uni-duesseldorf.de

Erstgutachter: Prof. Dr. Werner Kunz Zweitgutachter: Prof. Dr. Sebastian Fraune Vorgelegt am: 13.08.2022

#### Inhaltsverzeichnis

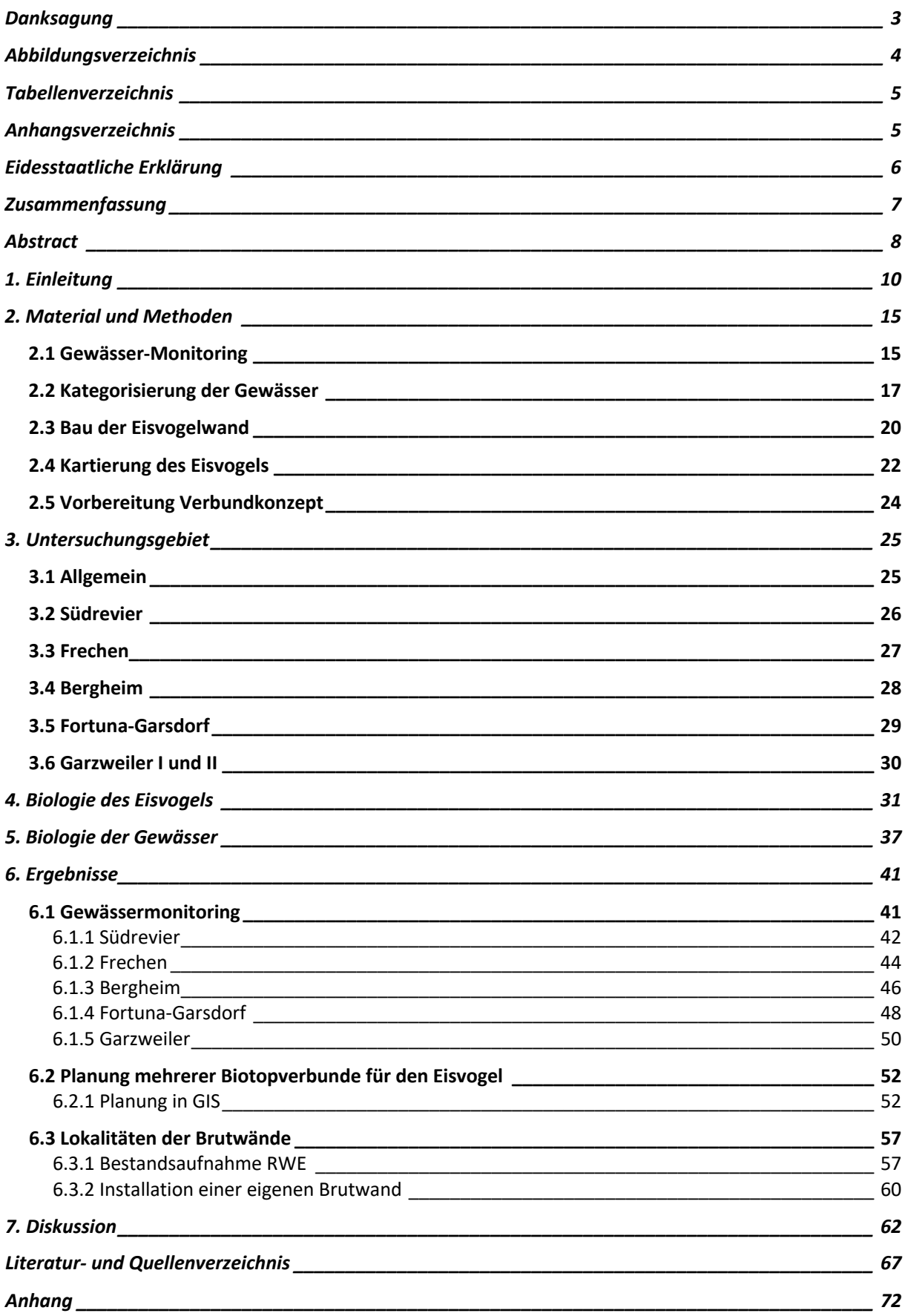

#### **Danksagung**

Zuallererst möchte ich recht herzlich Herrn Lars Ebert für die Empfehlung meiner Person und dem Team der Forschungsstelle Rekultivierung danken, dass ich mein Betriebs- und Projektpraktikum dort absolvieren durfte und auf dem Weg meiner Abschlussarbeit unterstützt wurde.

Ein großes Dankeschön gilt an Anna Merk, die meine Arbeit Korrekturgelesen hat und mich bei offenen Fragen immer unterstützt hat.

Auch möchte ich mich bei Herrn Prof. Dr. Kunz für den unermüdlichen Einsatz bei meinem Weg, die Bachelorarbeit zu verfassen, bedanken. Solch eine offene Kommunikation zwischen Studenten und Professor ist nicht üblich. Vielen Dank auch an Herrn Prof. Dr. Sebastian Fraune für die Übernahme der Zweitkorrektur.

Mein Besonderer Dank geht meiner Familie und meiner Freundin, die mich während der gesamten Zeit unterstützt haben, mich täglich aufs Neue motiviert haben und immer für mich da waren.

# **Abbildungsverzeichnis**

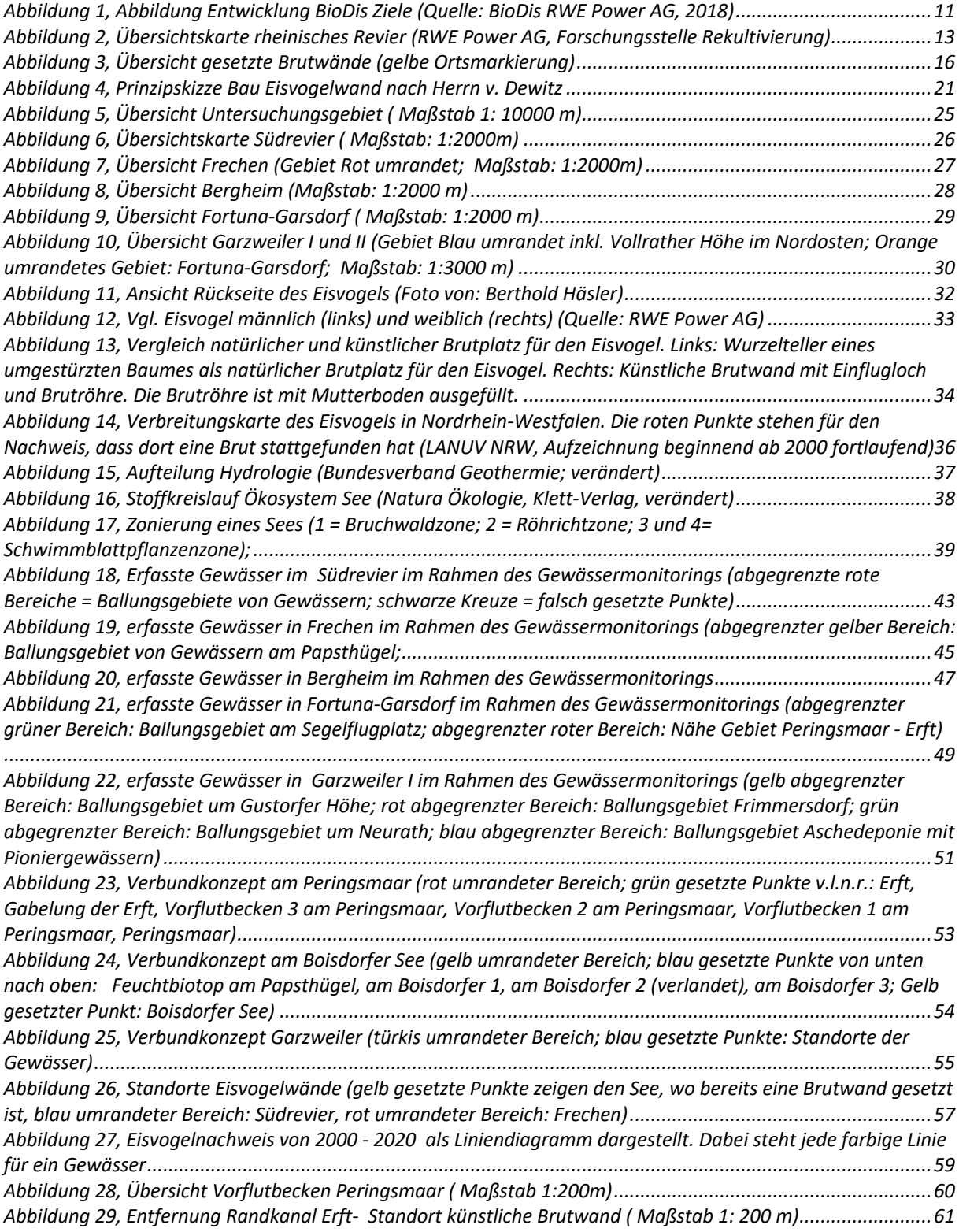

## **Tabellenverzeichnis**

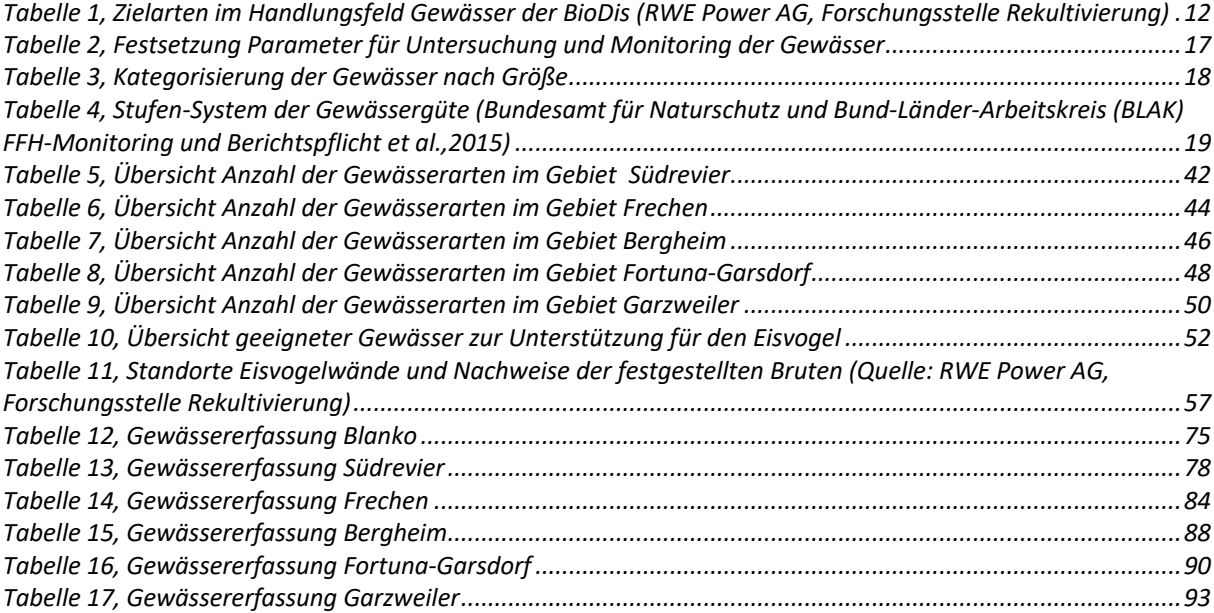

# **Anhangsverzeichnis**

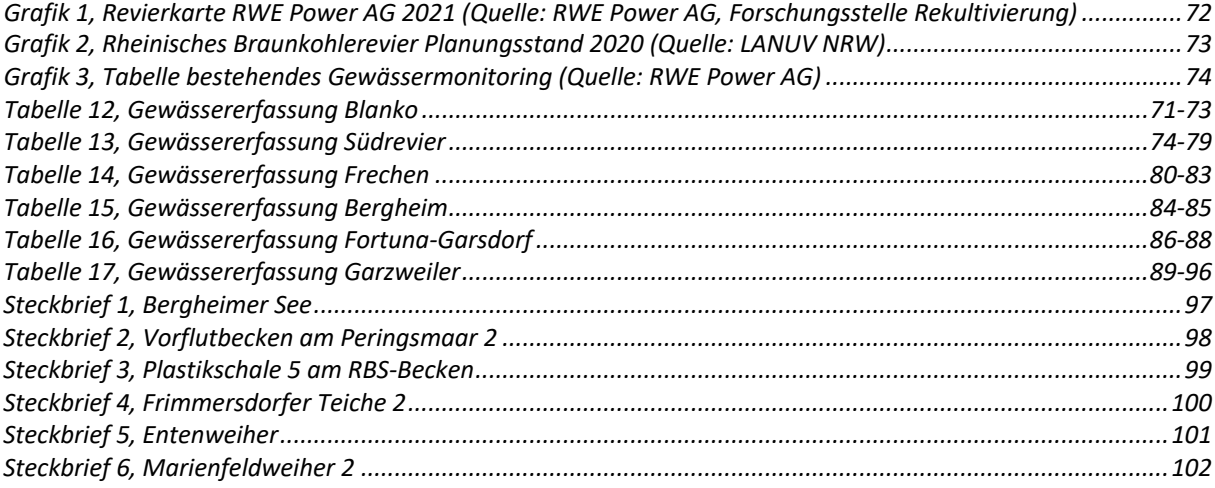

#### **Eidesstaatliche Erklärung**

Hiermit erkläre ich, Berk Karota, dass ich die vorliegende Arbeit selbstständig und ohne fremde Hilfe verfasst habe. Alle Stellen der Arbeit, die wörtlich oder sinngemäß aus Veröffentlichungen oder aus anderweitigen fremden Äußerungen entnommen wurden, sind als solche kenntlich gemacht. Ich versichere, dass ich keine anderen als die angegebenen Quellen und Hilfsmittel benutzt habe. Die Arbeit wurde zuvor an keiner anderen Hochschule als Prüfungsleistung eingereicht und auch nicht veröffentlicht.

Ort, Datum Victor and Content and Content Unterschrift

Köln, den 13.08.2022  $\beta$ 

#### **Zusammenfassung**

Aufbauend auf den Erkenntnissen der seit vielen Jahren stattfindenden Rekultivierungsbegleitforschung hat die RWE Power AG im Jahr 2018 unter fachlicher Federführung der Forschungsstelle Rekultivierung eine firmeneigene Biodiversitätsstrategie für das rheinische Braunkohlerevier konzipiert und verabschiedet, auf Grundlage des Rückgangs der Biodiversität. Innerhalb dieser Strategie werden die biodiversitätsfördernden Maßnahmen anhand der ökologischen Bedürfnisse spezieller Zielarten abgeleitet. Durch ein kontinuierliches Monitoring dieser Zielarten können die ergriffenen Maßnahmen gegebenenfalls angepasst und optimiert werden. Der Eisvogel wurde als Zielart für Extremflächen im Handlungsfeld Gewässer gewählt. Aufgrund der Verschmutzung vieler Gewässer durch den technologischen Wandel in den 1970er bis 1990er Jahren hat die Population des Eisvogels in den darauffolgenden Jahrzenten stark abgenommen. Durch die Renaturierung von Gewässern und die Verbesserung der Wasserqualität ab 1990 konnte erreicht werden, dass sich der Bestand erholt und sich die Biodiversität um die Gewässer vervielfältigt. 2008 wurde der Eisvogel als Folge der biodiversitätsfördernden Maßnahmen im rheinischen Gebiet als "nicht gefährdet" eingestuft und von der roten Liste entlassen. Die Errichtung von künstlichen Brutwänden von der Forschungsstelle Rekultivierung zur Unterstützung des Eisvogels und der Erhalt von natürlichen Steilkanten begann im Jahr 2000 und wird seitdem bis heute fortgeführt. Durch unterstützende Maßnahmen für den Eisvogel soll die Populationsgröße aufrechterhalten werden. Dies wird durch das ständige Monitoring und Umsetzen der gesetzten Ziele in der Biodiversitätsstrategie erreicht. Um die Förderung des Eisvogels im Rheinischen Revier weiterhin zu verbessern, wurde innerhalb eines Gewässermonitorings eine Bestandsaufnahme der in der Rekultivierung befindlichen Gewässer gemacht. Insgesamt wurden im Untersuchungsgebiet 151 Gewässer erfasst.

Anhand der erhobenen Parameter wurde dann ermittelt, welche Gewässer für den Eisvogel geeignet sind. Zusätzlich wurden Kartierdaten der Gewässer der letzten 30 Jahre ausgewertet, um zu evaluieren, welche Gewässer bereits vom Eisvogel genutzt werden. Nach der Evaluation der Daten wurden Verbundkonzepte erstellt, in dem die geeigneten, aber noch nicht genutzten Gewässer ausgewiesen wurden, um die Ausbreitung des Eisvogels zu fördern. Als erste Maßnahme dieser Arbeit wurde eine Eisvogelwand an einer geeigneten Stelle installiert.

#### **Abstract**

The RWE Power AG – Forschungsstelle Rekultivierung has been able to develop a biodiversity strategy based on the loss of biodiversity for the Rhenish district in 2018 by employing their knowledge which they gained through their research concerning recultivation. The strategy was established on the measures that support biodiversity which are derived of the ecological desires and needs of specific target species. Through continuous monitoring of the target species said measures can be adjusted and optimized. The common Kingfisher was elected to be the target species for extreme areas of the field waterbodies. Because of the pollution of many waterbodies triggered by the industrialization in the years of 1970-1990 the population of the common Kingfisher collapsed. Due to the renaturation of waterbodies and improvement of the water quality which began 1990 the population recovered, and the biodiversity began to duplicate again. In the year 2008, the common Kingfisher was classified as non-endangered and removed from the red list. This was accomplished by the biodiversity-supporting measures. The construction of artificial brooding walls by the "Forschungsstelle Rekultivierung" and the preservation of natural escarpment were implemented to support the common Kingfisher. This scheme was enforced 2000 and still runs. By supporting means the population of the common Kingfisher should be maintained.

That is accomplished by the continuous monitoring and applying the developed strategy of biodiversity. To further support the common Kingfisher in the Rhenish district a listing has been created which contains the waterbodies that are affected by recultivation. That listing accommodates 151 waterbodies in the assessment area. Through the developed parameters the fitting waterbodies for the common Kingfisher were determined. Additionally, data of the last 30 years concerning waterbodies were evaluated to distinguish which are already used by the common Kingfisher. After analyzing the data, a concept was established which displayed appropriate waterbodies to support the population of the common Kingfisher as well as the installation of specific brooding walls.

#### **1. Einleitung**

Rekultivierung ist ein sich ständig weiterentwickelnder Prozess zur Wiederherstellung von ursprünglichen Kulturlandschaften. Mit dem Beginn des industriellen Braunkohleabbaus im Rheinischen Revier, beginnend bei Brühl, welches im späteren Verlauf als Südrevier benannt wurde, in den 1920er Jahren (LANUV NRW) hatte sich die RWE, jetzige RWE Power AG, als Ziel gesetzt, die großen Abbaugebiete zu rekultivieren und wieder so herzustellen, dass dort die damaligen, heutigen und zukünftigen Generationen, Flora und Fauna nachhaltige Lebens- und Entwicklungsmöglichkeiten gestellt bekommen. Der Braunkohleabbau hält seit dem 18. Jahrhundert an. Die Rekultivierung begann erst nach dem zweiten Weltkrieg. Im Jahr 2015 wurde die betriebsinterne Biodiversitäts-Police niedergeschrieben, aus der hervorgeht, wie man den Schutz und die Förderung von Biodiversität im Rahmen der Tätigkeiten des Unternehmens gestaltet. Eine gängige Definition der Biodiversität, die bis heute noch gültig ist, wurde im Jahr 1992 auf der Convention on Biological Diversity (kurz: CBD) wie folgt beschrieben: "*Biological diversity means the variability among living organisms from all sources including, inter alia, terrestrial, marine, and other aquatic ecosystems and the ecological complexes of which they are part; this includes diversity within species, between species and of ecosystems*." (Convention on Biological Diversity, United Nations, 1992). Auf eine Empfehlung der Weltnaturschutzunion (IUCN) wurde 2018 die, ebenso betriebsinterne, Biodiversitätsstrategie (kurz: BioDis) für das rheinische Braunkohlegebiet verfasst, aus der zehn Ziele hervorgehen, die Biodiversität im rheinischen Revier zu schützen und zu fördern.

Aus den Zielen der BioDis geht hervor, dass schutzwürdige Arten und Lebensräume besonders geschützt und entsprechend gefördert werden sollen. Diese, sogenannten, Leitziele sollen durch Planung, Monitoring, Modifikation und stetiger Erneuerung bzw. Aktualisierung der Maßnahmen erreicht werden (Abb. 1).

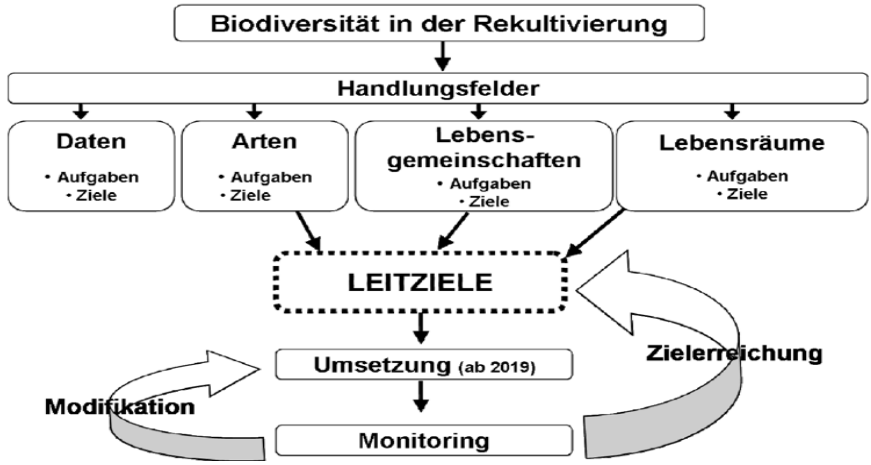

*Abbildung 1, Abbildung Entwicklung BioDis Ziele (Quelle: BioDis RWE Power AG, 2018)*

Schutzwürdige Arten werden als Zielart definiert. Eine Zielart ist ein Vertreter bestimmter Biotope, mit deren Hilfe die Wirkung von Rekultivierungsmaßnahmen überprüft werden. Zielarten sind sehr anspruchsvoll. Auf Grundlage des Zielartenkonzeptes soll daher auch der Mitnahmeeffekt von anderen Arten innerhalb der Lebensgemeinschaft gefördert werden (Umweltbüro Grabner, 2013). Das Handlungsfeld Gewässer wird außer dem Gesamtraum Gewässer noch in vier verschiedene Lebensräume unterteilt, für die ebenso Zielarten definiert wurden (Tab.1).

*Tabelle 1, Zielarten im Handlungsfeld Gewässer der BioDis (RWE Power AG, Forschungsstelle Rekultivierung)*

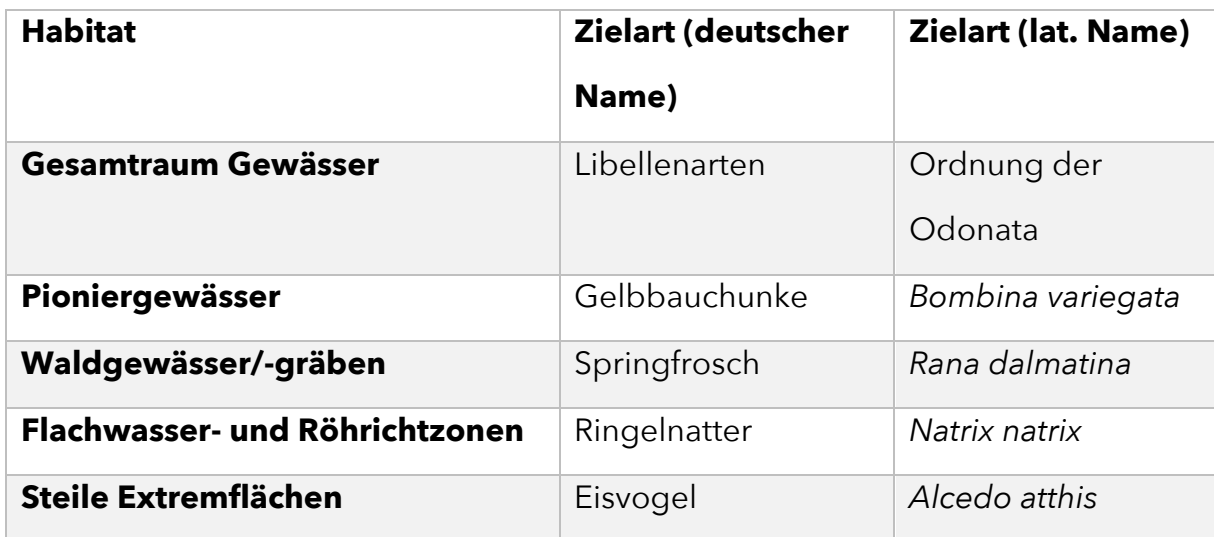

Im Handlungsfeld Gewässer beschreibt die Forschungsstelle Rekultivierung der RWE, Unterabteilung Ökologie, den Eisvogel (*Alcedo atthis*, nachfolgend *A. atthis*) als Zielart für steile Extremflächen. In den weiteren Handlungsfeldern Wald und Offenland, werden ebenso für den Gesamtraum und die Biotoptypen Zielarten genannt und einhergehend gefördert und unterstützt. Bereits im Jahr 1990 wurde eine Bestandsaufnahme (Monitoring) der vorhandenen Gewässer im Ville-Rücken vorgenommen und tabellarisch aufgezeichnet. Aufgrund des Voranschreitens der Rekultivierung entlang des Ville-Rückens und der voranschreitenden Entwicklung in Richtung Jüchen (Abb. 2), wird das bereits bestehende Ergebnis des Monitorings (Anhang, Grafik 3) stetig aktualisiert und erneuert.

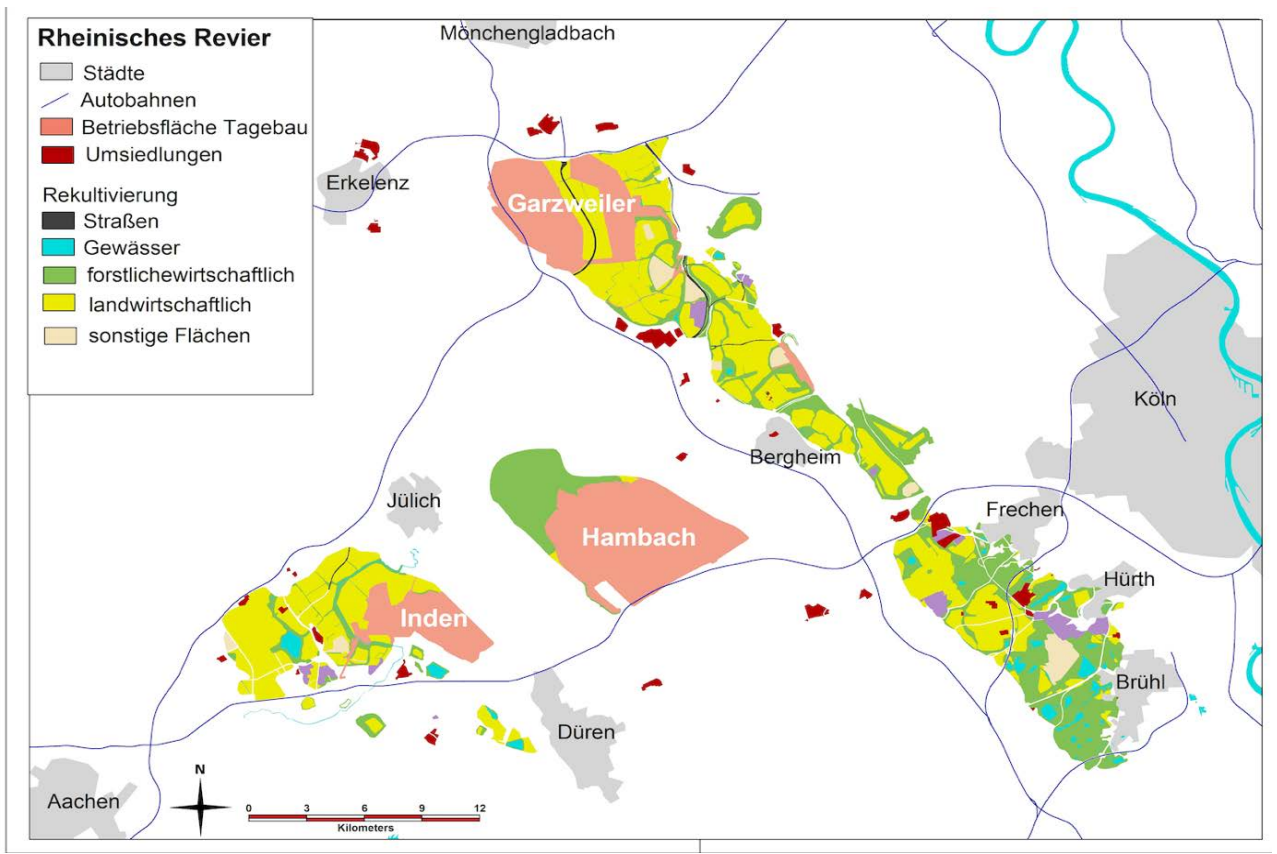

*Abbildung 2, Übersichtskarte rheinisches Revier (RWE Power AG, Forschungsstelle Rekultivierung)*

Durch die anhaltende Rekultivierungsarbeit und Forschung gibt es im Ville-Rücken bereits viele Gewässer, die gewählt wurden, um den Eisvogel stärker zu fördern und schützen. Dort wurden künstliche Brutwände installiert und Förderungsmaßnahmen rund um die Uferbereiche durchgeführt. Jedoch fehlt eine aktuelle Übersicht der Gewässer in der Rekultivierungslandschaft, die Aufschluss über den Standort und zentrale ökologische Parameter der Gewässer gibt. Ein solches Gewässermonitoring ist eine wichtige Grundlage, um die Ziele der BioDis zu erreichen. Die ökologischen Parameter, sowie die Lage der Gewässer können Aufschluss darüber geben, welche Zielarten an den jeweiligen Gewässern durch zusätzliche Maßnahmen gefördert werden können oder in welchen Gebieten vielleicht ein Defizit an geeigneten Gewässern besteht. Ziel der Arbeit ist es daher, dass eine Gesamtübersicht aller Gewässer entlang des Ville-Rückens erstellt wird, anhand derer dann die ermittelten Gewässer in das jeweilige Förderungsprogramm der verschiedenen Zielarten aufgenommen werden können.

Die Gewässer werden bei der Aufnahme georeferenziert, sodass die Daten später in einem GIS-System genutzt werden können. Speziell für den Eisvogel werden auf Grundlage des Gewässermonitorings Verbundkonzepte hergeleitet, durch welches Gewässer identifiziert werden, die sich für die Unterstützung des Eisvogels eignen.

Um direkt die praktische Umsetzung des Verbundkonzeptes einzuleiten, wird im Rahmen dieser Arbeit eine Brutwand für Eisvögel gebaut und dem Verbundsystem entsprechend an einer geeigneten Stelle installiert.

#### **2. Material und Methoden**

#### 2.1 Gewässer-Monitoring

Das Gewässer-Monitoring wurde im Zeitraum von Mai bis Juni 2021 gemeinsam mit der Forschungsstelle Rekultivierung durchgeführt. Für das Monitoring und Befahren der Flächen im Untersuchungsgebiet war somit keine externe Genehmigung notwendig. Unter Zuhilfenahme des RWE betriebsinternen Geoinformations-Systems, GeoLink, und eines bereits bestehenden Gewässermonitorings (Anhang, Grafik 3) wurde eine erste Übersicht der Gewässer im Untersuchungsgebiet erstellt. Diese Gewässer wurden dann innerhalb diverser Befahrungen ausgesucht, um dann die Einordnung der Gewässer und die Dokumentation der Daten zu erfassen. Ebenso wurden Gewässer, die noch nicht in den Datenbanken aufgezeichnet waren, hinzugefügt.

Dazu wurde ein Erfassungsbogen ausgearbeitet, der folgende Parameter enthält: Tagebaugebiet, Gewässertyp, Größe (gemessen am Wasserstand im Frühjahr), Tiefe, Güteklasse, Beschattungsgrad, Wasserhaltung, Röhrichtzonen, Uferzone, Grünfroschvorkommen, Vorkommen von besonderer Flora und Fauna, Fischvorkommen, Cluster, pH-Wert, Nitrat- und Nitritgehalt, Gesamthärte, Carbonhärte (Anhang, Tab.12 "Erfassungsbogen Blanko"). Der pH-Wert, die Gesamthärte, die Carbonhärte sowie der Nitrat- und Nitritgehalt wurden mit einem Teststreifen zum Schnelltest mit der Bezeichnung "JBL Proaquatest Easy 7in1" festgestellt. Hierzu wurden die Teststreifen in die Gewässer eingeführt und für eine Minute gehalten. Die Werte wurden durch den Farbumschlag auf dem Teststreifen an der Farbskala auf der Verpackung bestimmt. Im Gelände wurden die Gewässer dann mittels der App Google Maps auf einem iPhone 11 geortet. Die aktuelle Beschaffenheit der Gewässer wurde außerdem durch Fotos (IPhone 11) dokumentiert (https://drive.google.com/drive/folders/1-DuVhSLfTKJTXw4t- vV1LTiK-sOTdux?usp=sharing).

Zur eindeutigen Kennzeichnung wurden die Gewässer mit den dazugehörigen Fotos mit dem jeweiligen Kürzel des Gebiets und einer fortlaufenden Nummer versehen. Zudem wurde an jedem Gewässer mit einem GPS-Gerät der Marke Garmin ein Standpunkt gesetzt. Die Punkte wurden anschließend mit dem Programm QGIS (https://www.qgis.org/de/site/) visualisiert. Für jedes Teilgebiet sind mit QGIS sogenannte Shape-Dateien erstellt worden (Ergebnisse). Im zweiten Teil des Monitorings wurden die durch die Forschungsstelle Rekultivierung bereits installierten Eisvogelwände betrachtet (Abb.3, Tab.10).

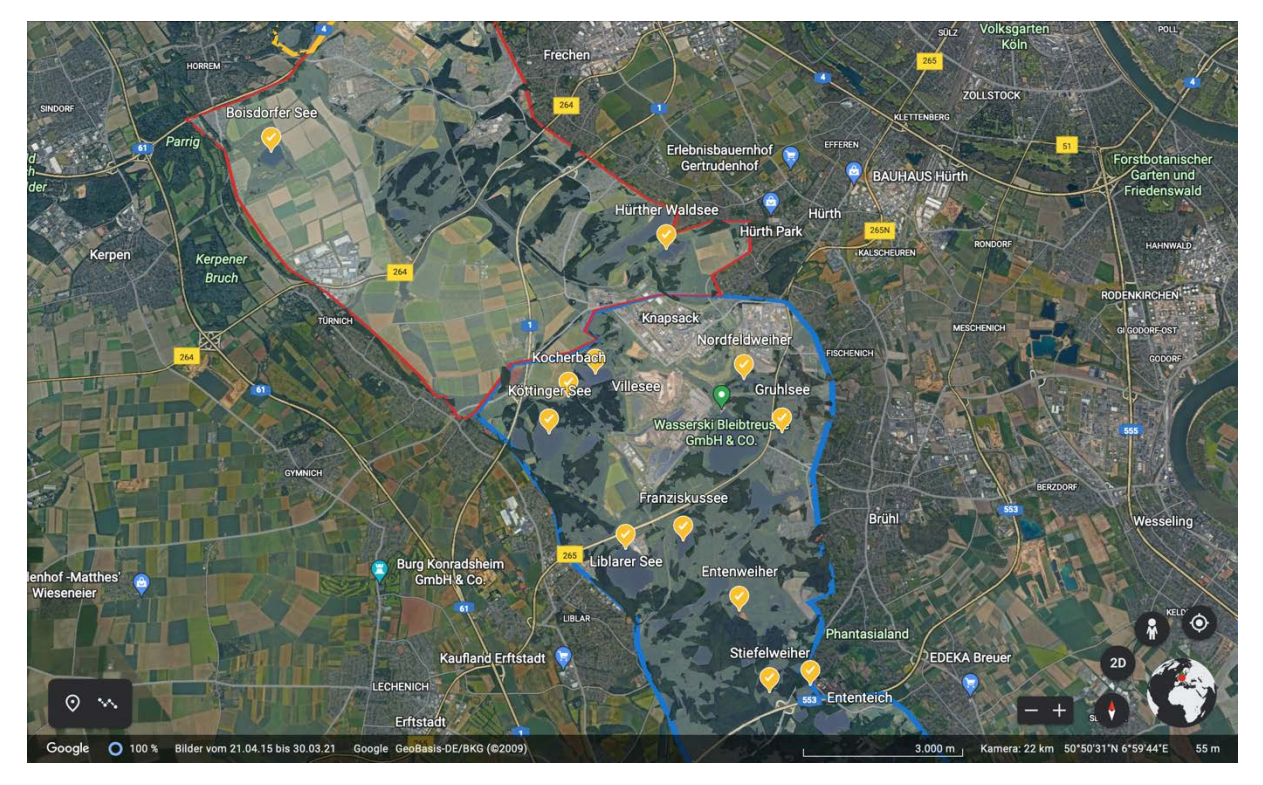

*Abbildung 3, Übersicht gesetzte Brutwände (gelbe Ortsmarkierung)*

Hier wurde anhand der Daten eine Bestandsaufnahme durchgeführt und in den jeweiligen Gewässermonitoring-Tabellen der Bereiche unter der Spalte Grundlage Eisvogel mit aufgenommen. Die bereits installierten Brutwände sind zur Nachkontrolle abgefahren worden.

## 2.2 Kategorisierung der Gewässer

Um eine Kategorisierung durchzuführen, wurden zur Untersuchung der Gewässer und des Monitorings folgende Parameter herangezogen: Größe, Tiefe, Beschattungsgrad, Wasserhaltung, Schilfzone, Grünfroschvorkommen, Vorkommen besonderer Flora und Fauna, Grundlage für den Eisvogel, Cluster, Nitratgehalt, Nitritgehalt, Gesamthärte, Carbonhärte, pH-Wert und Gewässergüte (Tab. 2).

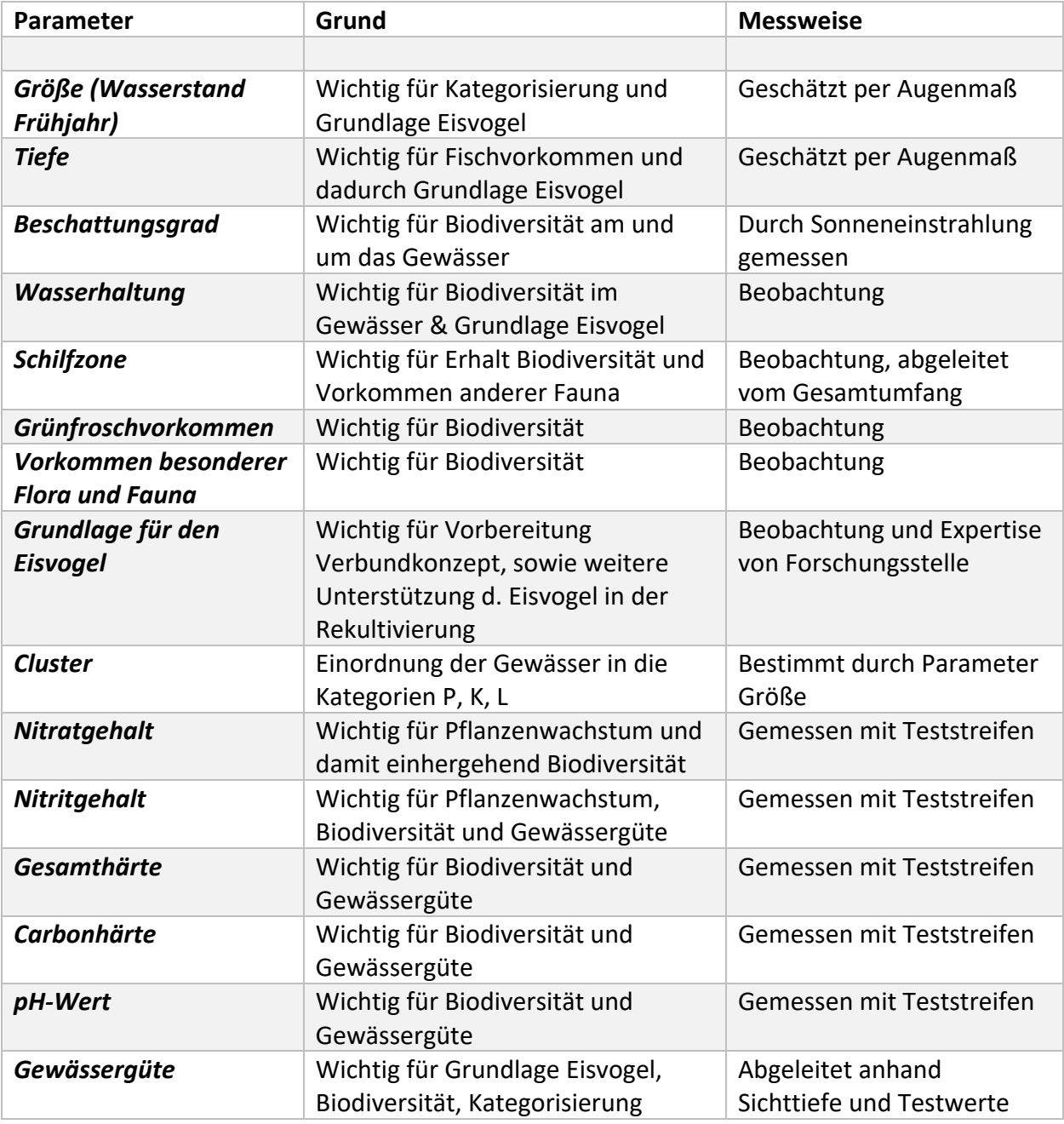

*Tabelle 2, Festsetzung Parameter für Untersuchung und Monitoring der Gewässer (beschlossen mit Forschungsstelle Rek.)*

Wie in Tabelle 2 zu erkennen ist, hat jeder Parameter seine eigene Bedeutung für das Monitoring. Die für den Eisvogel wichtigsten Parameter sind die Tiefe, die Wasserwerte, die Gewässergüte und der Parameter Grundlage für den Eisvogel. Mit dem Parameter "Grundlage für den Eisvogel" werden die Faktoren Tiefe, Fischvorkommen, Vorhandensein von Steilkanten oder künstlichen Brutwänden, Ansitze und Nähe zu anderen Gewässern oder Flüssen zusammengeführt, um eine eindeutige Erkennung zu geben, ob das Gewässer für den Eisvogel nützlich ist oder nicht. Die Parameter wurden so gewählt, dass sowohl die biotischen als auch die abiotischen Faktoren für das Gewässermonitoring und die Unterstützung für den Eisvogel abgedeckt werden.

Aufgrund der Diversität innerhalb der Gewässer, werden diese zusätzlich kategorisiert. Die Kategorisierung wird nach den Parametern Größe und Gewässergüte durchgeführt (Tab.3, Tab.4) und basiert auf den Vorgaben der Forschungsstelle Rekultivierung.

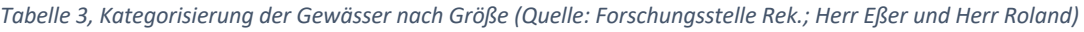

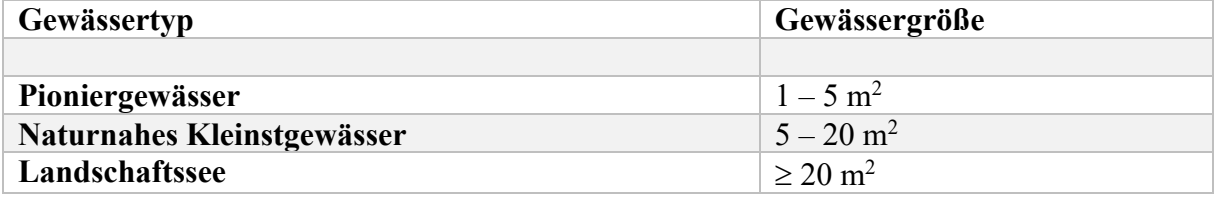

Dabei beschreibt Tabelle 3 die jeweiligen Gewässertypen und deren Größe in  $m^2$ (Forschungsstelle Rekultivierung, Eßer u. Roland). Unterschieden wird hier zwischen Pioniergewässern (Kleingewässer mit Wasserstand 1-5m2), Naturnahen Kleinstgewässern (Großgewässer mit Wasserstand 5-20m2) und Landschaftsseen (Landschaftssee mit Wasserstand 20m2). Die Größen wurden anhand Beobachtungen und Messungen des Umfangs in Google Earth bestimmt.

*Tabelle 4, Stufen-System der Gewässergüte (Bundesamt für Naturschutz und Bund-Länder-Arbeitskreis (BLAK) FFH-Monitoring und Berichtspflicht et al.,2015)*

| <b>Stufe</b>       | Nährstoffversorgung             | <b>Bezeichnung</b>                        | <b>Beschreibung</b>                                                                                                    |
|--------------------|---------------------------------|-------------------------------------------|----------------------------------------------------------------------------------------------------|
| <b>Stufe</b>       | Nährstoffarm                    | Oligotrophe<br>Seen                       | Große Sichttiefe; geringes Algenwachstum;<br>ganzjähriger hoher Sauerstoffgehalt bis zum<br>Seegrund                                                                                                    |
| <b>Stufe</b><br>П  | Mittlere<br>Nährstoffversorgung | Mesotrophe<br>Seen                        | Mittlere Sichttiefe; mäßiges Algenwachstum;<br>zeitweise Algenblüten möglich; geringe<br>Sauerstoffzehrung im Tiefenwasser und der<br>Sprungschicht                                                       |
| <b>Stufe</b><br>Ш  | Nährstoffreich                  | Eutrophe<br>Seen                          | Trüb; geringe Sichttiefe; starkes<br>Algenwachstum mit regelmäßigen Algenblüten;<br>häufiger extremer Sauerstoffmangel im<br>Tiefenwasser                                                                 |
| <b>Stufe</b><br>IV | Hohe<br>Nährstoffbelastung      | Polytrophe<br>oder<br>Hypertrophe<br>Seen | Vom Menschen verursachter Zustand;<br>übermäßig hoher Nährstoffanteil, massive<br>Algenentwicklung oft mit Blaualgendominanz;<br>Sichttiefe nur im Zentimeterbereich; übermäßig<br>hohe Sauerstoffzehrung |

Tabelle 4 hingegen bezieht sich auf die Nährstoffversorgung des jeweiligen Gewässers. Stufe I stellt dabei das Nährstoffärmste Gewässer dar (auch: Oligotroph), während das gegenüberliegende Extrem, Stufe IV, das Gewässer mit einer hohen Nährstoffbelastung darstellt (auch: Polytroph/Hypertroph). Die Nährstoffversorgung wurde anhand der Gewässerwerte und Beobachtungen festgesetzt.

Die Kategorisierung nach den o.g. Kriterien ist für das spätere

Gewässermonitoring, das Verbundkozept und das Projekt zur Validierung wichtig,

da mit diesen Kriterien bestimmt werden kann, welche Gewässer sich für eine

zusätzliche Unterstützung für den Eisvogel eignen und welche nicht.

## 2.3 Bau der Eisvogelwand

Im weiteren Verlauf der Arbeit wurde im praktischen Teil eine künstliche Brutwand gebaut und installiert. Dafür wurden folgende Materialien und Werkzeuge benötigt: Vier Holzpfähle, min. 8m Drahtzaun, Schwegler Brutröhre und Bruthöhle aus Beton (bereits vorgefertigt), Kunststoffplatte (125cm x 125cm x 2,0 cm), vier Holzbalken, Mutterboden zum Ausfüllen der Brutröhre, Schubkarre, Schaufel, Hammer, Schrauben, Akkuschrauber, Lochsäge, Winkelschleifer, Axt, Kettensäge. Die künstliche Brutwand wurde in Zusammenarbeit mit der Forschungsstelle Rekultivierung gebaut und gesetzt. Der Bau und die Installation der Eisvogelwand folgten der Prinzipskizze von Herrn v. Dewitz (Abb.3) und wurden zusätzlich in einem Video festgehalten (https://drive.google.com/drive/folders/1- DuVhSLfTKJTXw4t--vV1LTiK-sOTdux?usp=sharing). Der Standort für den Bau der Brutwand wurde durch das vorangegangene Gewässermonitoring und Kategorisieren der Gewässer, sowie dem Verbundkonzept bestimmt (3.4 und 6.2.2).

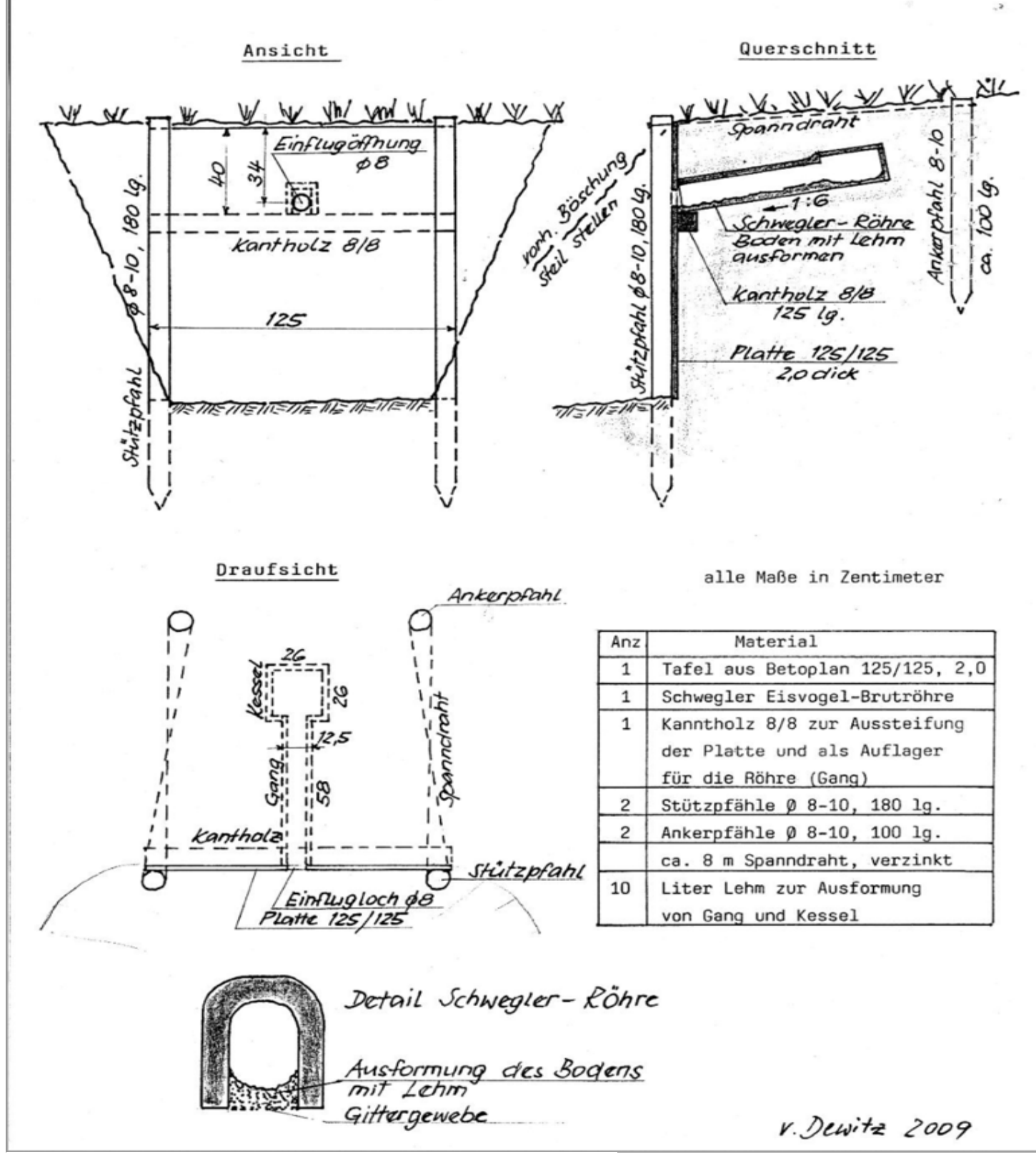

Prinzipskizze für eine künstliche Eisvogel-Brutwand M. 1:20 (im nicht standfesten oder für den Eisvogel nicht grabfähigen Boden)

*Abbildung 4, Prinzipskizze Bau Eisvogelwand nach Herrn v. Dewitz*

## 2.4 Kartierung des Eisvogels

Die Kartierung des Eisvogels wird von der Forschungsstelle Rekultivierung und Herrn Hermann Schmaus seit dem Jahr 2000 aufgezeichnet. Herr Schmaus hat sich bereit erklärt, seine Vorgehensweise der Kartierung zu erläutern.

Berk K.: "Hallo Herr Schmaus. Vielen Dank dass sie sich die Zeit nehmen, um ein paar Fragen zur Kartierung des Eisvogels zu beantworten."

*Hermann S.: "Ja sehr gerne."*

*BK: "Wie lange kartieren Sie schon die Eisvögel im Südrevier und an welchen Orten?"*

*HS: "Ich kartiere seit ca. 25 Jahren die Eisvögel und habe auch selbst viele Wände mitgebaut. Aktuell betreue ich folgende Wände: Franziskussee, Gruhlweiher, Liblarer See 2 Wände, Nordfeldweiher, Hürther Waldsee, Köttinger See, Concordiasee, Kocherbach, Klärteich A, Boisdorfer See, Stiefelweiher, Ententeich, Entenweiher. Das sind die Brutwände, die im Südrevier und Frechen gesetzt* 

*wurden und von mir und Herrn v. Dewitz aktiv betreut werden."*

BK: "In welchem Zeitraum kartieren sie innerhalb eines Jahres?"

*HS*: "*Wir fangen sehr früh an, am 15.März und gehen dann, dadurch dass die Eisvögel bis zu 3 Bruten haben, bis in den November hinein. Ich muss dazu sagen, wir haben bis 2018 noch die Gesamtbruten gezählt. Seit 2019 zählen wir nur noch, ob es einen Bruterfolg gab. Wir zählen also nicht mehr, wie viele Bruten waren, das ist uns aufgrund der Anzahl der Wände zu viel geworden, sondern nur noch ob es einen Bruterfolg gab. Wenn das der Fall war, wurde die Wand abgehakt und in den Daten dementsprechend versehen."*

BK: "Wie häufig suchen Sie in diesem Zeitraum einen Standort auf?"

*HS*: "*Früher 5-6-mal wenn wir wissen wollten wie viele Bruten pro Wand sind. Seit 2019 nur noch 1-2-mal, um zu schauen, ob da eine erfolgreiche Brut war oder nicht. Wenn es keine erfolgreiche Brut gab, gehe ich da auch immer noch 3-4-mal hin, um zu schauen, ob es vielleicht zu einem späteren Zeitpunkt eine Brut gab."* BK: "Was haben sie vor Ort erhoben?"

*HS*: " Wir gucken in die Wände rein. Wir haben uns einen Spiegel gebaut, wo man, *wenn dort kein Eisvogel bzw. keine Jungen in der Röhre sind, mit dem Spiegel, der eine 45° Neigung hat, gucken ob da Eier drin sind. Sobald da Eier drin sind, gehen wir mit Spiegel nicht mehr rein. Wenn ich außerhalb schon Junge oder die Eltern sehe, gehe ich da gar nicht erst mit dem Spiegel rein.*

*Aber wenn ich Röhren habe, wo ich denke, da könnte eine Brut sein, was ich durch den Kotausschuss an der Röhre erkenne, dann gucke ich mit dem Spiegel in die Röhre, welche ca. 80cm lang ist.* 

#### *BK: "Wie haben Sie die Daten erhoben?*

*HS: "Wir haben keine Deckel, wie bei den, beispielsweise, Schwegler-Brutröhren. Wir können also nicht von oben in die Bruthöhle schauen. Wir können nur durch die Röhre schauen. Dafür haben wir uns einen Stab, welcher ca. 1m lang ist*  zusammengebaut, wo an einem Ende der Spiegel mit der 45° Neigung befestigt ist *und am anderen Ende ein Löffel, um die Brutröhren sauber zu machen und uns einen Weg in die Höhle zu schaffen. Meist schaue ich, wenn ich akustische Signale höre, auch nur mit der Taschenlampe hinein und wenn ich dort ein Junges sehe, verlasse ich sofort den Standort. Dadurch das es Tonröhren sind, müssen wir jedes Jahr die Röhren am Anfang der Brutzeit einmal säubern." BK: "Was wurde als Brut definiert?"*

*HS: "Wenn sich Eier in der Bruthöhle befinden, ist das für uns eine Brut. Das heißt für uns, dass der Eisvogel dort war und gebrütet hat. Ob es aber eine erfolgreiche Brut war oder nicht, kann ich Ihnen nicht beantworten. Für uns zählte bzw. zählt, ob die Wand zur Brutzeit besetzt ist und ob dort Eier bebrütet werden oder nicht."* BK: "Zuletzt möchte ich Ihnen noch die Frage stellen, ob sie Gabelbruten erkennen *und zuordnen konnten?"*

*HS: "Wir nennen das nicht Gabelbruten, bei uns wird das Schachtelbrut genannt. Wir haben mehrere Schachtelbruten nachweisen können. Diese waren 1km auseinander. Eine Schachtelbrut konnten wir zwischen dem Nordfeldweiher und dem Gruhlweiher feststellen. Die erste Brut war im Nordfeldweiher. Als diese dann fertig war, hat der Eisvogel eine Woche später in der Röhre im Gruhlweiher gesessen und dort gebrütet. Ebenso haben wir am Köttinger See 2 Röhren nebeneinander gebohrt. Eine Röhre war unsere Tonröhre, 80 cm tief. Daneben haben wir noch ein Loch daneben gebohrt, ca.30 cm tief und haben das mit etwas Mutterboden gefüllt. Da haben wir dann beobachten können, dass der Eisvogel sich seine Röhre und Bruthöhle selbst gebaut hat und unmittelbar neben der Tonröhre, in der er bereits die erste Brut angesetzt hat, die zweite Brut gesetzt hat." BK: "Das war dann auch schon alles. Ich danke Ihnen vielmals für die Zeit und wünsche noch eine gute Zeit."*

*HS: "Sehr gerne. Ihnen auch eine schöne Zeit."*

Die Eisvogelkartierungen im Südrevier wurden seit 2000 fortlaufend von Hermann Schmaus durchgeführt. Hierzu wurden die durch die Forschungsstelle Rekultivierung installierten Brutwände an den genannten Standorten auf Bruten des Eisvogels untersucht. Innerhalb eines Jahres fanden die Kartierungen vom 15.März bis Mitte November statt. In diesem Zeitraum wurden die Standorte max. 4-mal aufgesucht. Dabei wurden die Brutwände auf Bruten kontrolliert. Dafür wurde mit einem ca. 1m langen Stab, wo an einem Ende ein Spiegel mit einer Neigung von 45° befestigt war, in die Bruthöhle geschaut, ob dort Eier gelegt wurden oder nicht. Eine Brut wurde dann aufgenommen, wenn ein Ei oder mehrere in der Röhre zu finden war.

#### 2.5 Vorbereitung Verbundkonzept

Durch gezielte Maßnahmen soll die weitere Ausbreitung des Eisvogels im Rheinischen Revier unterstützt werden. Auf Grundlage des Gewässermonitorings wurden daher Gewässer innerhalb des Untersuchungsgebietes identifiziert, die sich aufgrund ihrer ökologischen Gegebenheiten grundsätzlich für den Eisvogel eignen, aber durch das Umsetzen von Maßnahmen noch weiter optimiert werden können. Grundsätzlich geeignete Gewässer zeichneten sich durch folgende Merkmale aus: die Gewässergüte sollte Mesotroph bis Eutroph sein, eine Grundlage durch Sitzwarten, Steilwände und einem reichhaltigen Nahrungsangebot sollte gegeben sein und die Größe sollte ein Landschaftssee oder ein Fließgewässer sein. Da Eisvögel mehrere Bruten im Jahr haben, die sich innerhalb eines Raumes in seinem Revier von 500 m<sup>2</sup> bis 5 km<sup>2</sup> (Hessisches Ministerium für Umwelt, Energie, Landwirtschaft und Verbraucherschutz) auf mehrere Gewässer aufteilen können, sollten die ausgewählten Gewässer außerdem innerhalb dieser Entfernung zu anderen geeigneten Gewässern liegen.

## **3. Untersuchungsgebiet**

## 3.1 Allgemein

Das rheinische Braunkohlerevier ist mit rund 2.500 km2 das größte in ganz Europa (BUND NRW e.V., o. D.). Das Untersuchungsgebiet (Abb. 5) liegt im Westen des Rheinischen Braunkohlereviers und beschränkt sich auf bereits rekultivierte Bereiche. Es lässt sich im Hinblick auf die ehemaligen Abbaugebiete in fünf Gebiete unterteilen. Diese werden im Folgenden anhand von Übersichtskarten dargestellt und kurz beschrieben. Die Nord-Süd Ausdehnung des Untersuchungsgebiets erstreckt sich von Mönchengladbach bis Brühl und die Ost-West Ausdehnung variiert je nach Gebiet, wodurch eine Fläche von knapp 270 km2 erfasst wurde.

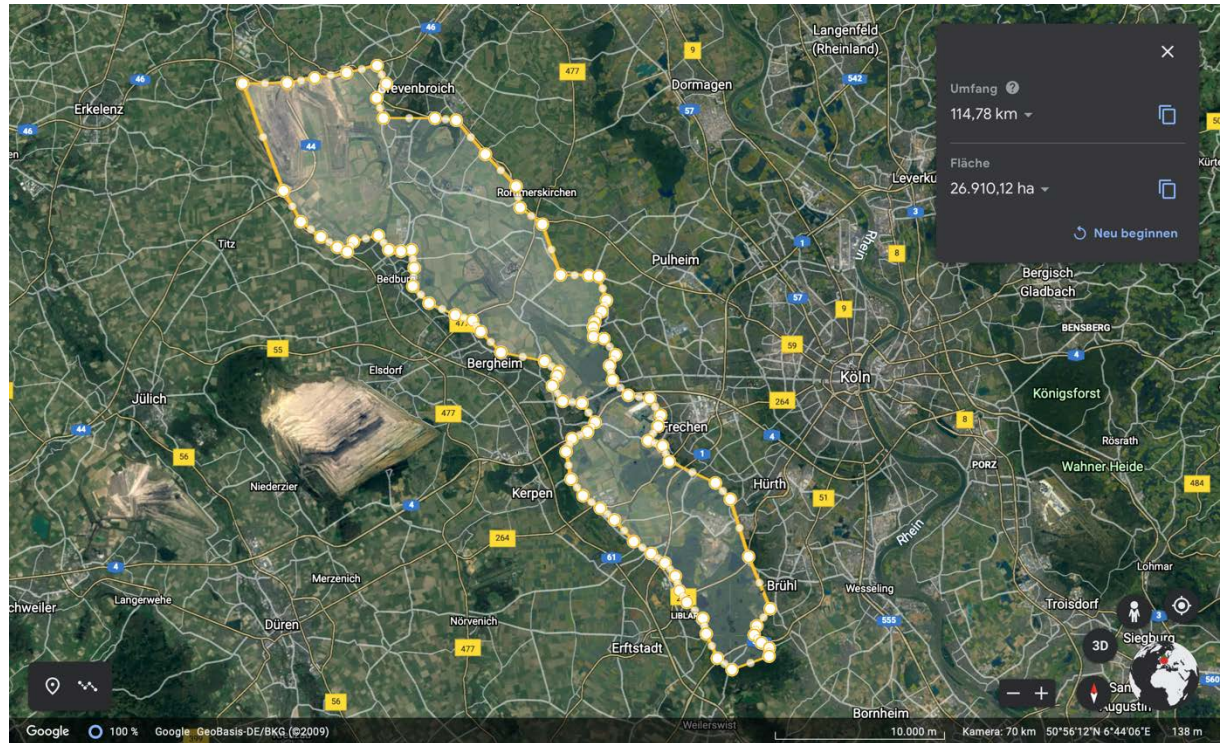

*Abbildung 5, Übersicht Untersuchungsgebiet ( Maßstab 1: 10000 m)*

Betrachtet wurden hierbei jeweils die Lage, Umfang und Fläche sowie eine Beschreibung zu den Ballungsgebieten der Gewässer in dem Gebiet. Außerdem wird beschrieben, welche Art der Rekultivierung im Vordergrund steht.

Hierbei wurde zwischen forstwirtschaftlicher und landwirtschaftlicher Rekultivierung sowie der Anlage von Gewässern als Sonderstandorte unterschieden.

## 3.2 Südrevier

Das von 1850 bis 1989 für den industriellen Braunkohleabbau genutzte und damit vollständig rekultivierte Südrevier (BUND NRW e.V., o. D.) befindet sich im Süden des Untersuchungsgebiets und erstreckt sich in der Nord-Süd-Ausdehnung von Bornheim bis Hürth-Knapsack und in der Ost-West-Ausdehnung von Erftstadt-Liblar bis Brühl (Abb.6). Es ist das älteste rekultivierte Gebiet im rheinischen Braunkohlerevier und liegt auf einer Fläche von ca. 48,15 km<sup>2</sup> (LANUV NRW, 2022). Den größten Anteil stellt die forstwirtschaftliche Rekultivierung dar, den zweitgrößten Anteil die Anlage von Gewässern als Sonderstandorte. Die landwirtschaftliche Rekultivierung ist in diesem Gebiet kaum vorhanden (Anhang, Grafik 1).

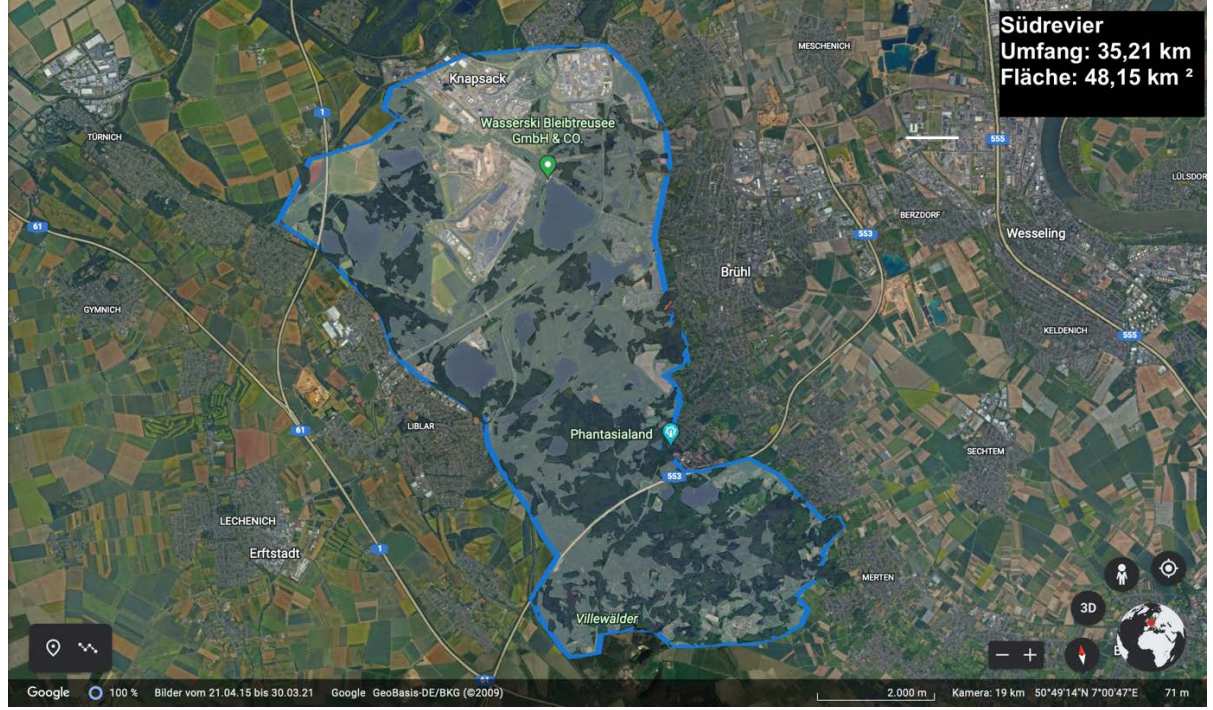

*Abbildung 6, Übersichtskarte Südrevier ( Maßstab: 1:2000m)*

### 3.3 Frechen

Direkt an das Südrevier grenzt das Gebiet Frechen (Abb.7). Das Gebiet Frechen wurde bis 1989 vollständig rekultiviert. Teile davon wurden zeitweise auch zum Südrevier gezählt (LANUV NRW, 2022). Für diese Arbeit wird das in Abb. 7 dargestellte Gebiet jedoch als eigenständig betrachtet. Das Gebiet ist ca. 50,13 km2 groß. In der Nord-Süd-Ausdehnung erstreckt sich das Gebiet im Norden an der Bundesautobahn 4 bei Horrem bis zur Grenze des Südreviers bei Hürth Knapsack. Die Ost-West-Ausdehnung erstreckt sich von Kerpen im Westen bis Frechen im Osten. Dieses Gebiet wurde vor allem landwirtschaftlich und forstwirtschaftlich rekultiviert. Wasserflächen sind hier, im Gegensatz zum Südrevier, nur im geringen Anteil wiederzufinden (Anhang, Grafik 1).

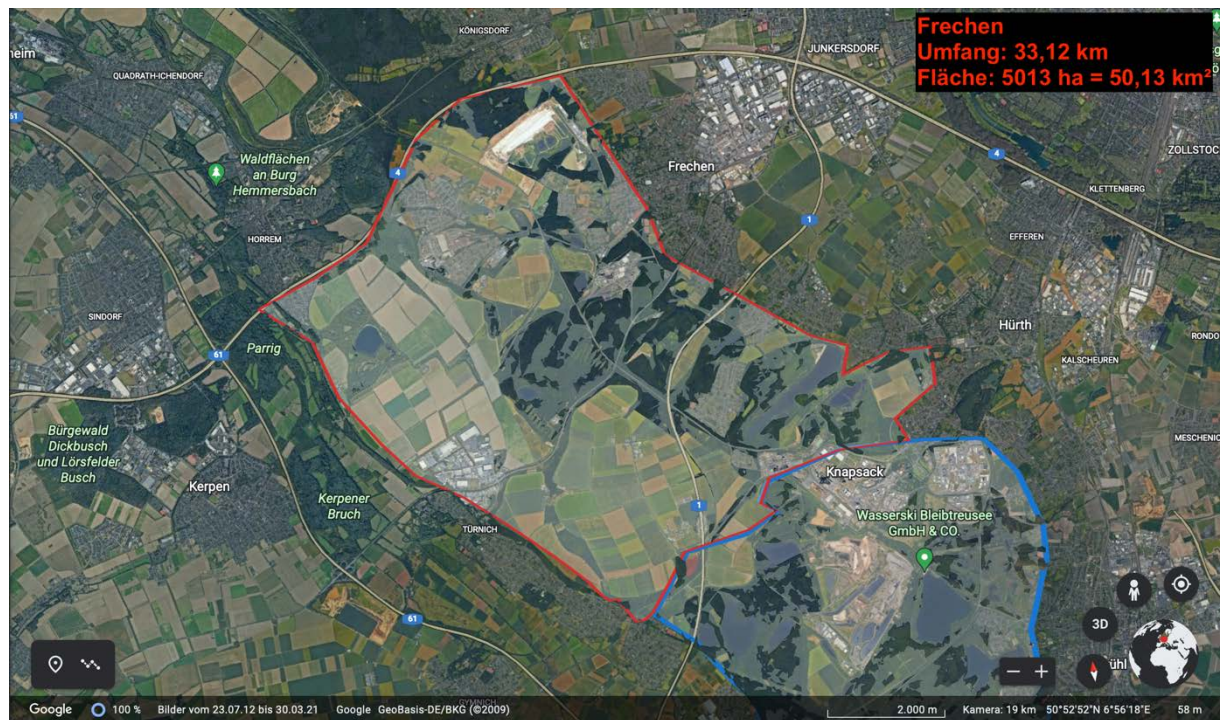

*Abbildung 7, Übersicht Frechen (Gebiet Rot umrandet; Maßstab: 1:2000m)*

## 3.4 Bergheim

Die Gebiete Frechen und Bergheim werden von der A4 und der Ortschaft Horrem, welche mit Ausnahme der Röttgen-Höhe nicht vom Braunkohleabbau betroffen war, getrennt. In der Nord-Süd-Ausdehnung erstreckt sich das Gebiet im Süden beginnend an der Grenze zu Frechen an der Bundesautobahn 4 bis zur Wiedenfelder Höhe bei Niederaußem im Norden (Abb.8). Die Ost-West-Ausdehnung erstreckt sich von Pulheim-Dansweiler am Königsdorfer Forst im Osten bis Bergheim im Westen. Aufgrund der landwirtschaftlichen Rekultivierung, die in diesem Gebiet min. 75% einnimmt, ist der Anteil an Wasserflächen sehr gering. Der Anteil forstwirtschaftlicher Rekultivierung ist durch die Glessener Höhe, die Röttgen-Höhe, und den Königsdorfer Forst am zweithöchsten (Anhang, Grafik 1).

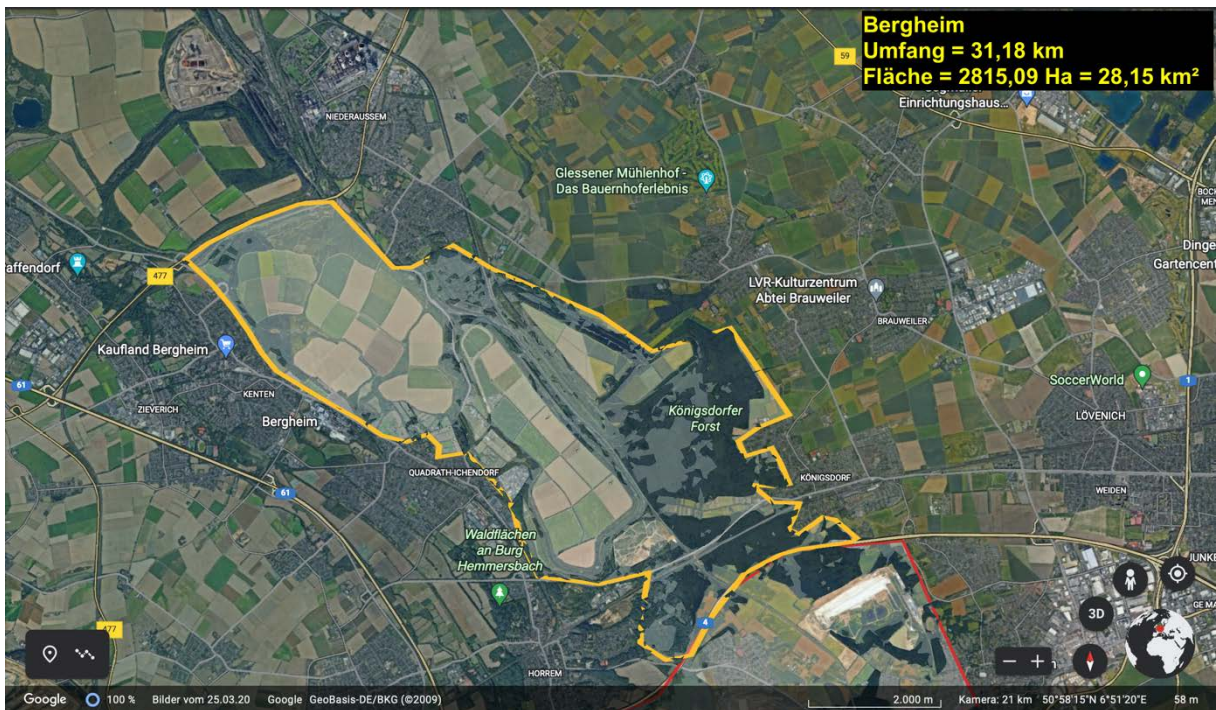

*Abbildung 8, Übersicht Bergheim (Maßstab: 1:2000 m)*

## 3.5 Fortuna-Garsdorf

Das nächste Gebiet, Fortuna-Garsdorf, wurde zum Braunkohleabbau von 1941 bis 1992 genutzt und ist ebenso bereits vollständig rekultiviert (LANUV NRW,2022). Mit einer Fläche von 25,8 km2 und einem Umfang von rund 29,2 km ist das Gebiet das kleinste im Untersuchungsgebiet (Abb.9). Wie in den vorangegangen Gebieten Bergheim und Frechen, wurde der Fokus der Rekultivierung hier auf land-und forstwirtschaftliche Rekultivierung gelegt. Hier ist deutlich zu erkennen, dass die landwirtschaftliche Rekultivierung flächendeckend min. 90% des Gebiets ausmacht (Anhang, Grafik 1).

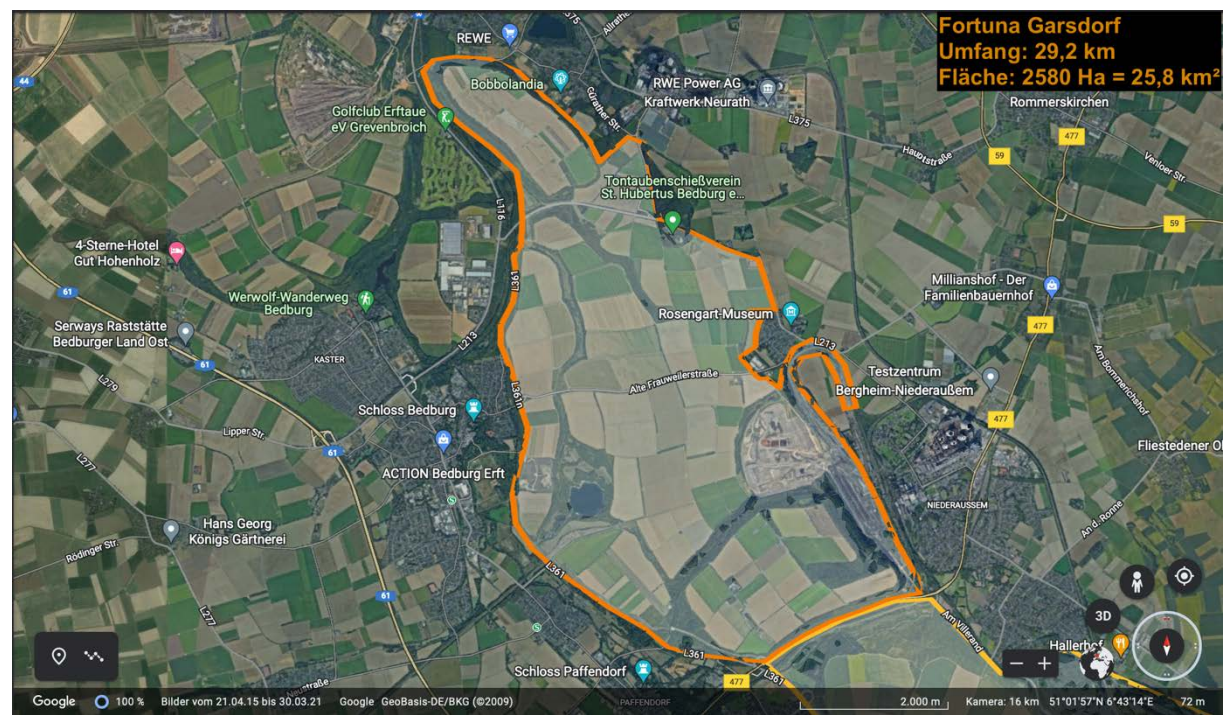

*Abbildung 9, Übersicht Fortuna-Garsdorf ( Maßstab: 1:2000 m)*

## 3.6 Garzweiler I und II

Das Gebiet Garzweiler ist vor allem noch vom noch aktiven Abgrabungsgebiet des Tagebau Garzweiler II geprägt. Im Gebiet finden sich außerdem bereits Rekultivierte Bereiche des Tagebaus Garzweiler I, sowie das Restloch des Tagebaus, welches sich noch im Rekultivierungsprozess befindet. Eine Besonderheit im Gebiet ist die Abraumhalde des ehemaligen Tagebaus Garzweiler I, die sogenannte Vollrather Höhe, die sich über die restliche Landschaft erhebt. Das Gebiet stellt mit ca. 98km<sup>2</sup> das größte aller Gebiete im Untersuchungsgebiet dar (Abb. 10).

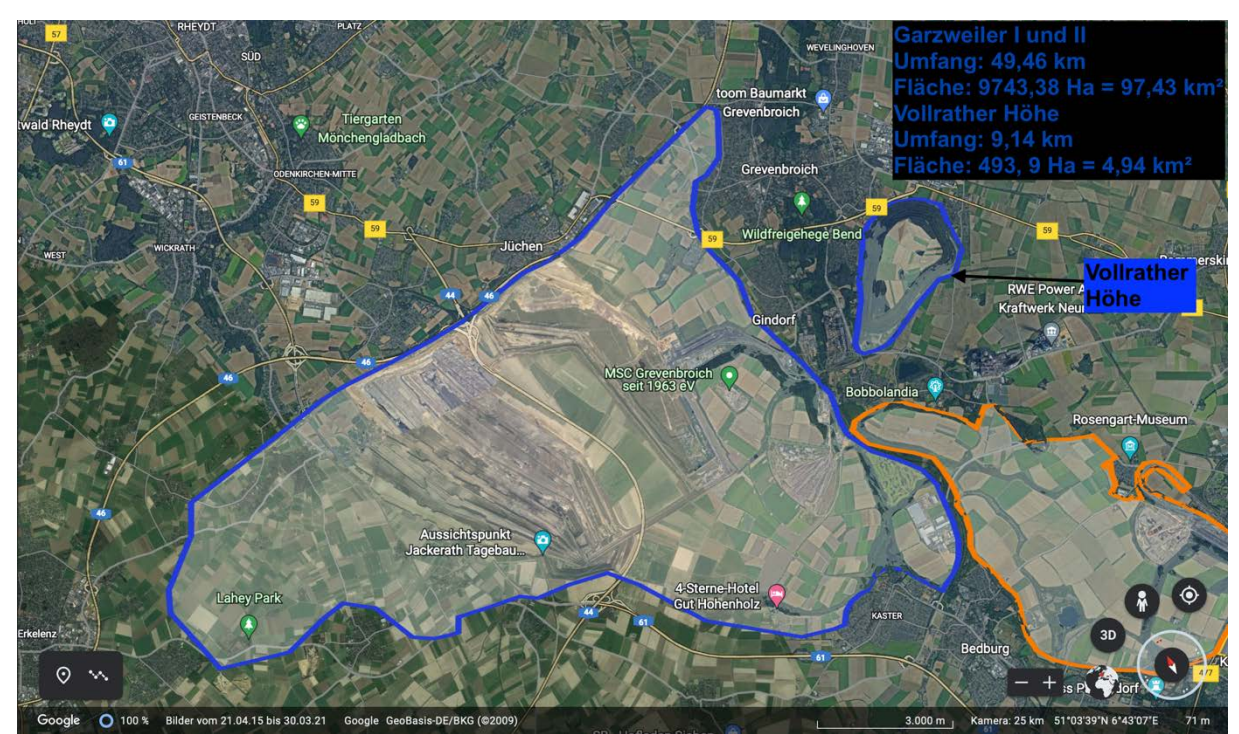

*Abbildung 10, Übersicht Garzweiler I und II (Gebiet Blau umrandet inkl. Vollrather Höhe im Nordosten; Orange umrandetes Gebiet: Fortuna-Garsdorf; Maßstab: 1:3000 m)*

Abschließend lässt sich zur Bodenbeschaffenheit im gesamten Untersuchungsgebiet sagen, dass der rekultivierte Boden hauptsächlich aus einer 2m dicken Lössschicht besteht. Löss besitzt eine lockere Beschaffenheit und bietet somit Wasser gute Speichermöglichkeiten sowie Wurzeln gute Ausbreitungsmöglichkeiten (Stange & Rückamp, BGR, 2021).

#### **4. Biologie des Eisvogels**

Der Eisvogel (Alcedo atthis (Linnaeus, 1758) stammt aus der Klasse der Aves, gehört zur Ordnung der Coraciiformes und zur Familie des Alcedinidae. Er ist am nächsten verwandt zum Türkiseisvogel (A. coerulescens) (Moyle, R. G., J. Fuchs, E. Pasquet, and B. D. Marks (2007). Feeding behavior, toe count, and the phylogenetic relationships among alcedinine kingfishers (Alcedinidae). Journal of Avian Biology 38:317–326). Alcedo atthis wurde, im Rahmen der BioDis, von der Forschungsstelle Rekultivierung der RWE Power AG als Zielart für Extremflächen im Handlungsfeld Gewässer in der rheinischen Rekultivierung definiert. Durch Ihn und die damit eingeleiteten Maßnahmen soll an den Gewässern eine Erhöhung der Arten- und Strukturdiversität erfolgen (RWE, Biodiversitätsstrategie, 2018). Sowohl Männchen als auch Weibchen besitzen eine Körpergröße von 16-18 cm. Das Gewicht unterscheidet sich bei Männchen und Weibchen. Das Männchen hat ein Gewicht von 23-35 g, das Weibchen von 30-35 g. Die Flügelspannweite im ausgestreckten Zustand beträgt ungefähr 25 cm. Haupterkennungsmerkmal ist der überproportional große Kopf mit einem langen, geraden Schnabel, der 3-5 cm lang ist und das auffällige Gefieder (Woodall, 2020). Dieses ist auf der Unterseite orangebraun gefärbt, während die Oberseite türkisfarben bis dunkelblau gefärbt ist. Ebenso sind auf dem Gefieder der Oberseite weiße Punkte flächendeckend zu erkennen. Auch auf der Oberseite zu erkennen ist ein hellerer blauer Streifen, der sich von Kopf bis Schwanz erstreckt (Abb. 11).

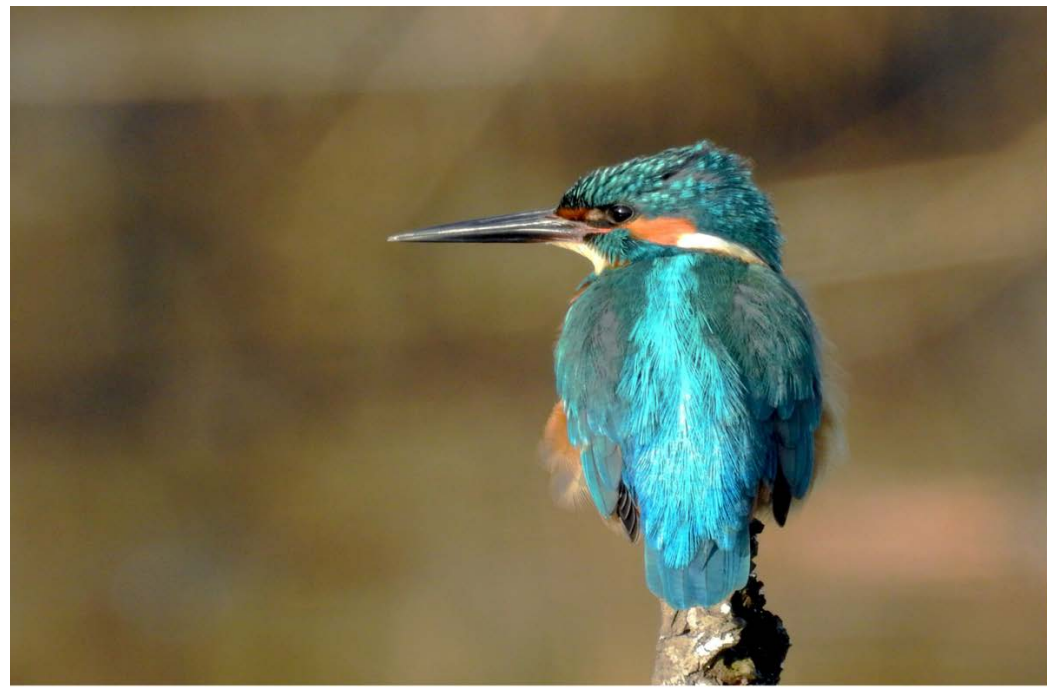

*Abbildung 11, Ansicht Rückseite des Eisvogels (Foto von: Berthold Häsler)*

Im Laufe der Evolution hat sich die Farbe des Gefieders so durchgesetzt, damit der Eisvogel sowohl auf Sitzwarten als auch im Flug über das Wasser perfekt getarnt ist. Durch die orangefarbene Färbung auf der Unterseite ist er auf der Sitzwarte von weitem schwer zu erkennen. Ist er im Flug über das Wasser auf Nahrungsjagd, stellt das blaue Gefieder auf der Rückseite des Gefieders die perfekte Tarnung dar, um nicht vom Jäger zum gejagten zu werden. Auch der nahezu sehr kurze Schwanz dient als Erkennungsmerkmal. Da sowohl Männchen als auch Weibchen die gleiche Gefiederfärbung besitzen, kann das Geschlecht anhand des Schnabels unterschieden werden. Während der Schnabel beim Männchen schwarz ist, erkennt man beim Weibchen einen orangefarbenen Anteil (Abb. 12) (LANUV NRW, 2022).

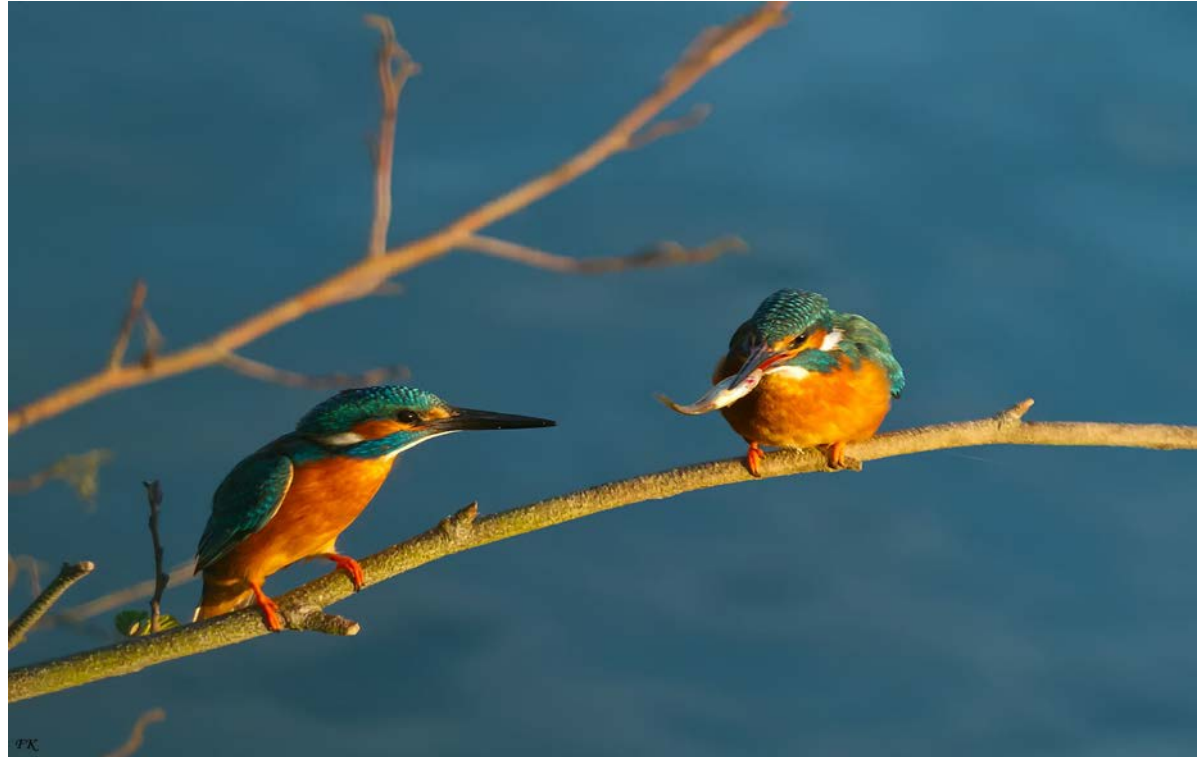

*Abbildung 12, Vgl. Eisvogel männlich (links) und weiblich (rechts) (Quelle: RWE Power AG)*

Durch den sehr eng gedrungenen Körperbau sind auch die Beine eher kurz. Die Beine sind beim ausgewachsenen Eisvogel orange/rot gefärbt mit schwarzen Krallen; drei der vier Zehen zeigen nach vorne, eine nach hinten. Brut- und Lebensort des Eisvogels sind stehende oder langsam fließende Gewässer mit einem reichhaltigen Angebot an Kleinfischen und Sitzwarten.

Die Sitzwarten benötigt er für seine Nahrungsjagd. Er sitzt meist stundenlang auf der Sitzwarte und sobald er einen Kleinfisch entdeckt, fliegt er sehr steil und schnell ans Wasser, taucht mit seinem langen Schnabel ab, packt sich den Fisch und setzt sich auf die Warte oder bringt die Beute in die Bruthöhle, um seine Jungen zu ernähren. Aber auch die Übergabe vom Fisch an das Weibchen hat einen Hintergrund. Das Männchen möchte damit das Weibchen beeindrucken und stellt ihr im übertragenen Sinn einen "Hochzeitsantrag". Aber nicht nur das Angebot an Kleinfischen und Sitzwarten bestimmt den Lebensraum, sondern auch die äußere Beschaffenheit um das Gewässer herum. *A. atthis* benötigt als Brut- und Wohnplatz Abbruchkanten und Steilufer, in die er sich seine Höhle bohren kann.

Die Abbruchkanten sollten vegetationsfrei sein und aus Lehm oder Sand bestehen. Aber auch Wurzelteller von umgestürzten Bäumen und künstliche Nisthöhlen können als Brut-und Wohnplatz dienen ( Abb. 13) (NABU, 2021).

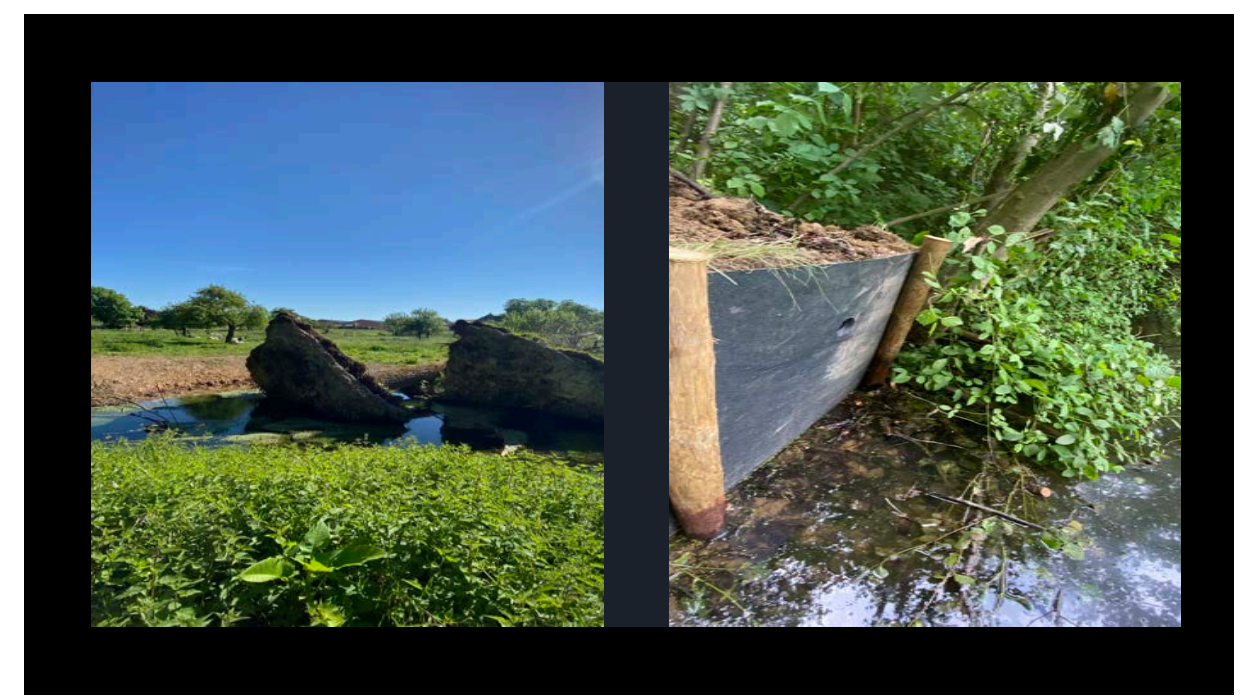

*Abbildung 13, Vergleich natürlicher und künstlicher Brutplatz für den Eisvogel. Links: Wurzelteller eines umgestürzten Baumes als natürlicher Brutplatz für den Eisvogel. Rechts: Künstliche Brutwand mit Einflugloch und Brutröhre. Die Brutröhre ist mit Mutterboden ausgefüllt.*

Die künstlichen Nisthöhlen müssen mit Lehm, Mutterboden oder Sand ausgefüllt sein, damit A. atthis sich seine Höhlen selbst bohren kann. Bei kleinen Fließgewässern und stehenden Gewässern besetzt der Eisvogel eine Brutreviergröße von 1-2,5 km2, bei größeren Flüssen oder stehenden Gewässern kann die Brutreviergröße 4-7 km2 groß sein. Der Eisvogel brütet in der Zeit von März bis November (Schmaus, 2022). Es sind in dieser Zeit bis zu drei Bruten möglich. Auch Schachtelbruten sind in der Zeit nicht ausgeschlossen. Die Brut dauert dann ca. 4 Wochen, in der sich Männchen und Weibchen abwechseln (NABU, 2022). Die Nestlingszeit beträgt ebenfalls knapp 4 Wochen, ehe die Junge dann ausgestoßen werden und auf sich allein gestellt sind (NABU, 2022).

In der Nestlingszeit wird die Nahrungsjagd von beiden Eltern durchgeführt (Woodall, P. F. (2020). Common Kingfisher (*Alcedo atthis*), version 1.0. In Birds of the World (J. del Hoyo, A. Elliott, J. Sargatal, D. A. Christie, and E. de Juana, Editors). Cornell Lab of Ornithology, Ithaca, NY, USA). Das Landesamt für Natur, Umwelt und Verbraucherschutz NRW (kurz: LANUV NRW) hat im Rahmen der roten Liste *A.atthis* 2008 als nicht gefährdet eingestuft und diese Einstufung 2016 bestätigt. In Abbildung 14 ist die Verbreitungskarte von A. *atthis* in Nordrhein-Westfalen zu erkennen. Die roten Punkte innerhalb des Rasters stehen für den Nachweis, dass in dem Bereich eine Brut stattgefunden hat. Die Daten wurden seit 2000 fortlaufend erhoben und werden stetig aktualisiert. In den Rastern 04/49, 04/50 und 06/49, welche sich im Untersuchungsgebiet im Bereich Bergheim und Fortuna-Garsdorf befinden, ist zu erkennen, dass es dort nicht so viele Brutnachweise gab. Im Allgemeinen ist zu erkennen, dass die Populationsdichte in NRW einen stabilen Zustand angenommen hat und sich der Eisvogel in NRW gleichmäßig verteilt.

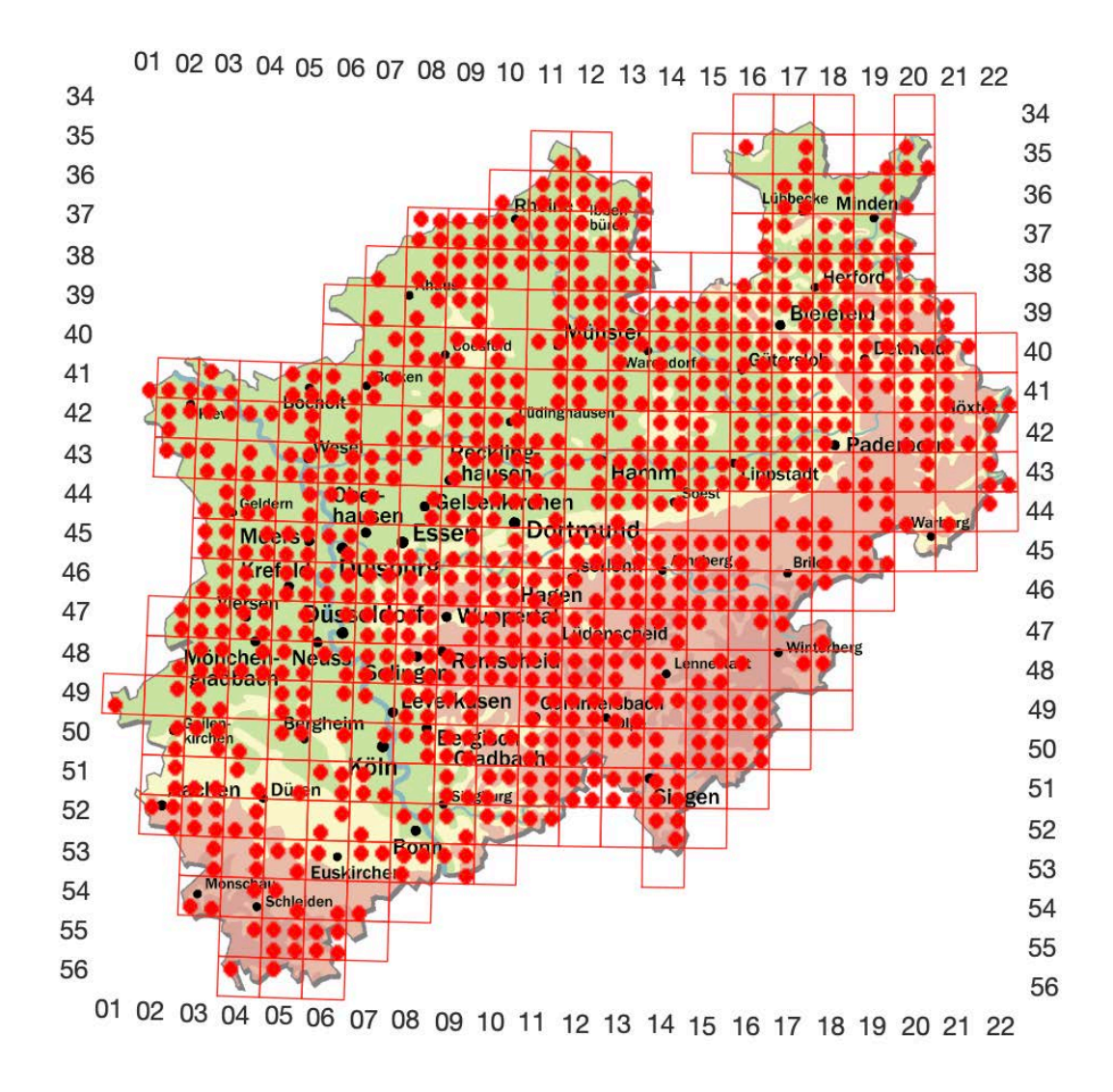

*Abbildung 14, Verbreitungskarte des Eisvogels in Nordrhein-Westfalen. Die roten Punkte stehen für den Nachweis, dass dort eine Brut stattgefunden hat (LANUV NRW, Aufzeichnung beginnend ab 2000 fortlaufend)*
## **5. Biologie der Gewässer**

Die Hydrologie ist die Lehre des Wassers.

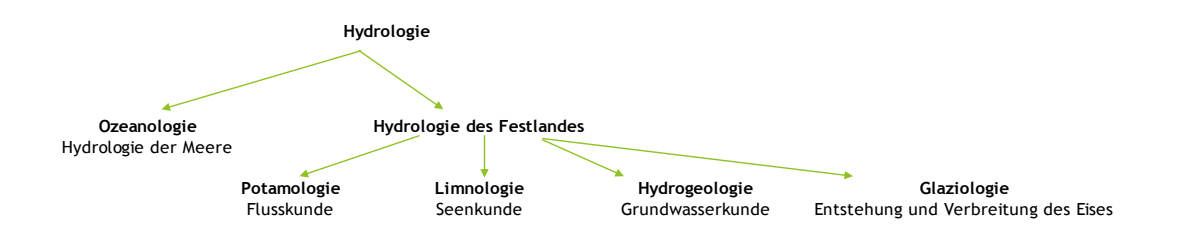

#### *Abbildung 15, Aufteilung Hydrologie (Bundesverband Geothermie; verändert)*

In der Abbildung wird die Hydrologie in zwei Unterpunkte unterteilt: die Ozeanologie und Hydrologie des Festlandes. Dabei wird die Hydrologie des Festlandes noch in die Potamologie (Flusskunde), Limnologie (Seenkunde), Hydrogeologie (Grundwasserkunde) und Glaziologie (Entstehung und Verbreitung des Eises) unterteilt (Baldenhofer,2021). Das Ökosystem See und deren Kreislauf werden durch drei Gruppen aufrechterhalten: Produzenten, Konsumenten und Destruenten (Natura Ökologie, Klett Verlag). Die Produzenten sind Pflanzen und Phytoplankton. Diese bauen durch anorganische Stoffe und Photosynthese organische Substanzen auf. Sie befinden sich meist an der Wasseroberfläche, weil sie dort von

ausreichend Lichteinfall profitieren.

Die Konsumenten werden unterteilt in Primärkonsumenten, Sekundärkonsumenten und Endkonsumenten. Die Primärkonsumenten sind pflanzenfressende Tiere. Sie fressen die Produzenten, während die Primärkonsumenten vom Sekundärkonsumenten gefressen werden, welche dann vom Endkonsumenten gefressen werden. In vielen Fällen sind Sekundärkonsumenten mit Endkonsumenten gleichzustellen. Destruenten bilden den End- und Startpunkt des Kreislaufs, denn sie zersetzen totes, organisches Material und bauen dadurch aus organischen Substanzen wieder anorganische Substanzen auf, welche dann von den Produzenten zu organischen Substanzen umgesetzt werden können (Abb.16) (Natura Ökologie, Klett-Verlag).

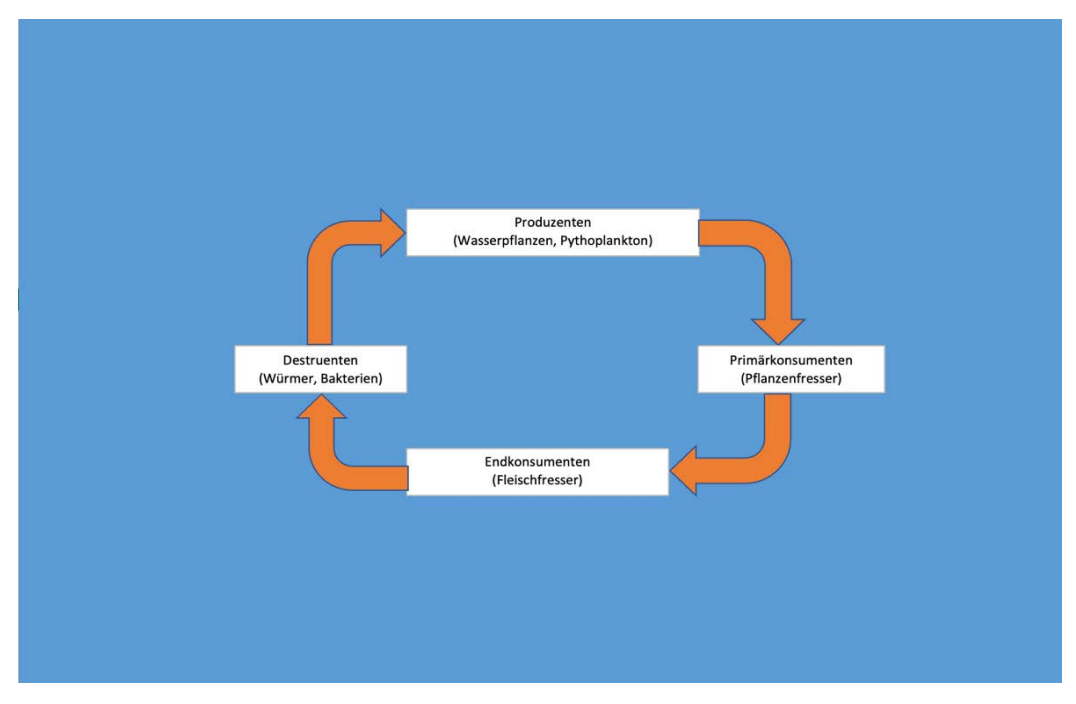

*Abbildung 16, Stoffkreislauf Ökosystem See (Natura Ökologie, Klett-Verlag, verändert)*

Das Ökosystem See besteht aus einem Biotop und einer Biozönose.

Während die Biozönose von biotischen Faktoren abhängig ist, wie zum Beispiel Symbiose und Parasitismus, ist das Biotop abhängig von abiotischen Faktoren. Das Zusammenspiel bildet einen Lebensraum, in dem sich die Biozönose wohl fühlt (Studyflix, 2022). Durch die Angepasstheit der lebenden Organismen im See an bestimmte Bedingungen gibt es eine Zonierung (Abb.17).

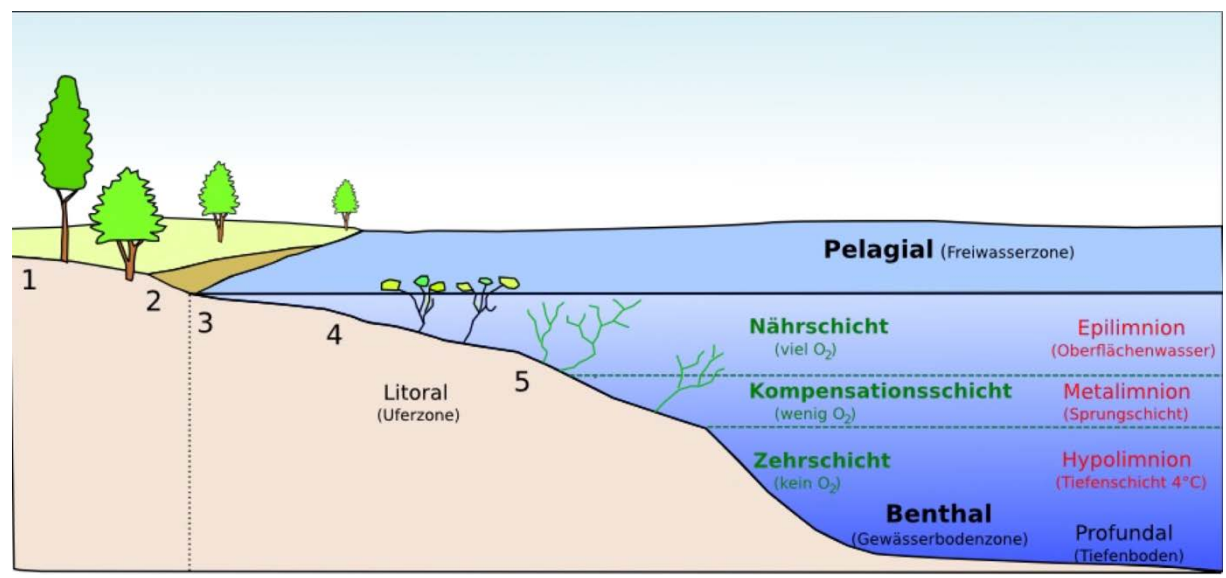

*Abbildung 17, Zonierung eines Sees (1 = Bruchwaldzone; 2 = Röhrichtzone; 3 und 4= Schwimmblattpflanzenzone);*

*5 = Unterwasserpflanzenzone) (Bayerisches Landesamt für Umwelt)*

Diese ist vor allem am Pflanzenaufkommen gut zu erkennen. Die erste Zone ist die sogenannte Bruchwaldzone. Sie befindet sich ganz außen am Rande des Sees. Auf die Bruchwaldzone folgt die Röhrichtzone. Hier wachsen vor allem Schilfrohr (Phragmites), Seggen (Carex), Rohrkolben (Typha) und Schwertlilie (Iris). Sie sind an Wassertiefen bis 2m angepasst. Die Pflanzen der Schilfzone haben ein weit verzweigtes Wurzelsystem und sind somit auch an extreme Wetterbedingungen gut angepasst. Durch die hohen Halme werden sie ebenfalls mit Sauerstoff versorgt. Die Schwimmblattpflanzenzone liegt zwischen der Röhrichtzone und der Unterwasserpflanzenzone und beherbergt bspw. Seerosen (Nymphaea) und den Wasserknöterich (*Persicaria amphibia*). Durch die langgestielten Blätter ist es den Pflanzen möglich, die Blattoberseite an die Wasseroberfläche zu platzieren. Die Spaltöffnungen auf der Blattoberseite dienen der Durchlüftung der ganzen Pflanze (Studyflix, 2022/ Bayerisches Landesamt für Umwelt). In der Unterwasserpflanzenzone, welche bis zum Metalimnion (Kompensationsebene) reicht, wachsen vor allem Laichkräuter (Potamogeton), Hornkraut (Cerastium), Wasserpest *(*Elodea) und die Armleuchteralge (Charophyceae). Die Freiwasserzone des Sees kann horizontal anhand des Nährstoffgehaltes in Zonen unterteilt werden (Bayerisches Landesamt für Umwelt).

Das Metalimnion ist die Ebene, welche das Epilimnion (Nährschicht) vom Hypolimnion (Zehrschicht) trennt. Im Epilimnion sind starke Temperaturschwankungen aufgrund der Nähe zur Umwelt aufzuweisen, sowie ein hoher Sauerstoffgehalt und eine stark bewegte Wasserschicht. Hier findet durch die Primärproduzenten die Photosynthese statt. Ein hoher Temperaturabfall, bis min. 4°C, ist im Metalimnion zu kennzeichnen. Der Sauerstoffgehalt nimmt ab hier drastisch ab. Durch den Temperaturabfall im Metalimnion hat das Hypolimnion eine gleichmäßige Temperatur von 4°C. Dadurch, dass in diese Zone kein Licht einfällt, ist hier auch keine Nettoproduktion mehr möglich. Auch ein Pflanzenwachstum ist in diesem Bereich nicht gegeben (Bayerisches Landesamt für Umwelt).

## **6. Ergebnisse**

## 6.1 Gewässermonitoring

Um eine spätere Begehung der Gewässer möglich zu machen, haben die Gewässer im jeweiligen Gebiet ein Kürzel und eine Nummer erhalten. Dabei wurde das Südrevier mit "SR", Frechen mit "FR", Bergheim mit "BM", Fortuna-Garsdorf mit "FG" und Garzweiler mit "GW" abgekürzt (Anhang, Tabelle 13-17). Zur besseren Darstellung werden die Gewässer der einzelnen Gebiete in einer Tabelle und einem Shape dargestellt. Aufgrund bestehender Gewässerstrukturen wurden verlandete Gewässer ebenfalls im Monitoring aufgenommen und in den Tabellen entsprechend gekennzeichnet.

#### 6.1.1 Südrevier

Im Südrevier wurden 43 Gewässer erfasst, von denen die meisten Landschaftsseen waren (Tab.5). Die Gewässerflächen ballen sich vor allem im "Altwald Ville" bei Brühl bis zum "Liblarer See" bei Erftstadt und westlich der Deponie "Vereinigte Ville" bei Kierdorf. In Tabelle 13 (Anhang) ist das gesamte Monitoring des Südreviers aufgezeichnet und dokumentiert. Zu erwähnen ist hier, dass es 16 Mesotrophe, 9 Eutrophe und 5 Oligotrophe Gewässer gab. Außerdem ist es auffällig, dass bis auf SR10 und SR14 alle Gewässer kein Nitrat- und Nitritgehalt vorweisen. Durch die große Fläche im Südrevier konnte man viele Landschaftsseen(> 20m<sup>2</sup>) errichten. Die Gewässer SR8, SR10, SR16 und SR23 wurden bereits mit einer künstlichen Brutwand für den Eisvogel ausgestattet. Viele der Gewässer besitzen eine grundsätzliche Grundlage als Nahrungs- und Überlebensort für den Eisvogel (Tab. 13, Gewässererfassung Südrevier).

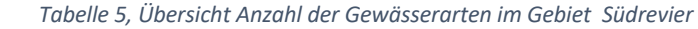

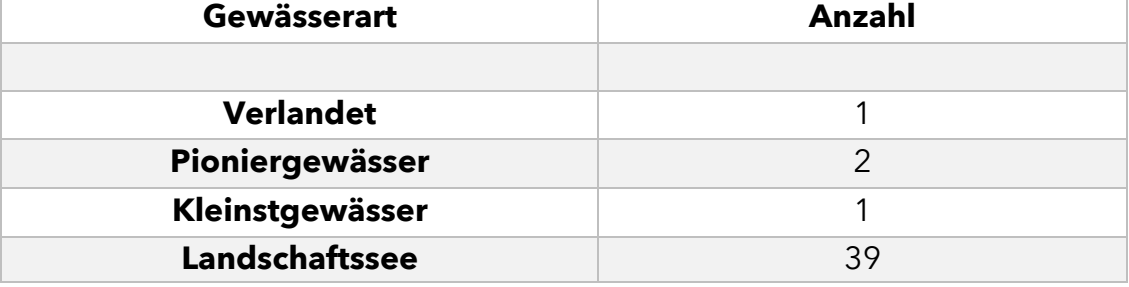

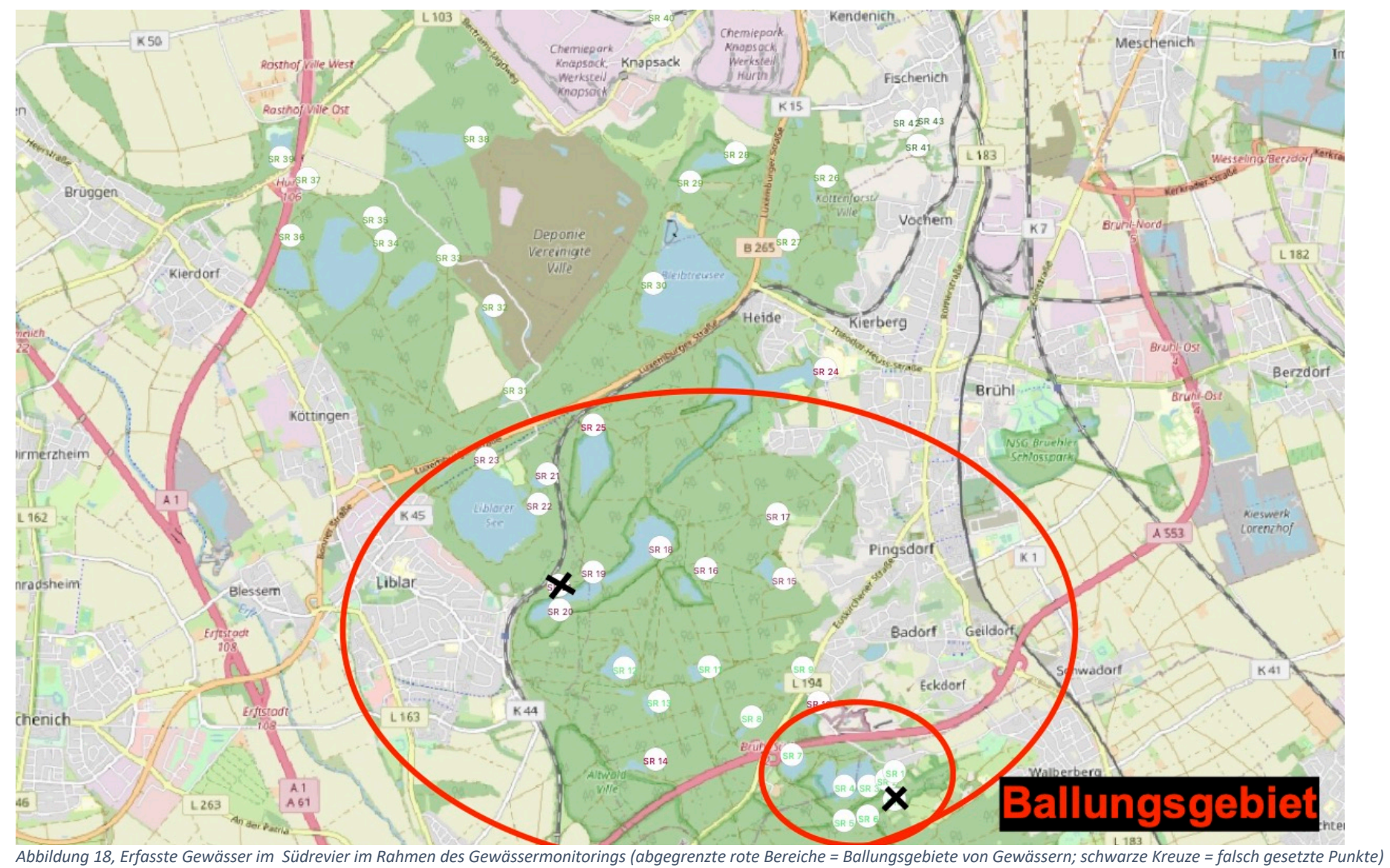

#### 6.1.2 Frechen

Im Gebiet Frechen wurden 24 Gewässer registriert. Ballungsgebiete von Gewässern waren im Wald-Seen-Bereich Theresia um den "Otto-Maigler-See" und am Papsthügel am "Boisdorfer See" aufzuweisen (Abb.19). In Tabelle 6 ist zu erkennen, dass die Entstehung von Landschaftsseen im Vergleich zur Entstehung von Kleinstgewässern forciert und umgesetzt wurde. Trotz dem hohen Anteil an Landwirtschaftlicher Rekultivierung hat keines der Gewässer einen Nitrat- oder Nitritgehalt aufgezeigt (Tab. 14, Gewässererfassung Frechen). Anhand der Tabelle zur Gewässererfassung ist zu erkennen, dass es in diesem Gebiet 8 Mesotrophe, 7 Eutrophe und 1 Hypertrophes Gewässer gab. Folgende Gewässer waren bereits mit einer künstlichen Brutwand installiert: FR3, FR11 und FR12. Auch in diesem Gebiet haben viele Gewässer durch die Gegebenheiten ein Nahrungs- und Überlebensbiotop für den Eisvogel geboten (Tab. 14, Spalte "Eisvogel").

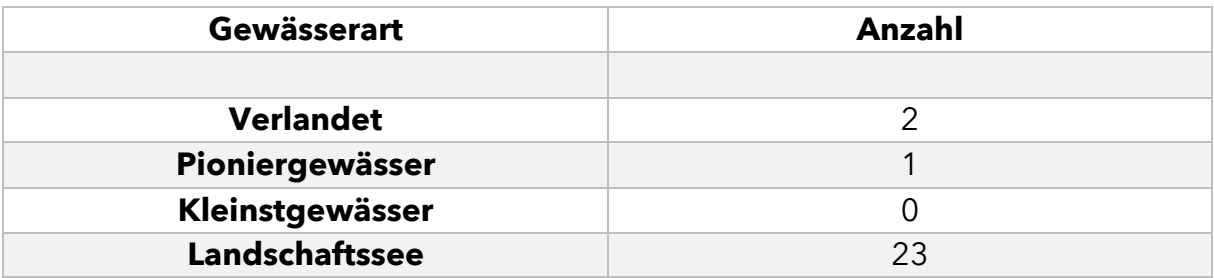

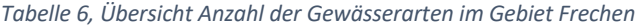

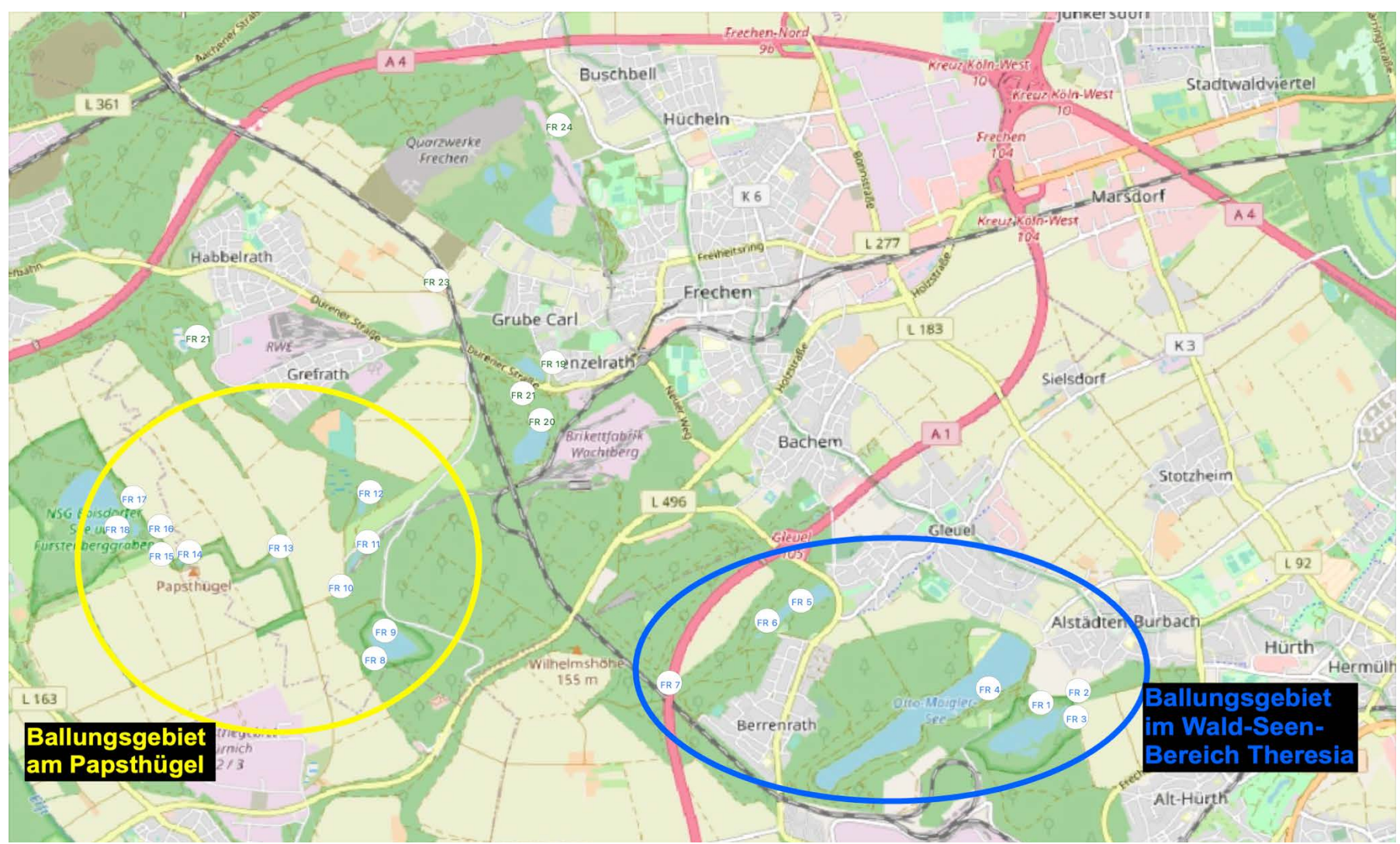

*Abbildung 19, erfasste Gewässer in Frechen im Rahmen des Gewässermonitorings (abgegrenzter gelber Bereich: Ballungsgebiet von Gewässern am Papsthügel;* 

*abgegrenzter blauer Bereich = Ballungsgebiet von Gewässern im Wald-Seen-Bereich Theresia)*

#### 6.1.3 Bergheim

Das Gebiet Bergheim ist im Untersuchungsgebiet das Gewässerärmste mit 6 registrierten Gewässern. Von den 6 Gewässern ist eins verlandet, wurde aber durch die noch vorhandene Gewässerstruktur in das Gewässermonitoring mit aufgenommen. Bis auf BM5, sind die anderen Gewässer von der Größe her in die Kategorie Großgewässer und Landschaftssee einzuordnen (Tab. 7). Durch die touristische Nutzung der Umgebung und der ringsherum gut begehbaren Uferzonen der Gewässer war keins für eine Unterstützung des Eisvogels vorgesehen (Tab. 15, Gewässererfassung Bergheim). Drei Gewässer wurden in die Güteklasse Eutroph eingestuft (BM2, BM3, BM4) und ein Gewässer in die Güteklasse Mesotroph (BM5). Durch die geringe Anzahl der Gewässer und der Verteilung über die Fläche von Bergheim bis zur Glessener Höhe im Gebiet gab es auch keine Ballungsgebiete (Abb. 20).

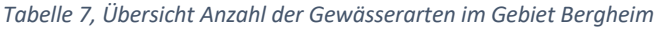

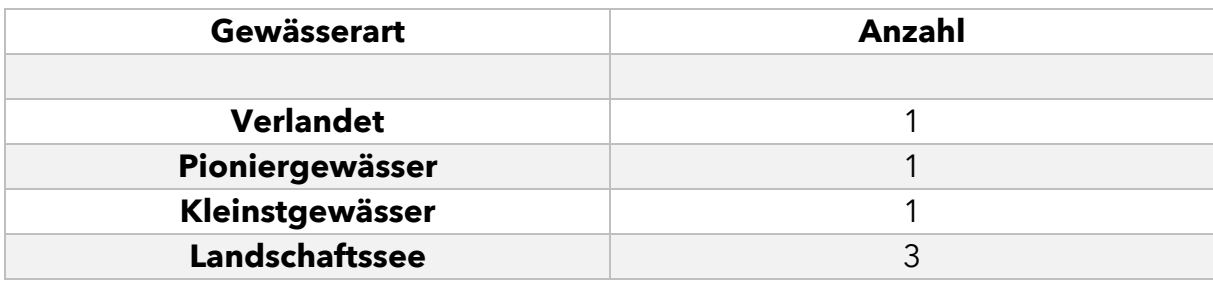

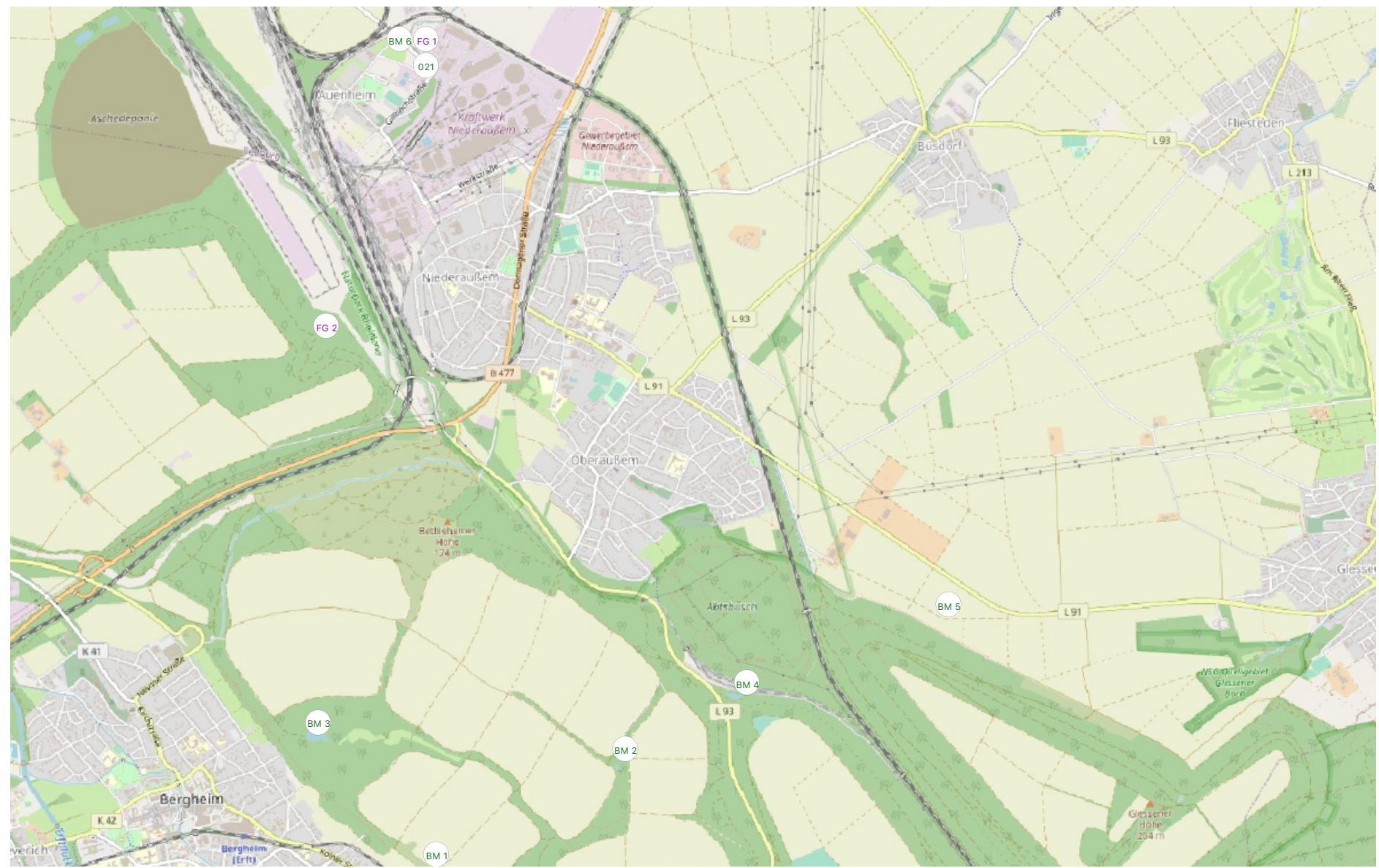

*Abbildung 20, erfasste Gewässer in Bergheim im Rahmen des Gewässermonitorings*

#### 6.1.4 Fortuna-Garsdorf

Im Bereich Fortuna-Garsdorf wurden 12 Gewässer registriert und aufgenommen. In diesem Gebiet konnten die Gewässer FG1 – FG5 nicht vollständig aufgenommen werden, da ein Teil verlandet ist und ein Teil durch Umzäunungen und externe Firmengelände nicht zugänglich war (Tab. 16, Gewässererfassung Fortuna-Garsdorf). Am Segelflugplatz Bergheim , welcher im westlichen Teil des Gebiets liegt, befand sich ein Ballungsgebiet von Gewässern (Abb. 21). Pioniergewässer waren in diesem Gebiet aufgrund fehlender Strukturen nicht gegeben. Die Entstehung von Kleinstgewässern und Landschaftsseen wurde hier bevorzugt. Durch die abgelegene Umgebung am Peringsmaar und die Nähe zur Erft wurden hier Grundlagen geschaffen, den Eisvogel zu unterstützen (Abb. 21, rot umrandeter Bereich).

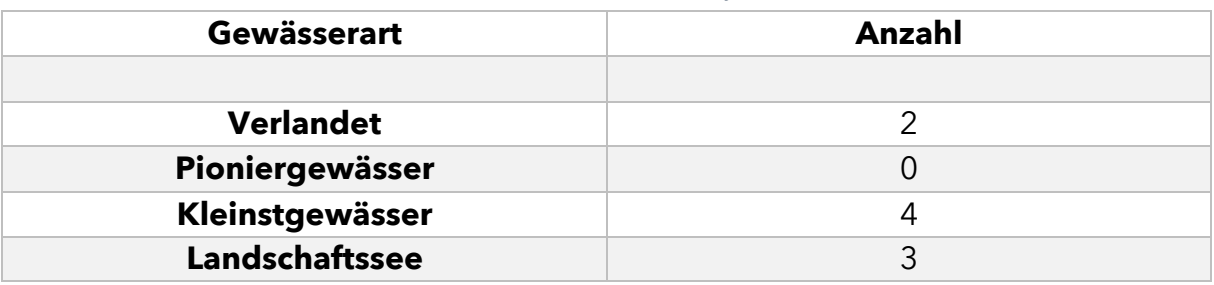

*Tabelle 8, Übersicht Anzahl der Gewässerarten im Gebiet Fortuna-Garsdorf*

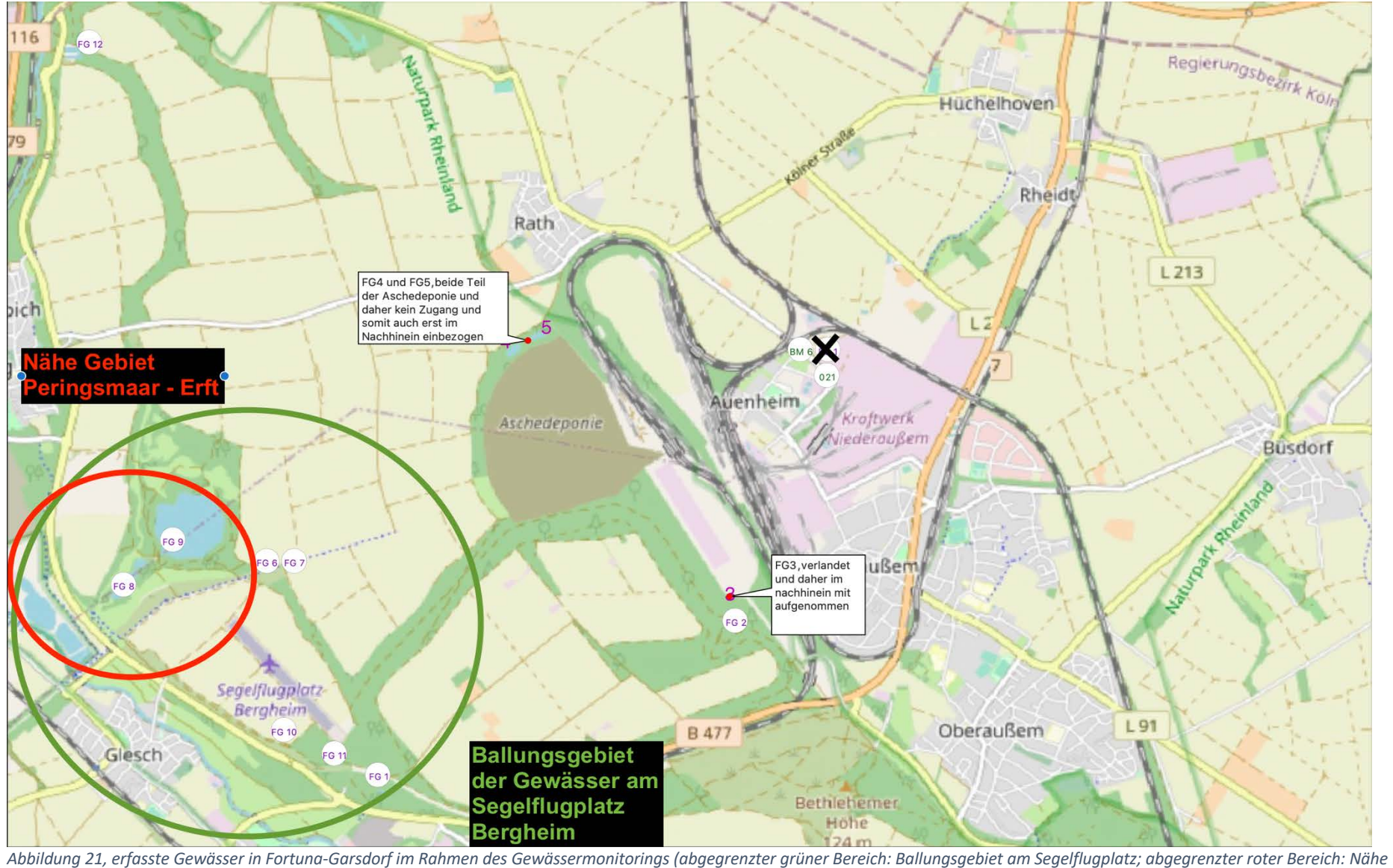

*Gebiet Peringsmaar - Erft)*

#### 6.1.5 Garzweiler

Das, wie in Kapitel 3 beschriebene Gebiet Garzweiler I und II ist im Untersuchungsgebiet das flächendeckend größte im Untersuchungsgebiet und umfasst mit 66 registrierten Gewässern knapp ein Drittel aller Gewässer.

| Gewässerart      | Anzahl |
|------------------|--------|
|                  |        |
| <b>Verlandet</b> | 11     |
| Pioniergewässer  | 36     |
| Kleinstgewässer  |        |
| Landschaftssee   | 12     |

*Tabelle 9, Übersicht Anzahl der Gewässerarten im Gebiet Garzweiler*

Durch die große Fläche wurden hier auch viele Strukturen für Landschaftsseen geschaffen.11 Gewässer sind bereits, wie in den vorangegangenen Gebieten, verlandet, wurden aber dennoch in das Monitoring durch die vorhandene Gewässerstruktur mit aufgenommen (Tab. 17). Die Besonderheit an diesem Gebiet ist, dass noch aktiv Braunkohle im Westen abgebaut wird (Garzweiler II). Im Gebiet wurden vier Ballungsgebiete aufgezeichnet (Abb.22). Das Ballungsgebiet um die Aschedeponie umfasst die meisten Pioniergewässer (Beton- und Plastikschalen) in diesem Gebiet. Die anderen Ballungsgebiete (Gustorfer Höhe, Frimmersdorf, Neurath) sind nicht mit so vielen Pioniergewässern ausgestattet. Hier überwiegen die Kleinstgewässer und Landschaftsseen.

Insgesamt wurden im Untersuchungsgebiet 151 Gewässer registriert und aufgenommen, davon 68 der Größe Landschaftssee. Von diesen 151 Gewässern sind bereits 12 zur Unterstützung des Eisvogels in Nutzung (Tab.11). Diese 12 Gewässer befinden sich hauptsächlich in den Bereichen Südrevier und Frechen.

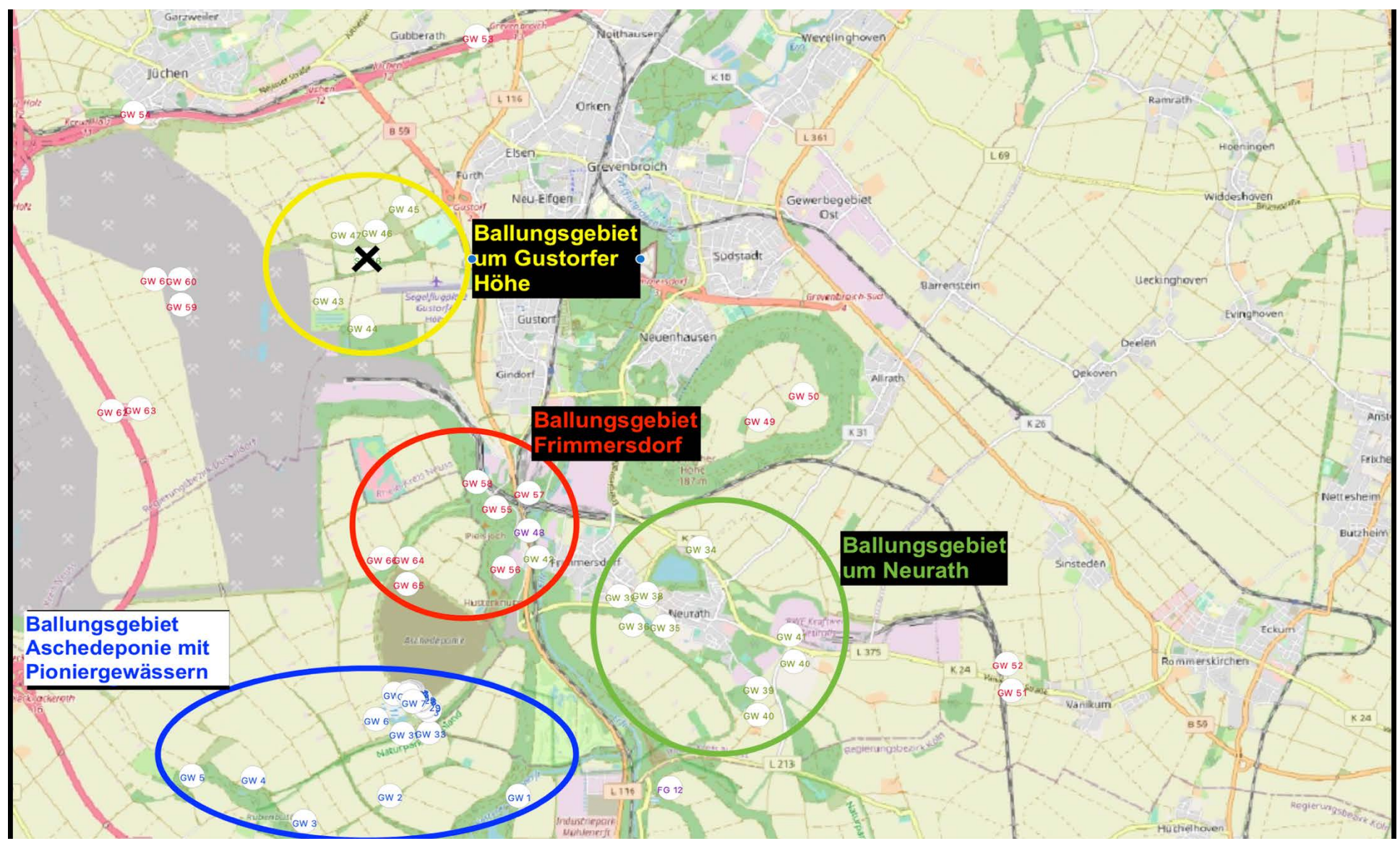

*Abbildung 22, erfasste Gewässer in Garzweiler I im Rahmen des Gewässermonitorings (gelb abgegrenzter Bereich: Ballungsgebiet um Gustorfer Höhe; rot abgegrenzter Bereich: Ballungsgebiet Frimmersdorf; grün abgegrenzter Bereich: Ballungsgebiet um Neurath; blau abgegrenzter Bereich: Ballungsgebiet Aschedeponie mit Pioniergewässern)*

6.2 Planung mehrerer Biotopverbunde für den Eisvogel 6.2.1 Planung in GIS

Anhand des Gewässermonitorings und dem Wissensstand, wo bereits künstliche Brutwände gesetzt waren, wurden die Biotopverbunde für den Eisvogel im Untersuchungsgebiet geplant. Dabei wurde im Gewässermonitoring vor allem die Spalte "Grundlage Eisvogel" betrachtet, da aus dieser abgeleitet werden konnte, welches Gewässer für eine Unterstützung des Eisvogels in Frage kam (Tab 13-17).

*Tabelle 10, Übersicht geeigneter Gewässer zur Unterstützung für den Eisvogel*

| Gewässer                            |  |
|-------------------------------------|--|
|                                     |  |
| <b>SR7</b> Lucretiasee              |  |
| <b>SR9 Forsthausweiher</b>          |  |
| <b>SR12 Donatussee</b>              |  |
| <b>SR13 Zwillingssee</b>            |  |
| <b>SR18 Untersee</b>                |  |
| <b>SR25 Franziskussee</b>           |  |
| <b>SR28 Nordfeldweiher</b>          |  |
| <b>SR29 Entenweiher</b>             |  |
| <b>SR30 Bleibtreusee</b>            |  |
| <b>SR33 Dinnendahlsee</b>           |  |
| <b>SR36 Concordiasee</b>            |  |
| <b>SR38 Villesee</b>                |  |
| <b>FR1 Hürther Waldsee</b>          |  |
| FR9 Fürstenbergmaar                 |  |
| <b>FR11 Marienfeldweiher 1</b>      |  |
| <b>FR12 Marienfeldweiher 2</b>      |  |
| FR14 am Papsthügel                  |  |
| <b>FR17 am Boisdorfer See 3</b>     |  |
| <b>FR18 Boisdorfer See</b>          |  |
| <b>FR19 Salzweiher</b>              |  |
| FG8 Vorflutbecken Peringsmaar       |  |
| <b>FG9 Peringsmaar</b>              |  |
| <b>GW34 Neurather See</b>           |  |
| <b>GW35 Frimmersdorfer Teiche 4</b> |  |
| <b>GW36 Frimmersdorfer Teiche 3</b> |  |
| <b>GW37 Frimmersdorfer Teiche 2</b> |  |

Mit den Kriterien, die für eine Unterstützung des Eisvogels sprechen, und den zur Verfügung stehenden Gewässern wurden die Verbundkonzepte gewählt und geplant. Da das Südrevier bereits in der aktiven Förderung des Eisvogels mitwirkt, wurden die Verbundkonzepte in den nördlicheren Gebieten geplant.

Das Gebiet um den Peringsmaar (FG9) wurde dabei als erstes in Betracht gezogen (Abb.23).

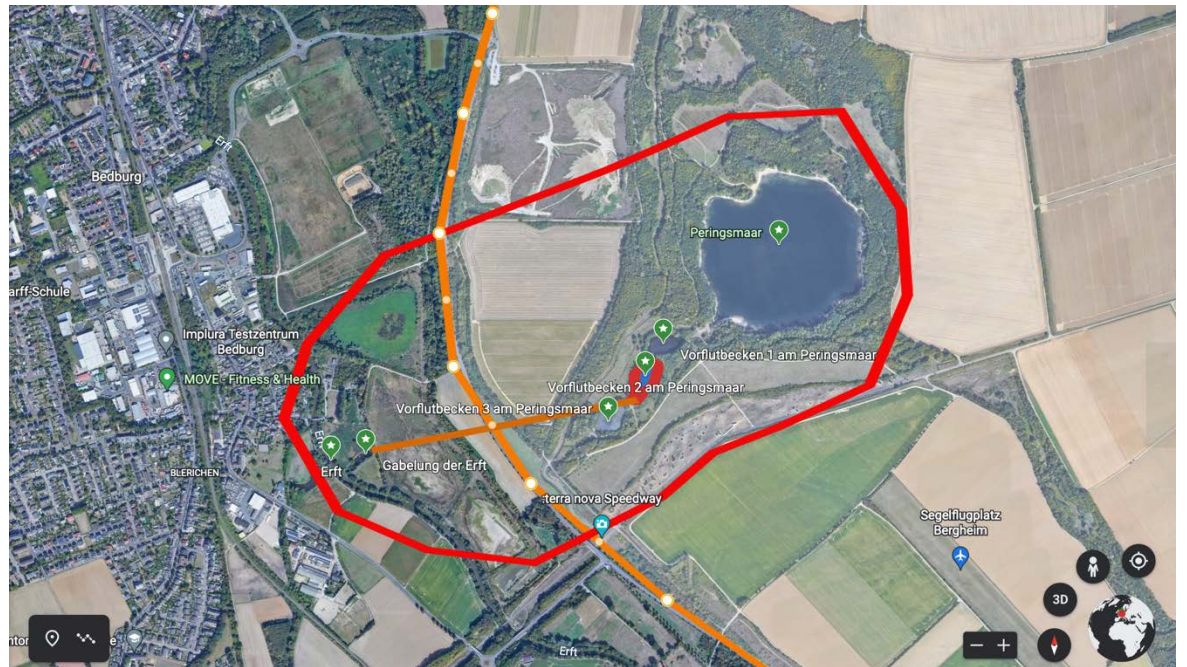

*Abbildung 23, Verbundkonzept am Peringsmaar (rot umrandeter Bereich; grün gesetzte Punkte v.l.n.r.: Erft, Gabelung der Erft, Vorflutbecken 3 am Peringsmaar, Vorflutbecken 2 am Peringsmaar, Vorflutbecken 1 am Peringsmaar, Peringsmaar)*

Der Eisvogel, welcher bereits an der Gabelung der Erft gebrütet hat, soll durch die Nähe der Gewässer am Peringsmaar unterstützt werden. Die Ufergebiete der Gewässer sind für den Menschen schwer zugänglich und die Gewässer weisen ein reichhaltiges Angebot an Kleinfischen und Sitzwarten auf. Ebenso sind die Gewässer anhand der Sichtbeobachtungen und Messwerte in die Güteklasse Eutroph eingeordnet worden (Tab. 16, Gewässererfassung Fortuna-Garsdorf), was ebenso für eine Grundlage für die Unterstützung des Eisvogels spricht. In Kapitel 6.3.2 wurde die Installation einer eigenen Brutwand am "Vorflutbecken 2 am Peringsmaar" aufgegriffen und erläutert.

Durch die niedrige Zahl an Gewässern im Bereich Bergheim, wurde dort kein Verbundkonzept geplant. Im Bereich Frechen und Garzweiler wurden zwei weitere Verbundkonzepte geplant, da diese durch die Nähe mehrerer Gewässer zueinander und die Abgelegenheit für eine weitere Unterstützung dienen könnten. Im Bereich Frechen wurde ein Verbundkonzept um den Boisdorfer See geplant, wo bereits eine künstliche Brutwand an einem der Gewässer gesetzt wurde (Abb.24).

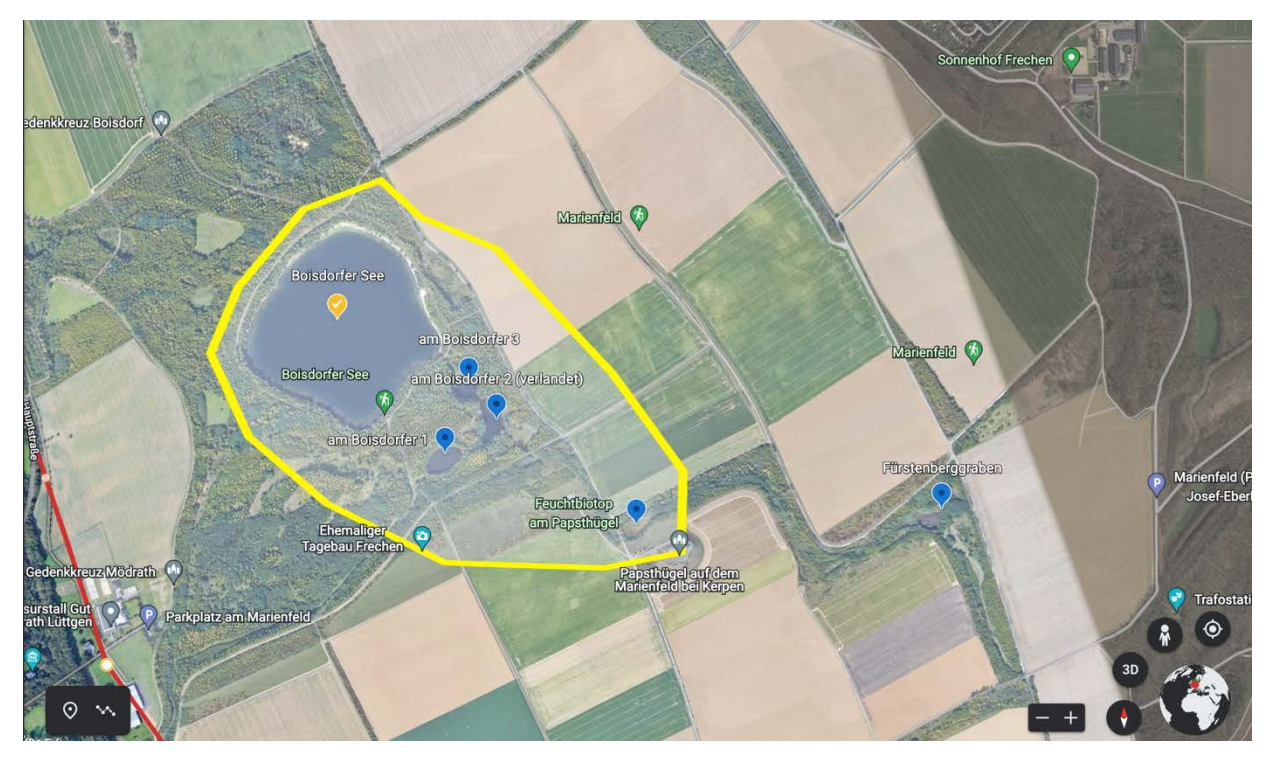

*Abbildung 24, Verbundkonzept am Boisdorfer See (gelb umrandeter Bereich; blau gesetzte Punkte von unten nach oben: Feuchtbiotop am Papsthügel, am Boisdorfer 1, am Boisdorfer 2 (verlandet), am Boisdorfer 3; Gelb gesetzter Punkt: Boisdorfer See)*

Dadurch kann durch die umliegenden Gewässer "am Boisdorfer 3" und "Feuchtbiotop am Papsthügel" eine weitere Unterstützung geplant werden. Da das Gewässer "am Boisdorfer 1" ein Gewässer mit hauptsächlich nur Flachwasserzonen war, wurde dieses Gewässer im Verbundkonzept zwar aufgenommen, allerdings nicht näher betrachtet, da es dort keine Grundlage für den Eisvogel gab. Die Gewässer wurden anhand der Werte in die Kategorien Eutroph und Mesotroph eingestuft.

Durch die vorhandenen Grundlagen an und in den Gewässern "am Boisdorfer 3" und "Feuchtbiotop am Papsthügel" mit vegetationsfreien Steil-bzw. Abbruchkanten und stillen Uferzonen, wurden diese für eine Unterstützung in Betracht gezogen (Anhang, Tabelle 14).

Im Gebiet Garzweiler wurde ein Verbundkonzept um den Neurather See und die sogenannten Frimmersdorfer Teiche am Windtestfeld geplant (Abb.25,

Anhang Tab. 17).

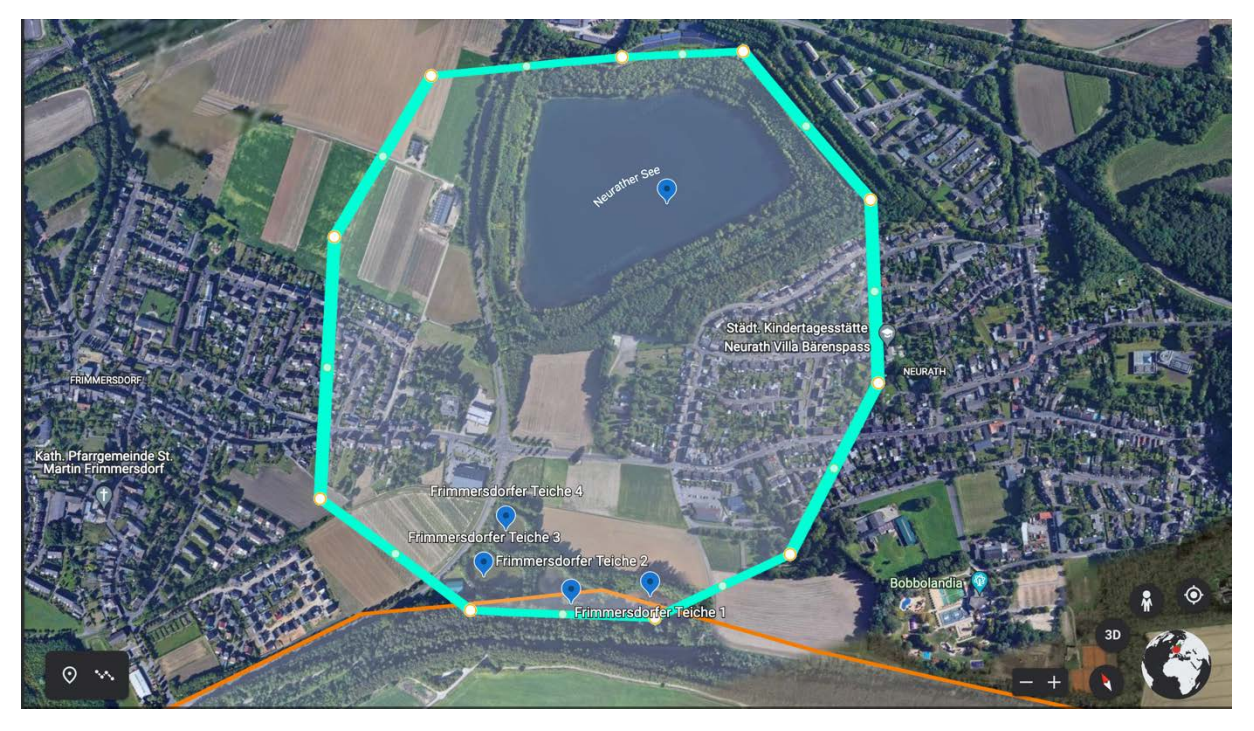

*Abbildung 25, Verbundkonzept Garzweiler (türkis umrandeter Bereich; blau gesetzte Punkte: Standorte der Gewässer)*

Bis auf das Gewässer "Frimmersdorfer Teiche 1", waren alle Gewässer für eine weitere Unterstützung als Brutplatz für den Eisvogel geeignet. Das Gewässer "Frimmersdorfer Teiche 1" konnte nur als Nahrungsbiotop dienen, aber nicht als Brutplatz, da keine Steilkanten vorhanden waren und es nur Flachwasser-Uferzonen gab (Anhang, Tab. 17). Am Gewässer "Frimmersdorfer Teiche 2" wurde der Eisvogel bereits gesichtet. Er hat dort bereits gebrütet und war auf Nahrungsjagd (eigene Beobachtungen, Juni 2021). Aufgrund dieser Beobachtungen wurde das Verbundkonzept in diesem Bereich geplant, um eine weitere Unterstützung für den Eisvogel herzustellen.

Bis auf den Neurather See, welcher in die Kategorie Oligotroph eingestuft wurde, wurden alle Gewässer in die Kategorie Eutroph eingestuft. Ebenso wurden durch die umliegende Nähe der Gewässer zueinander ein Verbundkonzept geplant, wo der Eisvogel Schachtelbruten durchführen kann und auf Nahrungsjagd in den verschiedenen Gewässern gehen kann.

## 6.3 Lokalitäten der Brutwände

### 6.3.1 Bestandsaufnahme RWE

## Seitens der Forschungsstelle Rekultivierung wurden bereits 12 künstliche

Brutwände im Untersuchungsgebiet installiert (Abb.26, Tab. 11).

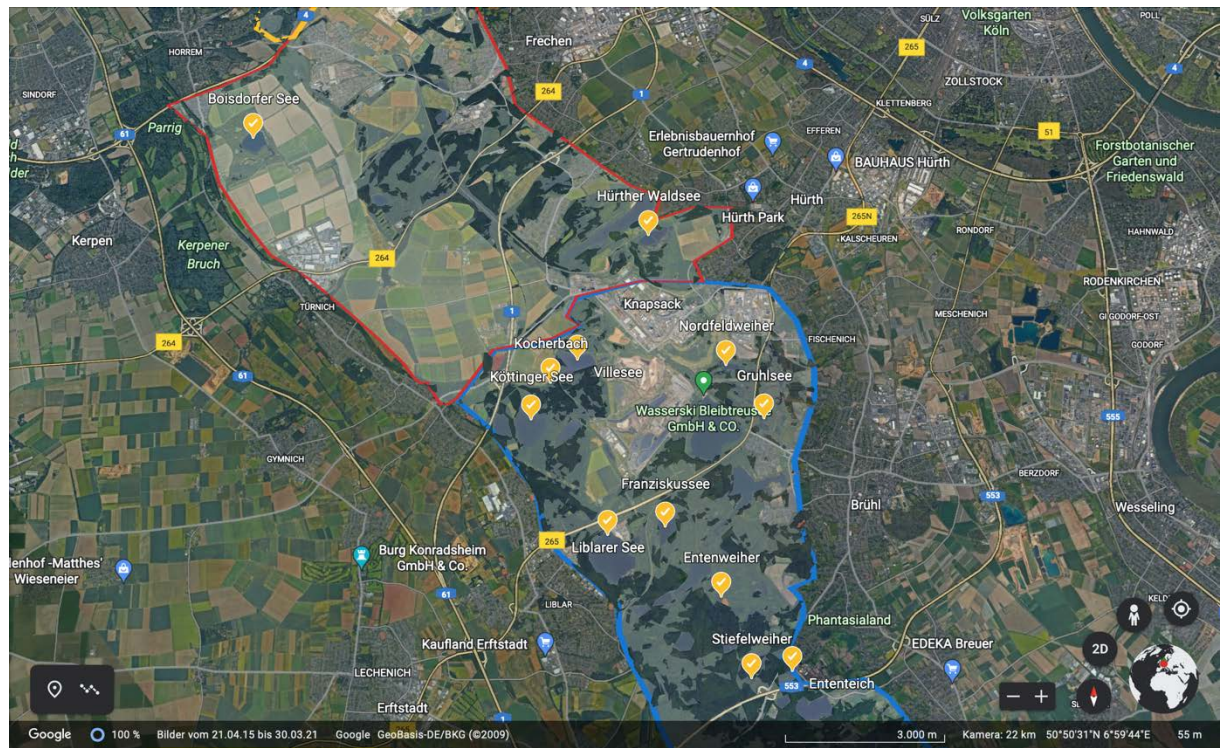

*Abbildung 26, Standorte Eisvogelwände (gelb gesetzte Punkte zeigen den See, wo bereits eine Brutwand gesetzt ist, blau umrandeter Bereich: Südrevier, rot umrandeter Bereich: Frechen)*

*Tabelle 11, Standorte Eisvogelwände und Nachweise der festgestellten Bruten (Quelle: RWE Power AG, Forschungsstelle Rekultivierung)*

# **Eisvogelnachweise**

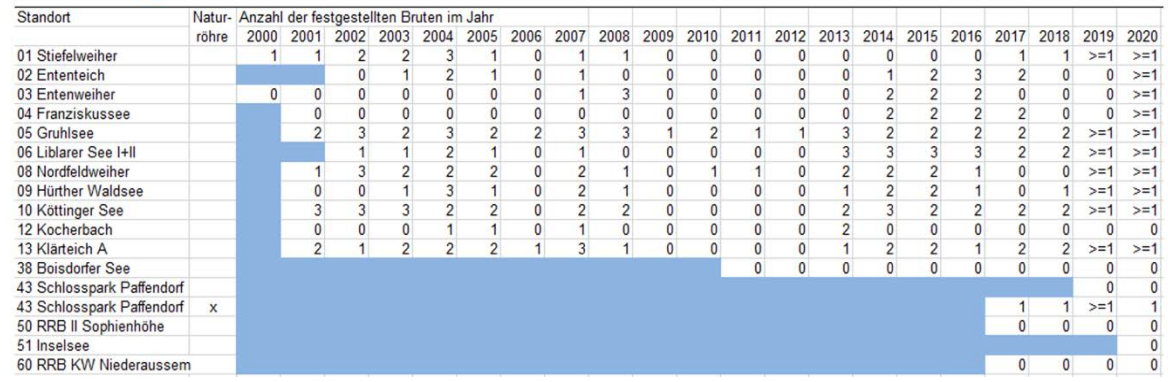

Die bereits installierten Brutwände finden sich in den Gebieten Südrevier und Frechen wieder (Abb.26). Da sich die Standorte 43, 50, 51 und 60 nicht im Untersuchungsgebiet befinden, werden diese auch nicht näher betrachtet. Tabelle 11 beschreibt neben den Standorten der Eisvogelwände, auch den Nachweis, wie viele Bruten in einem Jahr festgestellt wurden. In dem Diagramm der festgestellten Bruten von 2000-2020 wurden die Daten erfasst und ausgewertet. Hierbei ist deutlich zu erkennen, dass von 2009 – 2012 nur sieben Bruten an den untersuchten Gewässern festgestellt wurden. In Abbildung 27 ist Tabelle 11 bildlich in einem Diagramm dargestellt. Ein Einbruch der Bruten von 2009 – 2012 ist hier gut zu erkennen.

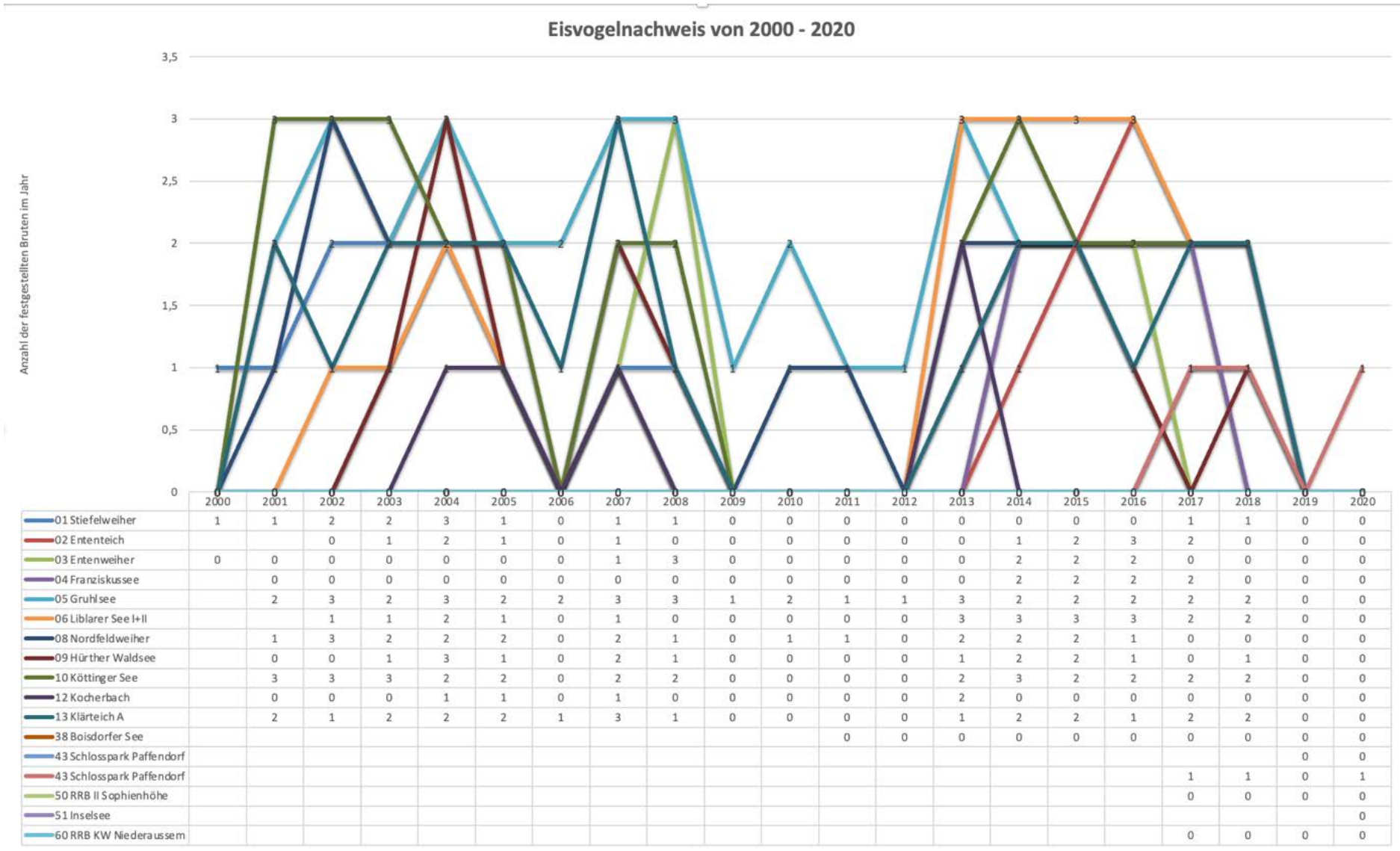

*Abbildung 27, Eisvogelnachweis von 2000 - 2020 als Liniendiagramm dargestellt. Dabei steht jede farbige Linie für ein Gewässer*

#### 6.3.2 Installation einer eigenen Brutwand

Auf Grundlage des Gewässermonitorings und des Verbundkonzeptes wurde mit der Forschungsstelle Rekultivierung gemeinsam ein eigenes Projekt in Form einer künstlichen Brutwand an einem Gewässer für den Eisvogel konzipiert und ausgeführt. Der Eisvogel wird vor allem stark im südlichen Bereich des Untersuchungsgebiets aktiv gefördert. Dies ist bedingt durch das Alter des Gebiets und der optimalen Gegebenheit an den jeweiligen Gewässern. Durch das noch "junge" Alter der Gebiete im nördlichen Teil des Untersuchungsgebiet ist die Unterstützung für den Eisvogel durch Rekultivierungsmaßnahmen noch nicht so umfassend wie im südlichen Teil (Kap. 2.4). Um dies zu ändern, hat man sich bei diesem Projekt auf ein Gewässer im nördlichen Bereich entschieden. Gewählt wurde das Vorflutbecken am Peringsmaar (Gewässer FG8) im Gebiet Fortuna-Garsdorf. Das Vorflutbecken hat einen Umfang von 320,22 m und liegt auf einer Fläche von 0,5 Ha (Abb. 28).

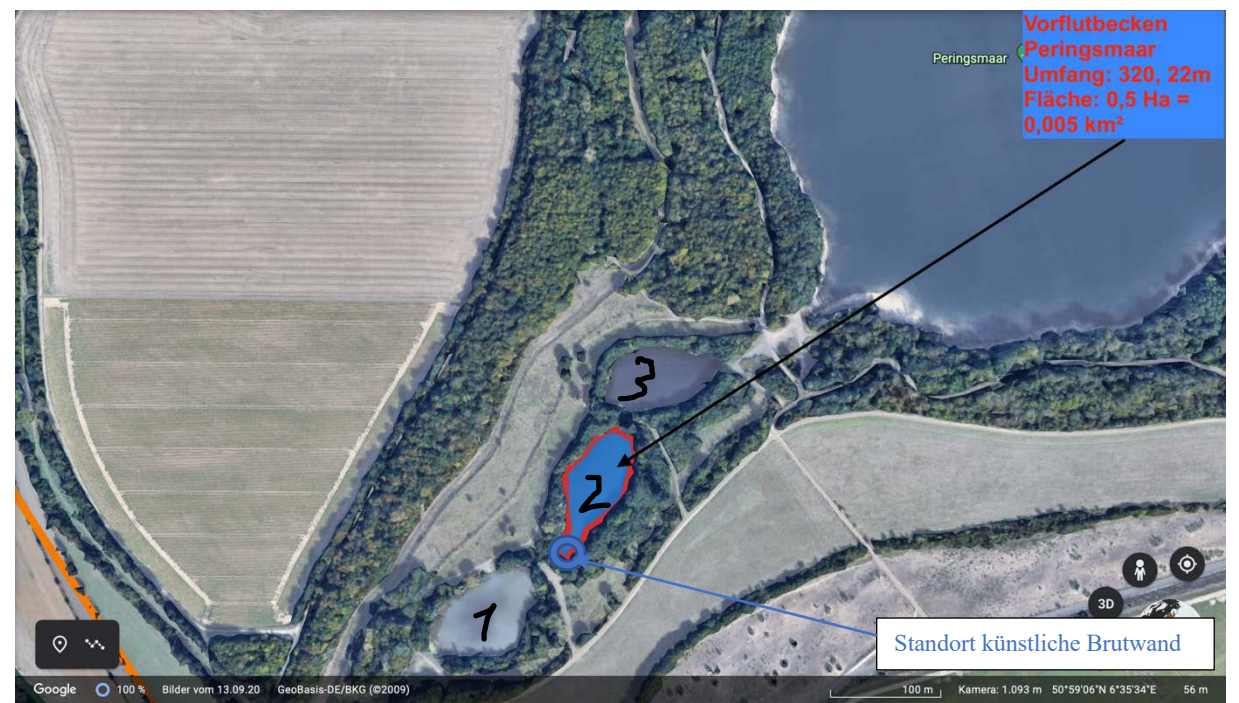

*Abbildung 28, Übersicht Vorflutbecken Peringsmaar ( Maßstab 1:200m)*

Der Standort der Brutwand wurde so gewählt, dass dieser schwer bis kaum zugänglich für Wanderer, etc. ist, da der Eisvogel dort sonst nicht brütet (Kap.4). Die künstliche Brutwand befindet sich an der Verengung zwischen dem Ersten und dem Zweiten Vorflutbecken (Abb.28, blauer Kreis) mit den Koordinaten 50°59'00"N 6°35'33"E.

Die unmittelbare Nähe zur Erft, sowie die umliegenden Vorflutbecken und dem Peringsmaar geben optimale Bedingungen zum Überwintern, Jagen und Brüten. Ebenso ist durch die Nähe zur Erft und einer Abzweigung der Erft (Abb. 29, gelb umrandeter Bereich an orangener Linie), wo der Eisvogel bereits brütet, eine Gabelbrut denkbar (Kunz, 2022).

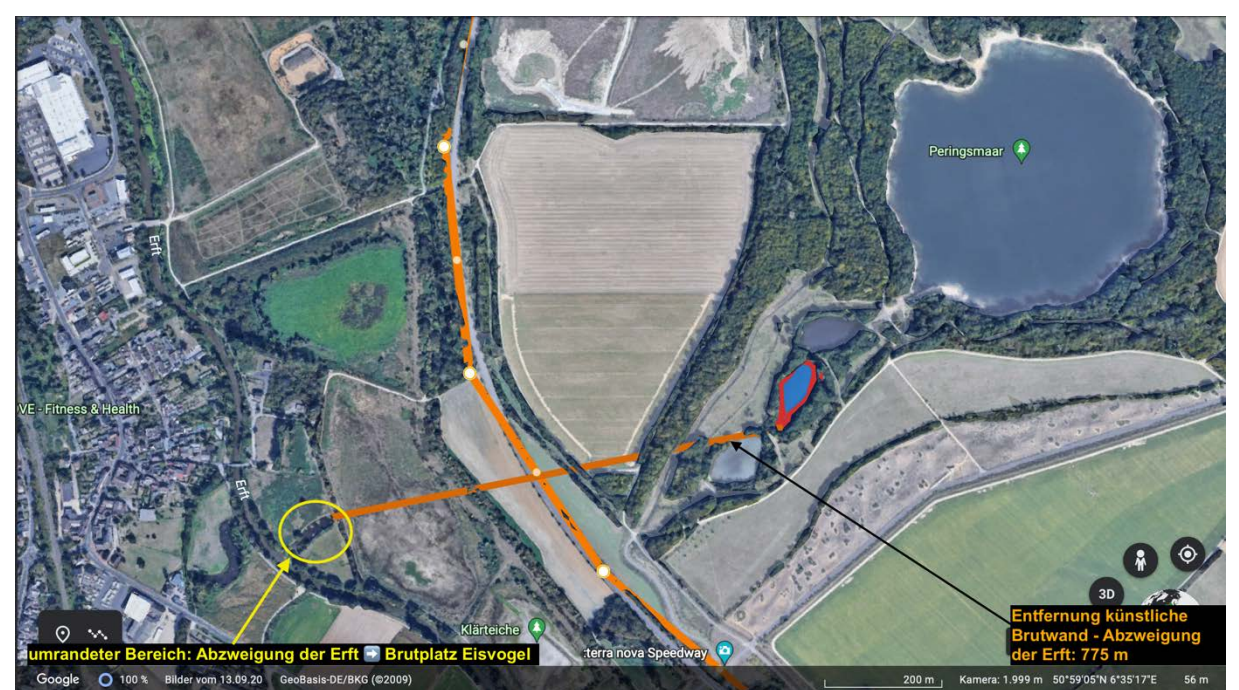

*Abbildung 29, Entfernung Randkanal Erft- Standort künstliche Brutwand ( Maßstab 1: 200 m)*

Bei der Begehung für einen Überblick wurde im September 2021 beobachtet, dass zu der Zeit die Bruthöhle noch unbewohnt war. Allerdings konnte man deutlich erkennen, dass sich die Umgebung der Brutwand weiterentwickelt hat und der Zugang für den Menschen von außen kaum noch möglich ist.

#### **7. Diskussion**

In der heutigen Zeit ist eine unberührte Natur kaum noch vorstellbar. Folgen dafür sind die Überbevölkerung und die Erschaffung von Kulturlandschaften. Doch was ist eigentlich der Unterschied zwischen einer Kulturlandschaft und unberührter Natur? Prof. Dr. Werner Kunz hat in einem Artikel zu seinem Buch die unberührte Natur als "[...] Zustand der Landschaft, des Biotops oder Habitats [...], der nicht (oder fast nicht) vom Menschen beeinflusst ist" definiert. Eine Kulturlandschaft, bzw. eine künstliche Natur hingegen definiert er als "den Gegensatz zu unberührter Natur". Eine Kulturlandschaft benötigt eine regelmäßige Bewirtschaftung und Pflege durch Maschinen oder den Menschen. Die Rekultivierungsgebiete im rheinischen Revier haben sich durch den menschlichen Eingriff in Form von Braunkohleabbau zu Kulturlandschaften entwickelt. Es bedarf dort einer ständigen Pflege und Betreuung der Gesamtflächen, um die Biotope aufrechtzuerhalten. Durch die Biodiversitätsstrategie der RWE Power AG, die am 21.12.2018 verabschiedet wurde, soll der Rückgang der Biodiversität im rheinischen Braunkohlenrevier durch den Eingriff des Braunkohleabbaus aufgefangen werden. Im Gleichen Zug soll die Biodiversität durch die präzise Ernennung von Zielarten und Leitzielen in den Handlungsfeldern Offenland, Wald und Gewässer stetig verbessert und vermehrt werden. Dies wird aber nicht nur durch den Konzern geschaffen, sondern durch das gesamte Umfeld in dem Gebiet. Durch den Verlust von Habitaten, dem anhaltenden Klimawandel und dem Mensch-Tier-Konflikt ist ein Artensterben nicht ausgeschlossen und Teil der Gesellschaft geworden (WWF, 2022). Das führt wiederum zu einem Verlust, bzw. Rückgang der Biodiversität. Entgegenwirkend musste ein künstlicher Eingriff erfolgen, damit die Biodiversität gefördert und teilweise erhalten bleibt. Um den Artenschutz auch in den Kulturlandschaften zu erhalten, muss man für die eingesiedelten Arten Habitate nachbauen.

Diese Methodik wird auch Artenschutz durch artgerechte Manipulation und Biotopmanagement genannt (Kunz, 11/2016; 06/2022). In Bezug auf den Eisvogel im rheinischen Revier kann daraus abgeleitet werden, dass die in der Arbeit genannten und umgesetzten Maßnahmen eben diese sind, die vorgegeben werden, damit man das Aussterben, von Zielarten, verhindert. Für den Eisvogel, der als Zielart für Extremflächen, in diesem Fall Steilkanten, im Handlungsfeld Gewässer gilt, werden seit dem Jahr 2000 künstliche Brutwände installiert und aktiv betreut. Sie werden so modifiziert, dass der Eisvogel in einem künstlichen Habitat natürliche Grundlagen gestellt bekommt. Dies geschieht durch die Ausfüllung von Lehm oder Mutterboden in das künstlich errichtete Habitat. Aber auch die Errichtung von natürlichen Brutplätzen durch einen künstlichen Eingriff wird im rheinischen Revier durchgeführt. Beispielsweise werden Wurzelteller von umgefallenen Bäumen an Flüssen und Stillen Gewässern platziert, sodass sich der Eisvogel dort seine Brutröhre und Bruthöhle selbst buddeln kann. Auch Abbruchkanten werden so modifiziert, dass dort eine Brutgrundlage geschaffen wird. Ebenso werden Steilkanten abgestochen. Würde es diese Maßnahmen nicht geben, wäre der Eisvogel vermutlich noch auf der Roten Liste in Nordrhein-Westfalen als gefährdet eingestuft. Im Jahr 2008 wurde er erstmals von der roten Liste gestrichen und gilt seitdem als nicht gefährdet. Dennoch ist und war zu erkennen, dass durch verschiedene und extreme Witterungsverhältnisse die Populationsgröße schnell schwanken kann. Vor allem in den Jahren 2009-2011 gab es solch ein Phänomen, dass die Bruten an den Brutwänden im Südrevier ein Minimum angenommen haben und der Eisvogel in diesem Bereich für den Zeitraum nicht mehr als Brutvogel deklariert wurde (Abb. 27). Erst ab 2012 hat sich die Population wieder erholt und stabilisiert. Durch den massiven Einbruch tauchte der Eisvogel wieder für kurze Zeit in der roten Liste auf, wurde dann aber 2016 wieder von dieser entlassen.

63

Der Eisvogel wird als r-Stratege definiert. Das bedeutet, dass er einen Überschuss an Nachkommen produziert und ein großes Wiederbesiedlungspotenzial besitzt (Baudirektion Kanton Zürich et al., 04-04). Eine mögliche These für den Einbruch der Population wäre daher, dass die Jungen nach der Nestlingszeit auf sich allein gestellt sind und sich den dynamischen Witterungsverhältnissen schwer anpassen können. Ebenso ist der Eisvogel durch den Verlust von Habitaten durch Überschwemmungen einem dynamischen Lebensraum ausgesetzt, an die er sich nicht immer sofort adaptieren kann (Ökologische Strategien als Hilfe für das Verständnis von Umweltproblemen, PD Dr. Bernhard Nievergelt, Universität Zürich-Irchel II, 1990). Dadurch kann die Populationsgröße schwanken und es benötigt Hilfsmaßnahmen, um diese Schwankungen aufzufangen. Wie bereits genannt, ist die Errichtung von künstlichen und natürlichen Brutwänden und Brutröhren ein erster wichtiger Ansatz. Dieser Ansatz der Errichtung von künstlichen Habitaten beruht auf der FFH-Richtlinie (Flora-Fauna-Habitate). Die FFH-Richtlinie wurde 1992 verabschiedet und von Deutschland als Bundesnaturschutzgesetz ergänzt (Kunz; Brosig, 2021). Sie soll zum Erhalt natürlicher Lebensräume und der (Wieder-) Herstellung von Lebensräumen dienen (FFH-Richtlinie). Diesen Ansatz definiert die RWE Power AG als "Zielartenschutz". Die Natur wird artgerecht manipuliert, um die Zielarten zu schützen und zu fördern. Diese Art der Manipulation wird durch ein aktives Biotopmanagement (Kunz, 06/2022) betreut und umgesetzt, damit die Biodiversität, auch innerhalb des künstlich neu errichteten Biotops, gefördert wird und die Zielarten eine Vielzahl an Überlebensmöglichkeiten bekommen. Um die Population des Eisvogels im rheinischen Revier weiter aufrechtzuerhalten, sollten weitere fortlaufende Maßnahmen in den nördlichen Rekultivierungsgebieten Fortuna-Garsdorf und Garzweiler ergriffen werden, da dort ebenso bereits Sichtungen des Eisvogels beobachtet wurden und man somit die Population schützen und weiter vergrößern könnte.

Die Verbundkonzepte geben einen ersten Überblick über die Gewässer und Bereiche, welche für eine aktive Unterstützung in Frage kommen. Zu beachten ist hierbei aber auch, dass es auch außerhalb der genannten Verbundkonzepte und Bereiche Gewässer gibt, die in das Förderungsprogramm mit aufgenommen werden können, wie zum Beispiel der "Kasterer See". Dieser könnte aktuell zwar nur als Nahrungsbiotop dienen (Tab. 17), allerdings könnten die Uferzonen durch Ablagerungen von Lehm und Mutterboden so angepasst werden, dass der Eisvogel dort eine Lebensraumgrundlage erhält. Die Nähe zur Mühlenerft und zur Erft sind ebenso Aspekte, die dafürsprechen, Uferzonen am "Kasterer See" artgerecht zu modifizieren.

Insgesamt wurden im Untersuchungsgebiet 151 Gewässer aufgenommen. Davon wurden 40 Pioniergewässer mit Wasserstand der Größe Kleingewässer, 20 Naturnahe Kleinstgewässer mit Wasserstand der Größe Großgewässer, 68 Landschaftsseen mit Wasserstand der Größe Landschaftssee, 20 verlandete Gewässer mit noch bestehenden Gewässerstrukturen und 3 nicht zugängliche und damit nicht bestimmbare Gewässer (Tab. 12, Wasserstand Frühjahr / Cluster) aufgezeichnet. Die Pioniergewässer werden als Artenschutzmaßnahme und zur Biodiversitätsförderung aktiv in die Reviere eingebracht. Es ist zu erkennen, dass sich die meisten Pioniergewässer in den nördlichen Gebieten, vor allem im Gebiet Garzweiler auf Offenlandflächen wiederfinden und dort sogar mehrere Ballungsgebiete formen. Hier sollen vor allem Zielarten wie die Gelbbauchunke gefördert und unterstützt werden. Für Naturnahe Kleinstgewässer wurde der Springfrosch als Zielart definiert und wird nicht nur an den 20 registrierten Naturnahen Kleinstgewässern gefördert, sondern auch an den Landschaftsseen. Durch die Röhrichtzonen, die aktiv eingebracht werden können, wird hier eine Grundlage für das Vermehren und Überleben geschaffen (Forschungsstelle Rekultivierung). Den meisten Anteil an Gewässern stellen die Landschaftsseen dar.

65

Diese sind für den Eisvogel essenziell wichtig. Aber auch für die gesamte Umgebung und den Menschen sind Landschaftsseen von Bedeutung. Sie gelten als diverser Lebensraum für Flora und Fauna, sowie als Naherholungsgebiete für den Menschen. Das spiegelt sich auch in den gemessenen Wasserwerten wider. Alle Gewässer, bis auf wenige Ausnahmen, weisen geringe Nitrat- und Nitritgehalte auf, was auf einen "gesunden" Stickstoffkreislauf zurückführen lässt. Wichtig ist, dass diese Gewässer aktiv betreut und beobachtet werden, damit die Gewässer biologisch nicht "umkippen" und einer Hypertrophierung entkommen. Dies kann ebenso nur durch aktives Biotopmanagement erreicht werden.

Die Ziele dieser Arbeit waren, ein bestehendes Gewässermonitoring zu aktualisieren und anhand eines neu gestalteten Erfassungsbogen ein neues Gewässermonitoring im "Ville-Rücken" zu erstellen. Ebenso sollten die Gewässer dabei in die drei Kategorien Pioniergewässer, Naturnahes Kleinstgewässer und Landschaftssee, eingeordnet werden.

Dabei sollte beobachtet und begutachtet werden, welche Gewässer bereits aktiv bei der Unterstützung des Eisvogels mitwirken, welche Gewässer noch für eine Unterstützung dienen könnten und ob es Verbundkonzepte geben kann, wo man mehrere Gewässer in einem nahen Umkreis miteinander zur Unterstützung koppeln kann. Darüber hinaus sollte eine künstliche Brutwand an einem selbst ausgewählten Gewässer in einem zu entstehenden Verbundkonzept gebaut und installiert werden.

Anhand der Ergebnisse lässt sich zeigen, dass alle Ziele erreicht wurden. Der Eisvogel hat sich an seine Umgebung im rheinischen Revier adaptiert, wodurch er sich ausbreiten konnte und auch weiterhin kann. Dennoch darf und kann der Punkt des aktiven Biotopmanagements nicht vernachlässigt werden. Dieser muss stetig fortgeführt werden, um den Eisvogel weiter zu fördern und die Biodiversität in und um die Biotope aufrechtzuerhalten.

66

#### **Literatur- und Quellenverzeichnis**

Baldenhofer, K. N. M. (2021, 21. Januar). *ENSO-Lexikon: H*. Das ENSO-Phänomen. Abgerufen im Juni 2022, von https://www.enso.info/enso-lexikon/lexikonh.html#hydrologie

Baudirektion Kanton Zürich, Amt für Landschaft und Natur, Weggler, M. W. & Hofmann, A. H. (04–04). *Aktionsplan Eisvogel (Alcedo atthis)*. https://www.zh.ch/content/dam/zhweb/bilder-dokumente/themen/umwelt-

tiere/naturschutz/artenschutz/aktionsplaene-fauna/brutvögel/alcedo\_atthis\_ap.pdf

- Bayerisches Landesamt für Umwelt. (2021). Der See im Jahreszeitenzyklus LfU Bayern. Bayerisches Landesamt für Umwelt 2021. Abgerufen im Juni 2022, von https://www.lfu.bayern.de/wasser/seen\_in\_bayern/jahreszeitenzyklus/index.htm
- Bickel, H. B., Knauer, B. K. & Kronberg, I. K. (2006). Natura Biologie Oberstufe Ökologie: Themenheft Klassen 11–13 (Natura Biologie. Ausgabe ab 2000) (1. Aufl.). Klett.
- Bund für Umwelt und Naturschutz Deutschland Landesverband Nordrhein-Westfalen e.V. (o. D.). Braunkohlentagebaue im Rheinland. BUND - BUND für Naturschutz und Umwelt in Deutschland. Abgerufen am Juni 2022, von https://www.bundnrw.de/themen/braunkohle/hintergruende-und-publikationen/braunkohlentagebaue/
- Bundesamt für Naturschutz (BfN) und Bund-Länder-Arbeitskreis (BLAK) FFH-Monitoring und Berichtspflicht, Bense, U. B., Beutler, D. B., Berger, T. B., Bornholdt, G. B., Bussler, H. B., Esser, J. E., Frase, T. F., Heither, H. H., Hendrich, L. H., Henky, Y. H., Hill, T. B. H., Kulbe, J. K., Luding, H. L., Lorenz, J. L., Malt, S. M., Martschei, T. M., Meitzner, V. M., Meyer, A. M., . . . Zöphel, U. Z. (2015, September). Bewertungsbögen der Käfer als Grundlage für ein bundesweites FFH-Monitoring (Nr. 2).

http://www.naturathlon.de/fileadmin/BfN/monitoring/Dokumente/BfN\_u\_BLAK\_201 6\_BWS\_Kaefer\_barrfrei.pdf

- Bundesverband Geothermie. (2020, Januar). Hydrologie. Abgerufen im Juli 2022, von https://www.geothermie.de/bibliothek/lexikon-der-geothermie/h/hydrologie.html
- Forschungsstelle Rekultivierung. (o. D.-a). Forschungsstelle Rekultivierung. Abgerufen im Juli 2022, von https://www.forschungsstellerekultivierung.de/natur--undartenschutz/index.html#163026aad30d96a21
- Forschungsstelle Rekultivierung. (o. D.-b). Forschungsstelle Rekultivierung. Abgerufen im Juli 2022, von https://www.forschungsstellerekultivierung.de/natur--undartenschutz/index.html
- Forschungsstelle Rekultivierung, Albrecht, C. A., Axer, R. A., Commer, D. C., Eßer, G. E., Esser, T. E., Gospodinova, H. G., Keller, A. K., Klein, H. K., Scheffler, S. S., Schmitz, U. S., Rodenkirchen, J. R., Schmaus, H. S., Weglau, J. W. & Wünsch, H. W. W. (o. D.). Die Bedeutung von Gewässern in der Rekultivierung des Rheinischen Braunkohlentagebaus für Vögel und Libellen. https://www.forschungsstellerekultivierung.de/downloads/ergebnisbericht\_aquatischer
- Henke, C. H. & Steggink, R. S. (o. D.). Eisvogelschutz NABU NRW. NABU Naturschutzbund Deutschland e.V. Abgerufen im Juli 2022, von https://nrw.nabu.de/tiere-und-pflanzen/aktionen-undprojekte/eisvogelschutz/index.html

sonderbiotope fina.pdf

- Hoffmeister, H. H. & Ziegler, C. Z. (2020, 25. März). Freies Lehrbuch Biologie: Kapitel 04.11 Ökosystem See und Weiher. Freies Lehrbuch der Biologie - Für Schüler und Studenten. Abgerufen im Juni 2022, von https://hoffmeister.it/index.php/biologiebuch
- Kunz, W. (2017): >> Naturschutz und Artenschutz sind nicht dasselbe << Prof. Dr. Werner Kunz stellt wichtige Argumente seines neuen Buches vor. Abgerufen im August 2022, von https://www.kunz.hhu.de/fileadmin/redaktion/Fakultaeten/Mathematisch-Naturwissenschaftliche\_Fakultaet/Biologie/Institute/weitere\_und\_ehemalige\_Dozente n/Prof. Dr. Kunz/Jahr 2021 1/6649 Holz Zentralblatt Publikation Kunz.pdf
- Kunz, W. (2018): Ist Deutschland zu grün? Die Bedeutung von Industriebrachen und Rohstoffabbauflächen für den Artenschutz. Abgerufen im August 2022, von https://www.kunz.hhu.de/fileadmin/redaktion/Fakultaeten/Mathematisch-Naturwissenschaftliche\_Fakultaet/Biologie/Institute/weitere\_und\_ehemalige\_Dozente n/Prof. Dr. Kunz/Jahr 2021 1/6897 Kunz Expertenforum2017.pdf
- Kunz, W.; Brosig, Z.T. (2021): Entspricht die FFH-Richtlinie den Lebensraumansprüchen von Tieren? – Vergleich der Charakteristika der Lebensraumtypen der FFH-Richtlinie mit den Habitatbedürfnissen gefährdeter Tierarten. Abgerufen im August 2022, von https://www.kunz.hhu.de/fileadmin/redaktion/Fakultaeten/Mathematisch-Naturwissenschaftliche\_Fakultaet/Biologie/Institute/weitere\_und\_ehemalige\_Dozente n/Prof. Dr. Kunz/Jahr 2021 3/7024 FFH\_Kunz\_Brosig\_final\_NuL10-14-19-21.pdf
- Landesamt für Umwelt Brandenburg. (2022). Eisvogel Naturpark Westhavelland. Eisvogel Naturpark Westhavelland. Abgerufen im Juli 2022, von https://www.westhavellandnaturpark.de/themen/tiere/eisvogel/

LANUV NRW. (2022a). LANUV. LANUV. Abgerufen im Juni 2022, von https://www.lanuv.nrw.de/umwelt/wasser/grundwasser/folgen-desbraunkohleabbaus/das-braunkohlerevier/tagebaue-im-rheinischen-braunkohlerevier

- LANUV NRW. (2022b). LANUV. LANUV. Abgerufen im Juli 2022, von https://www.lanuv.nrw.de/umwelt/wasser/grundwasser/folgen-desbraunkohleabbaus/das-braunkohlerevier
- NABU (Naturschutzbund Deutschland) e.V. (o. D.). Fliegender Edelstein: Der Eisvogel im Porträt - NABU. Fliegender Edelstein: Der Eisvogel im Porträt - NABU. Abgerufen im Juli 2022, von https://www.nabu.de/tiere-und-pflanzen/aktionen-undprojekte/vogel-des-jahres/2009-eisvogel/10496.html
- Nentwig, W. N., Bacher, S. B., Brandl, R. B. & Lay, M. L. (2009). *Ökologie kompakt (Bachelor)* (2. Aufl.). Spektrum Akademischer Verlag.
- Nievergelt, B. N. (1990). *Ökologische Strategien als Hilfe für das Verständnis von Umweltproblemen bei Tier und Mensch*. Naturforschende Gesellschaft in Zürich. https://www.ngzh.ch/archiv/1990\_135/135\_1/135\_4.pdf
- Peterson, R. T., Mountfort, G., Hollom, P. A. D. & Hoerschelmann, H. (2002). Die Vögel Europas (15. Aufl.). Blackwell Wissenschafts-Verlag.
- RWE Power Aktiengesellschaft, POJ-RÖ / Rekultivierung (Ökologie), Forschungsstelle Rekultivierung, Sihorsch, W. S., Eßer, G. E. & Walther, H. W. (2018, Dezember). RWE Biodiversitätsstrategie für das Rheinische Braunkohlenrevier. https://www.forschungsstellerekultivierung.de/downloads/biodiversitaetsstrategie\_201 90529\_endfassung.pdf
- Spektrum Lexikon der Geografie. (o. D.). Hydrologie. Abgerufen im Juli 2022, von https://www.spektrum.de/lexikon/geographie/hydrologie/3634
- Stange, F. S. & Rückamp, D. R. (o. D.). BGR Boden des Jahres Löss staubiges Gold. BGR - Boden des Jahres - Löss - staubiges Gold. Abgerufen am Juli 2022, von https://www.bgr.bund.de/DE/Themen/Boden/Bodenbewusstsein/Boden\_des\_Jahres/B dJ2021 Loessboden mehr\_1staubigesGold.html;jsessionid=6F8697758DF653C2A10 217E699BE3EF1.1\_cid321?nn=7979808
- Studyflix. (2022). *Ökosystem See*. Abgerufen im Juni 2022, von https://studyflix.de/biologie/oekosystem-see-2525
- Thiemann, R. T. (1997). Gewässer und Naturschutz im Erftkreis Eisvogel. Gewässer und Naturschutz im Erftkreis - Eisvogel. Abgerufen im Juli 2022, von https://www.naturschutzberater.de/home/eisvogel/

Umweltbüro Grabner. (2013, September). Naturtipps - Zielartenkonzepte im Naturschutz. Naturtipps - Zielartenkonzepte im Naturschutz. Abgerufen im Juni 2022, von http://www.naturtipps.com/zielartenkonzepte.html

United Nations. (1992, Mai). Convention on Biological Diversity. https://www.cbd.int/doc/legal/cbd-en.pdf

Woodall, P. F. (2020, 4. März). Common Kingfisher - Alcedo atthis - Birds of the World. Common Kingfisher - Alcedo Atthis - Birds of the World. Abgerufen im Juli 2022, von https://birdsoftheworld.org/bow/species/comkin1/cur/introduction

WWF Deutschland. (2022, 20. Mai). *Artensterben*. Artensterben | WWF. Abgerufen am 6. August 2022, von https://www.wwf.de/themen-projekte/artensterben

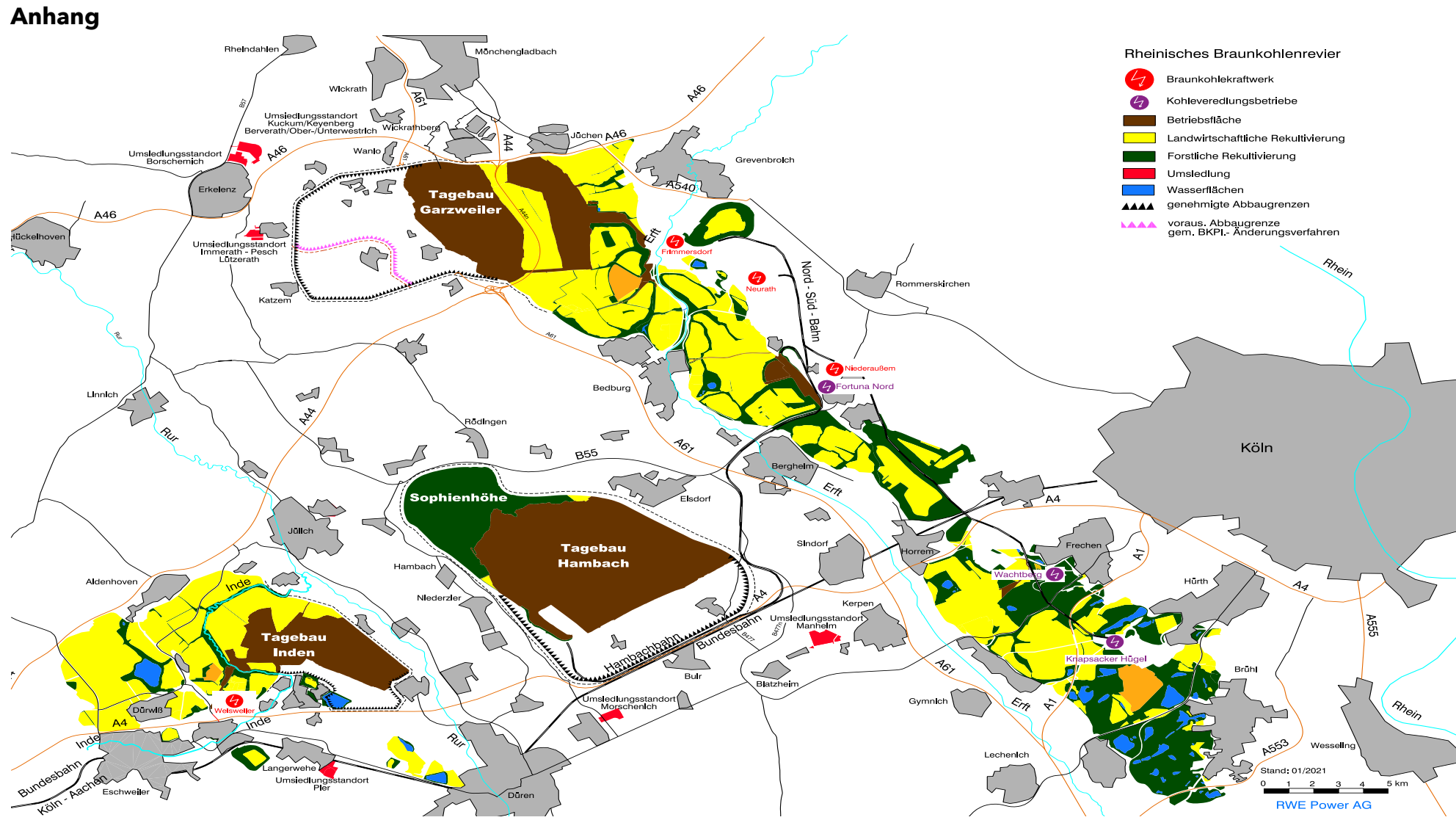

*Grafik 1, Revierkarte RWE Power AG 2021 (Quelle: RWE Power AG, Forschungsstelle Rekultivierung)*
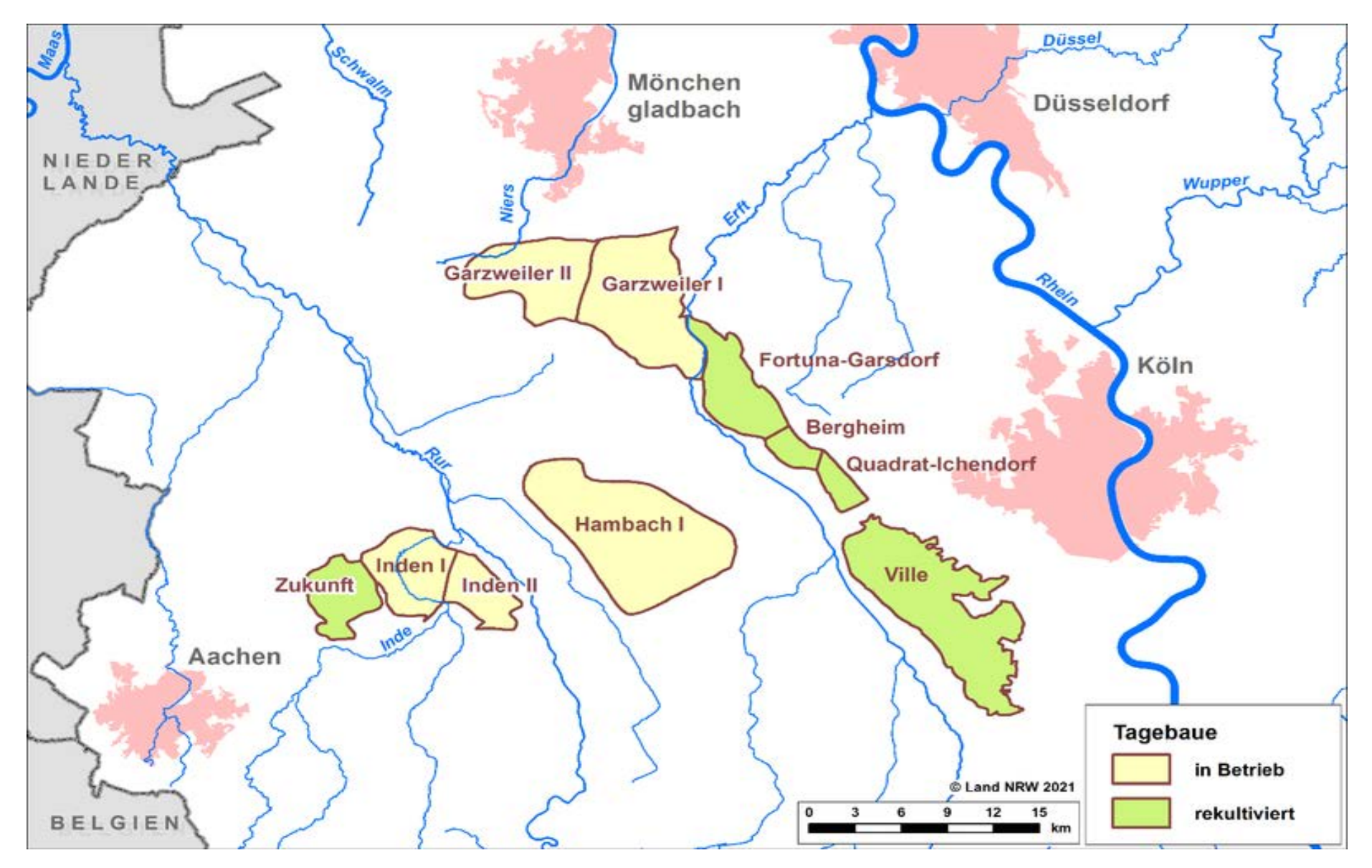

*Grafik 2, Rheinisches Braunkohlerevier Planungsstand 2020 (Quelle: LANUV NRW)*

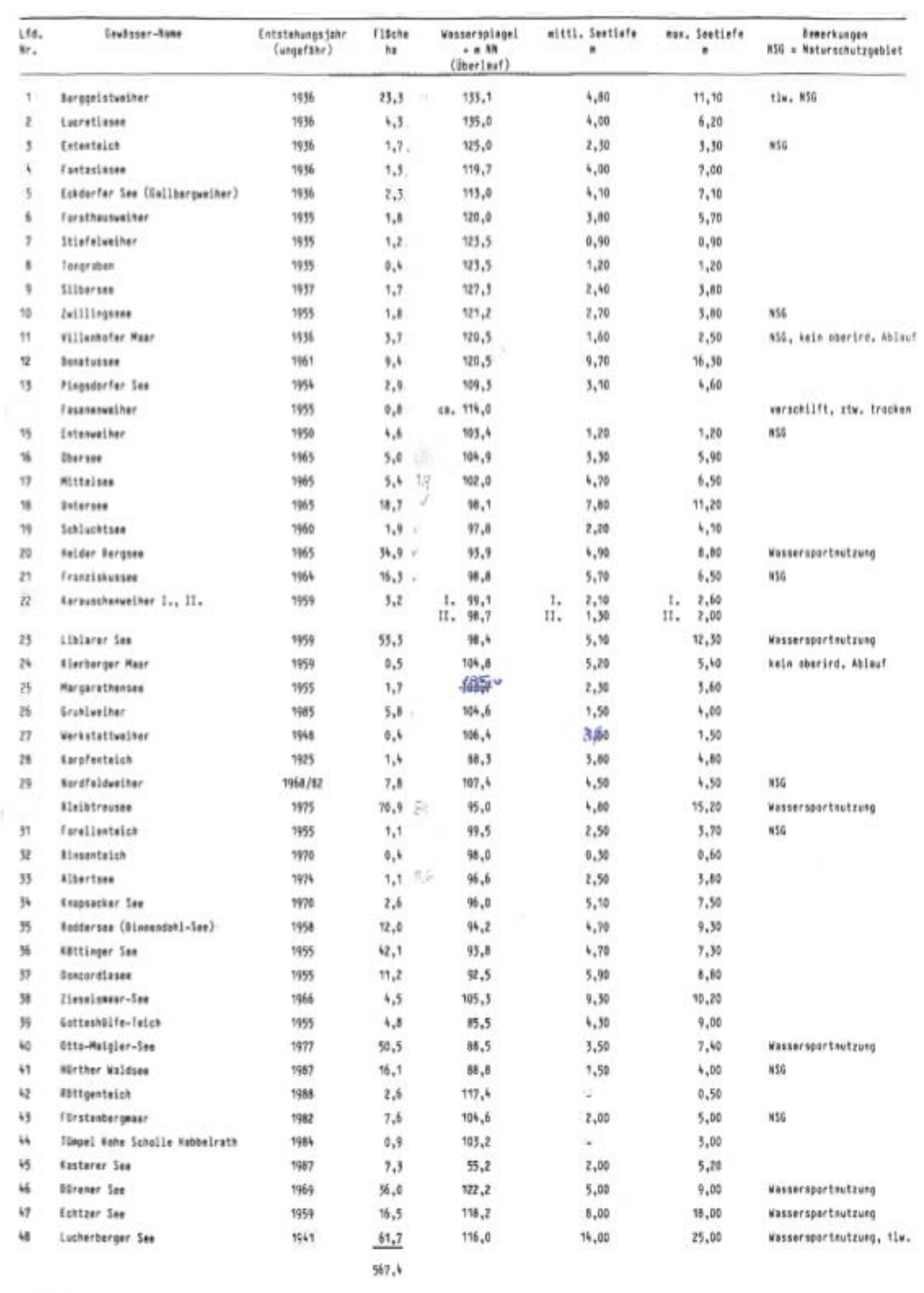

#### Sewässer im Rekultivierungsgebiet des rheinischen Brauskohlenreviers

 $\frac{D}{2}$  – Ahelmhraun AG

 $\bar{r}$ 

 $\overline{\mathbf{t}}$ 

*Grafik 3, Tabelle bestehendes Gewässermonitoring (Quelle: RWE Power AG)*

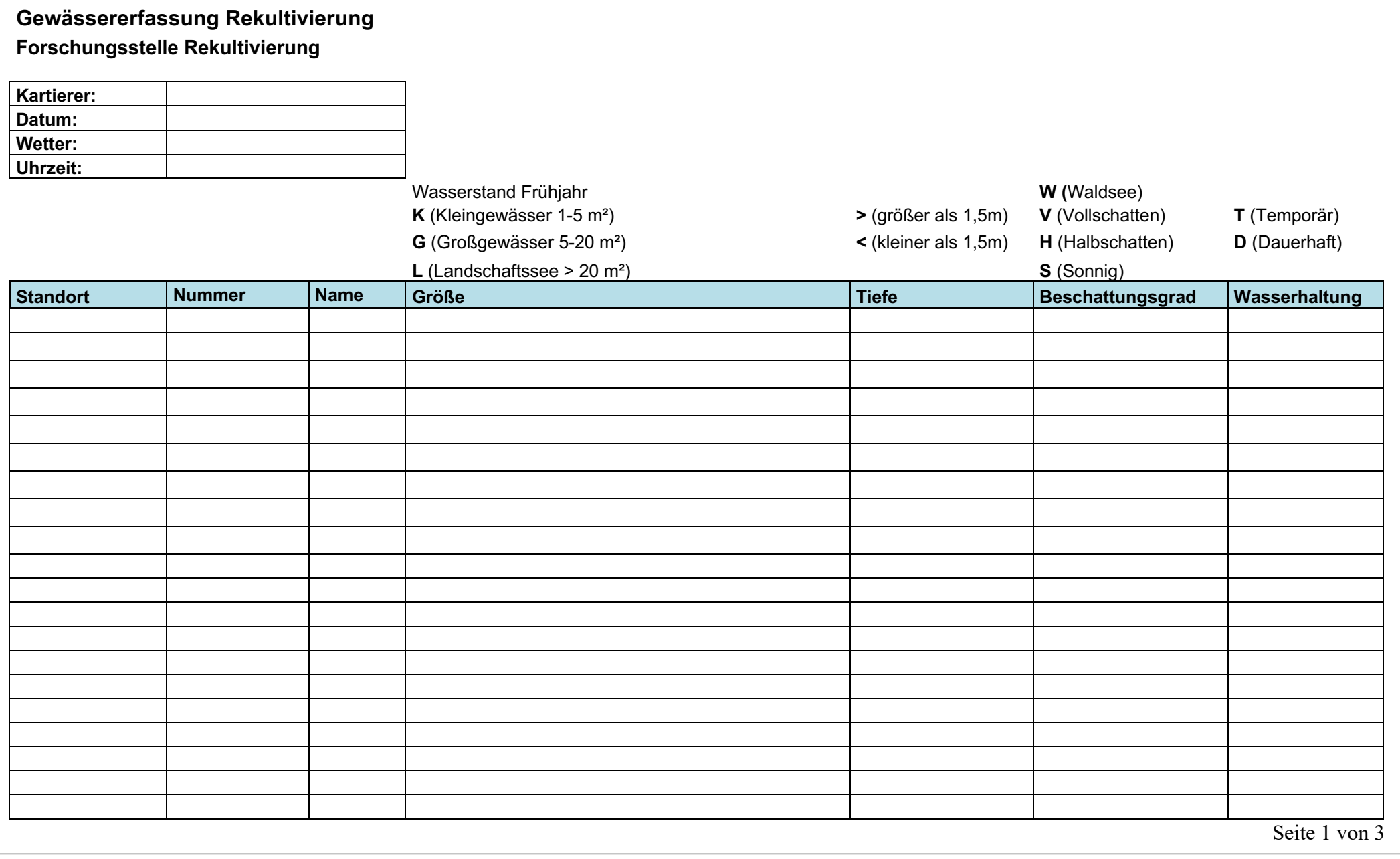

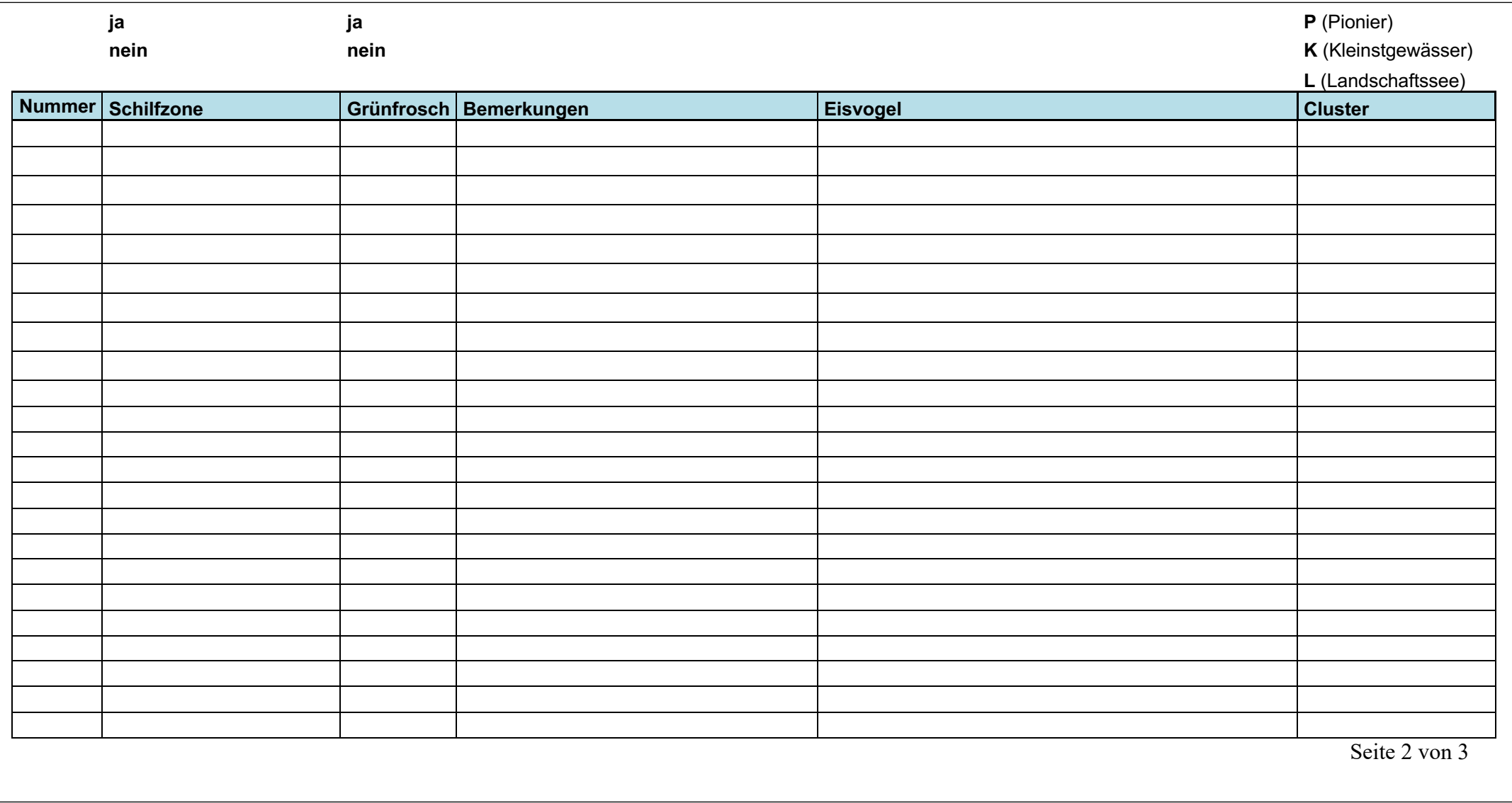

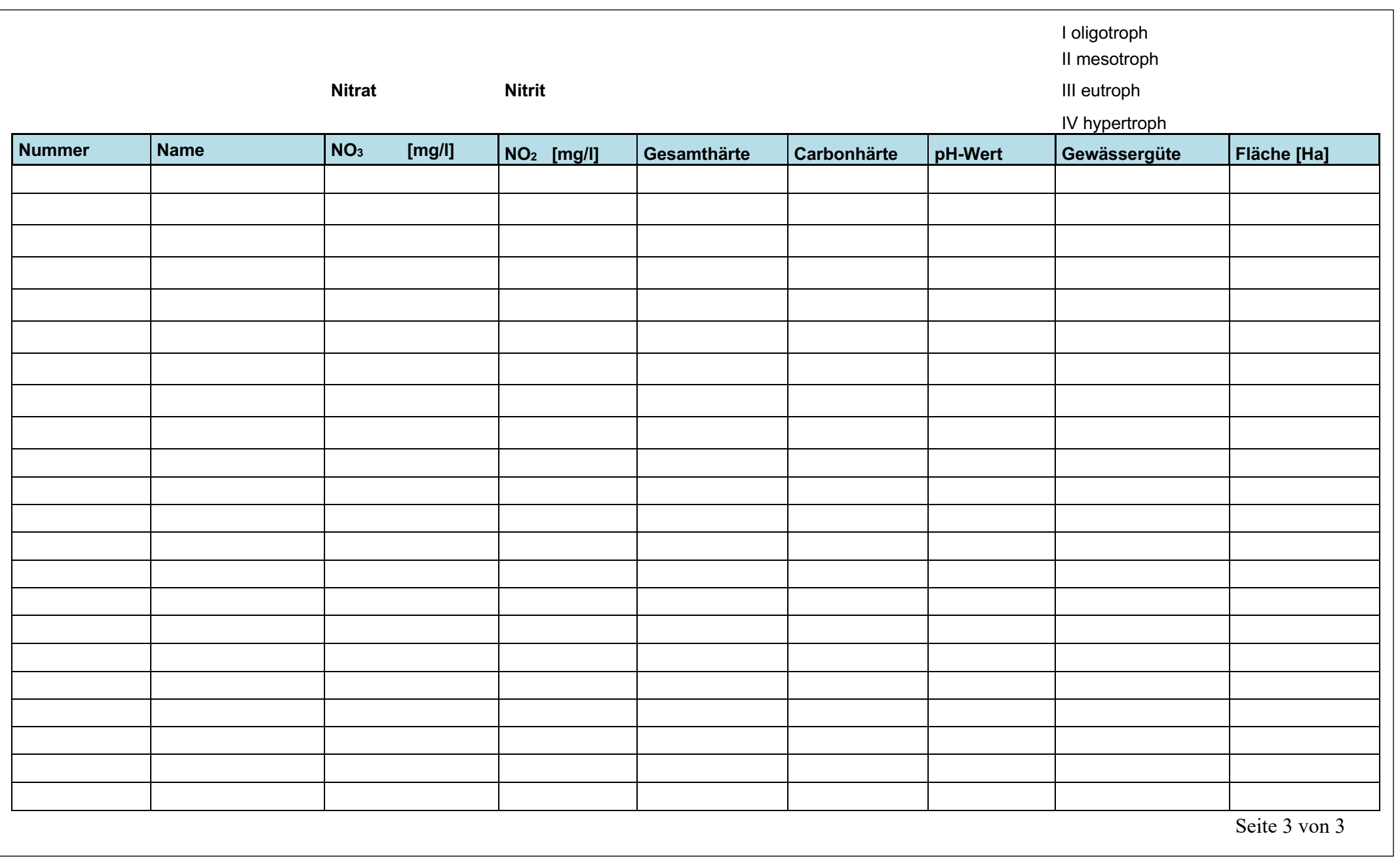

#### **Gewässererfassung Rekultivierung Forschungsstelle Rekultivierung**

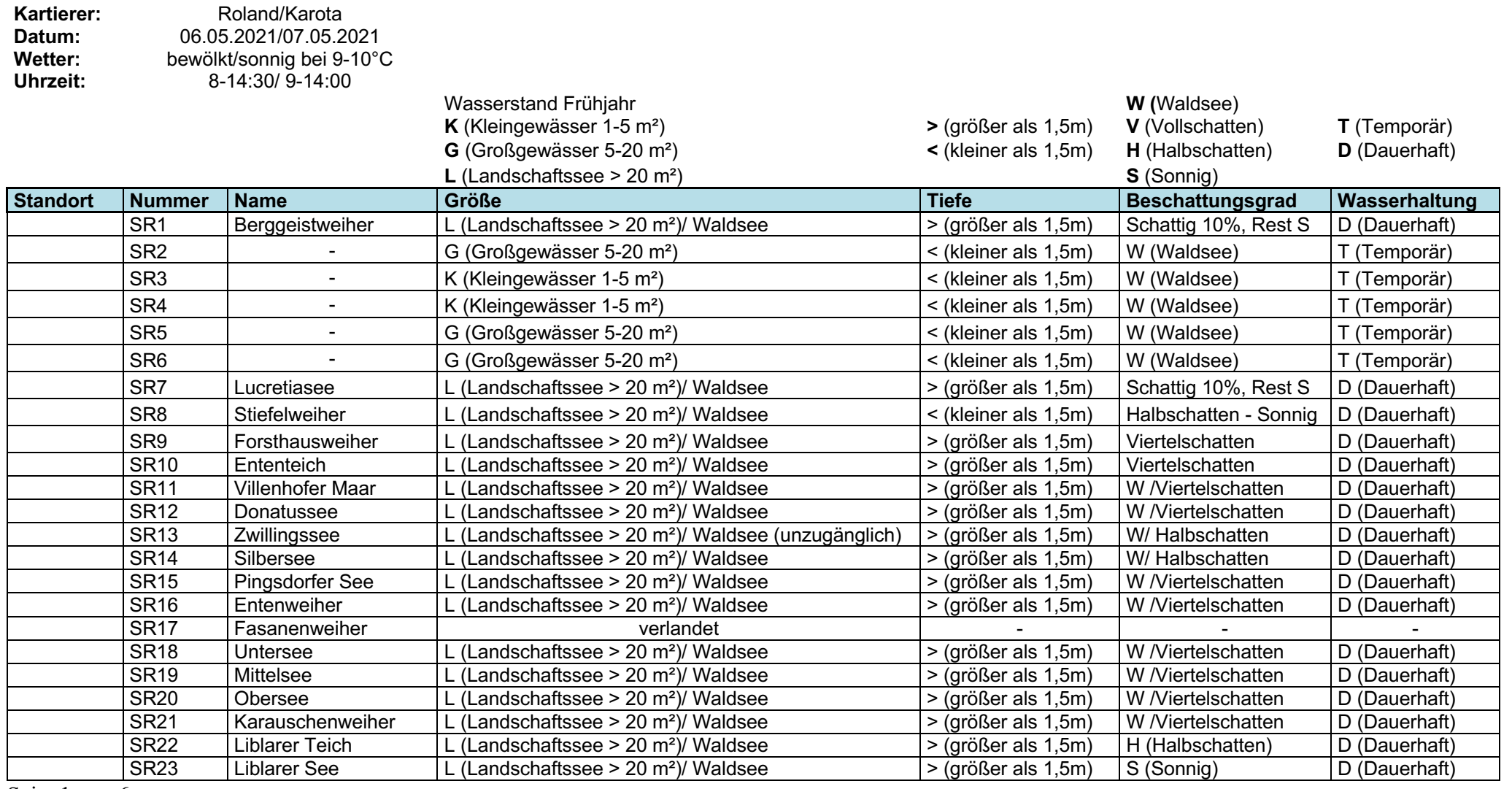

Seite 1 von 6

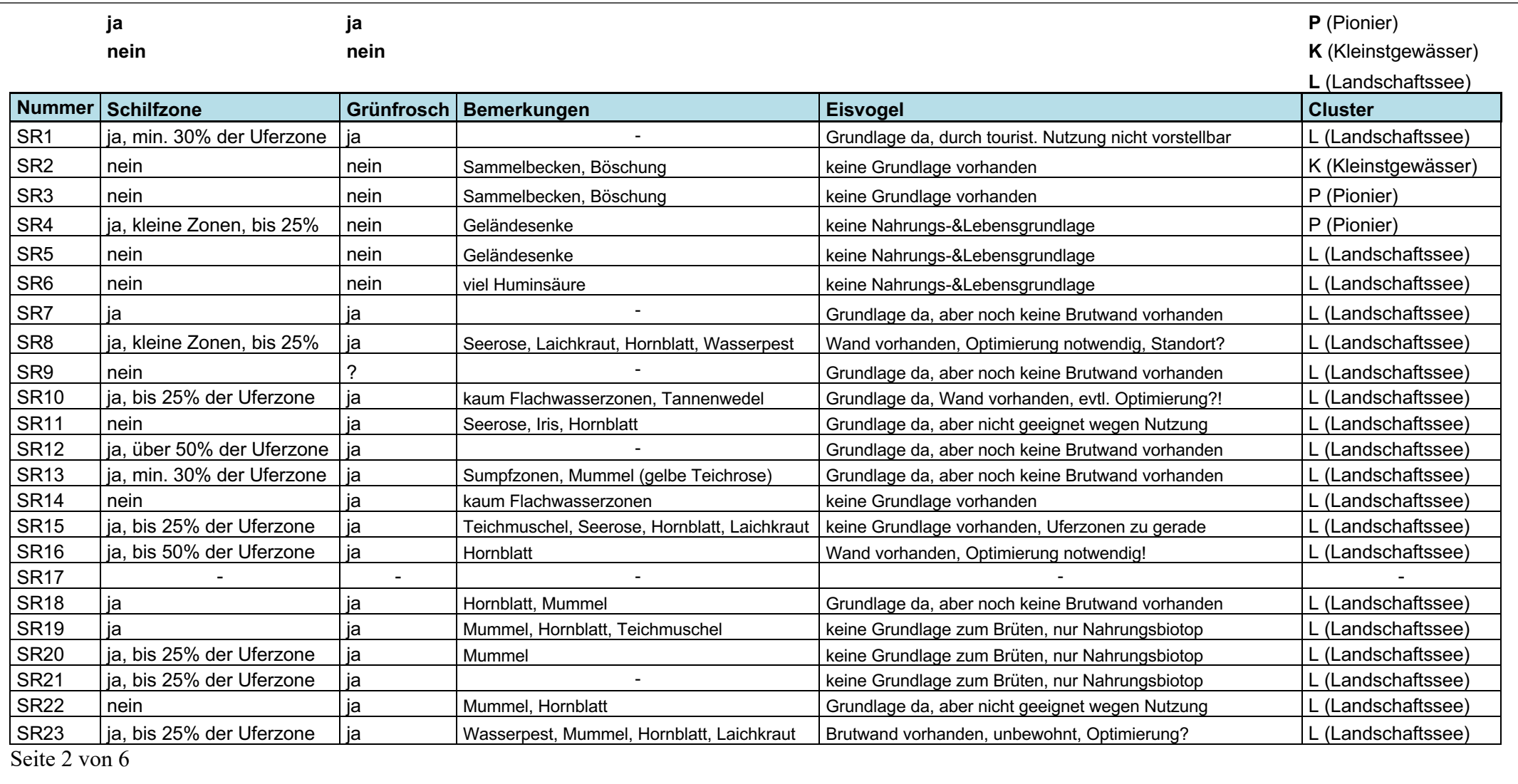

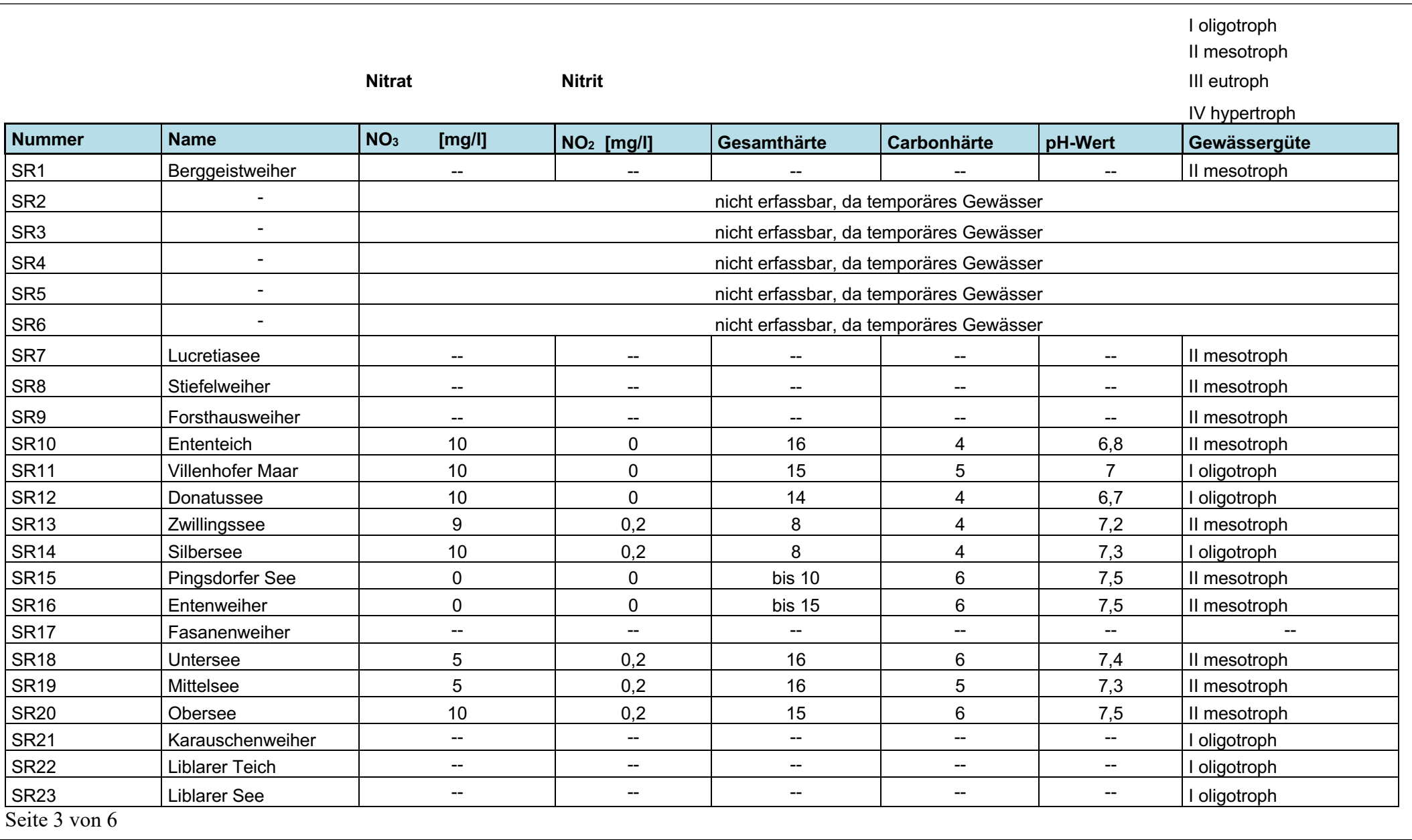

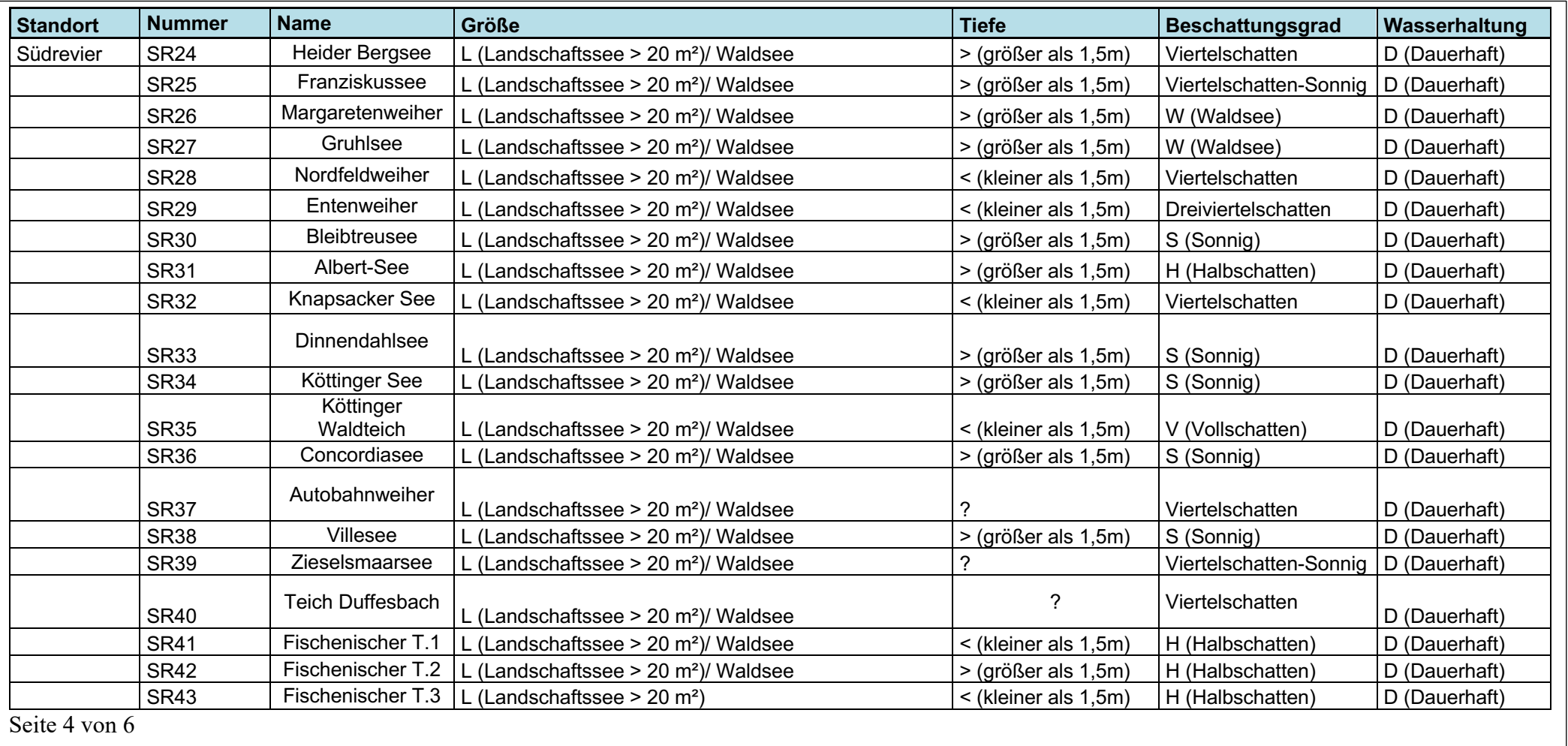

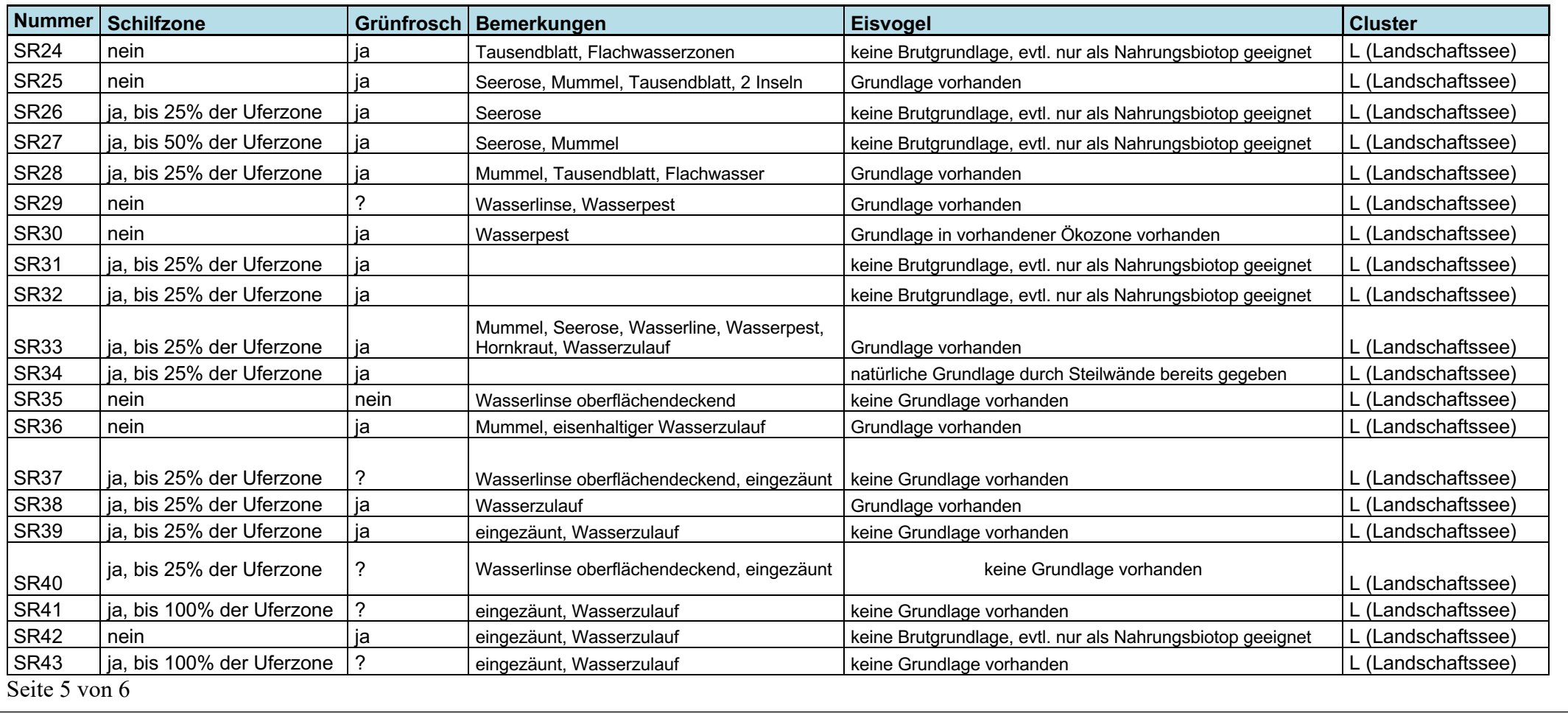

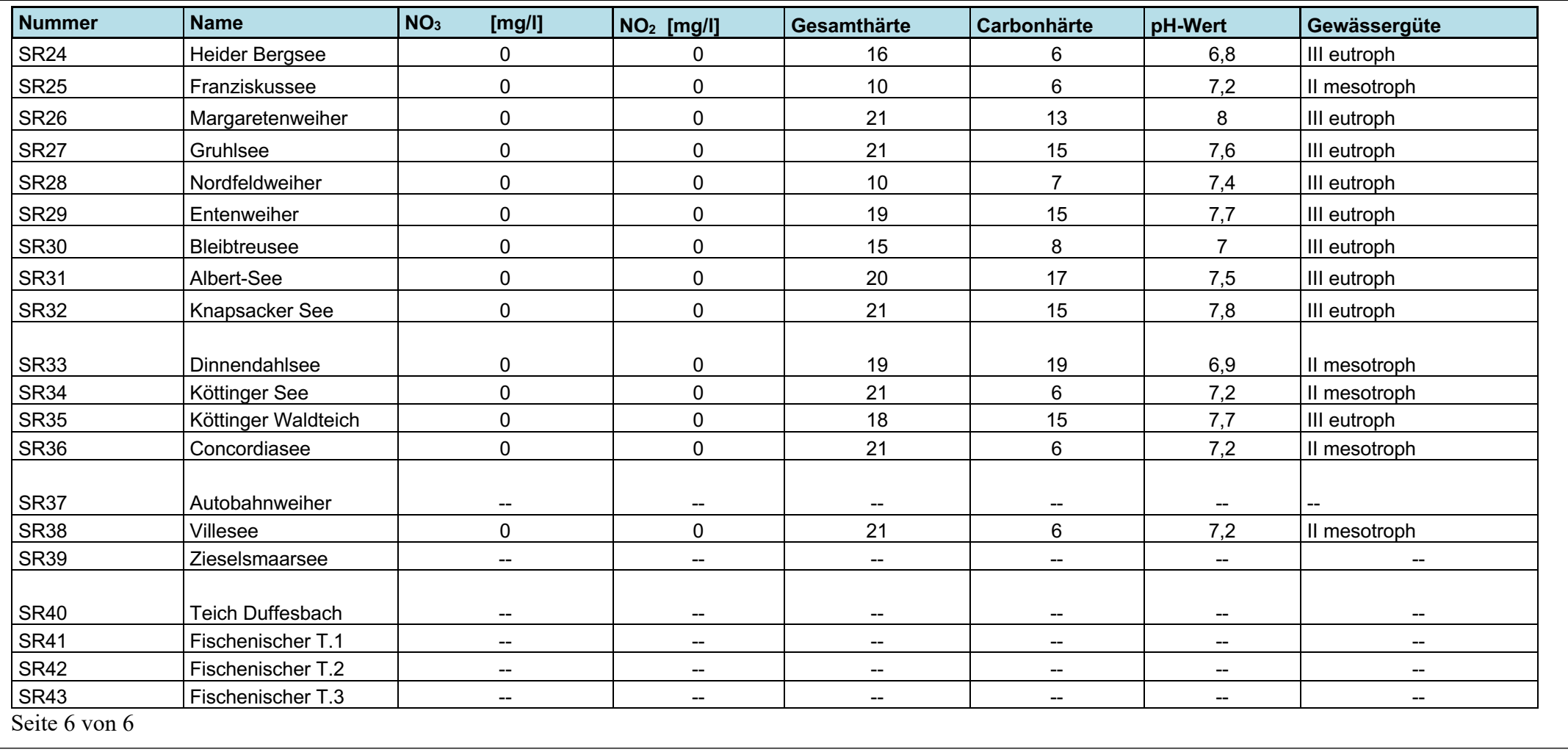

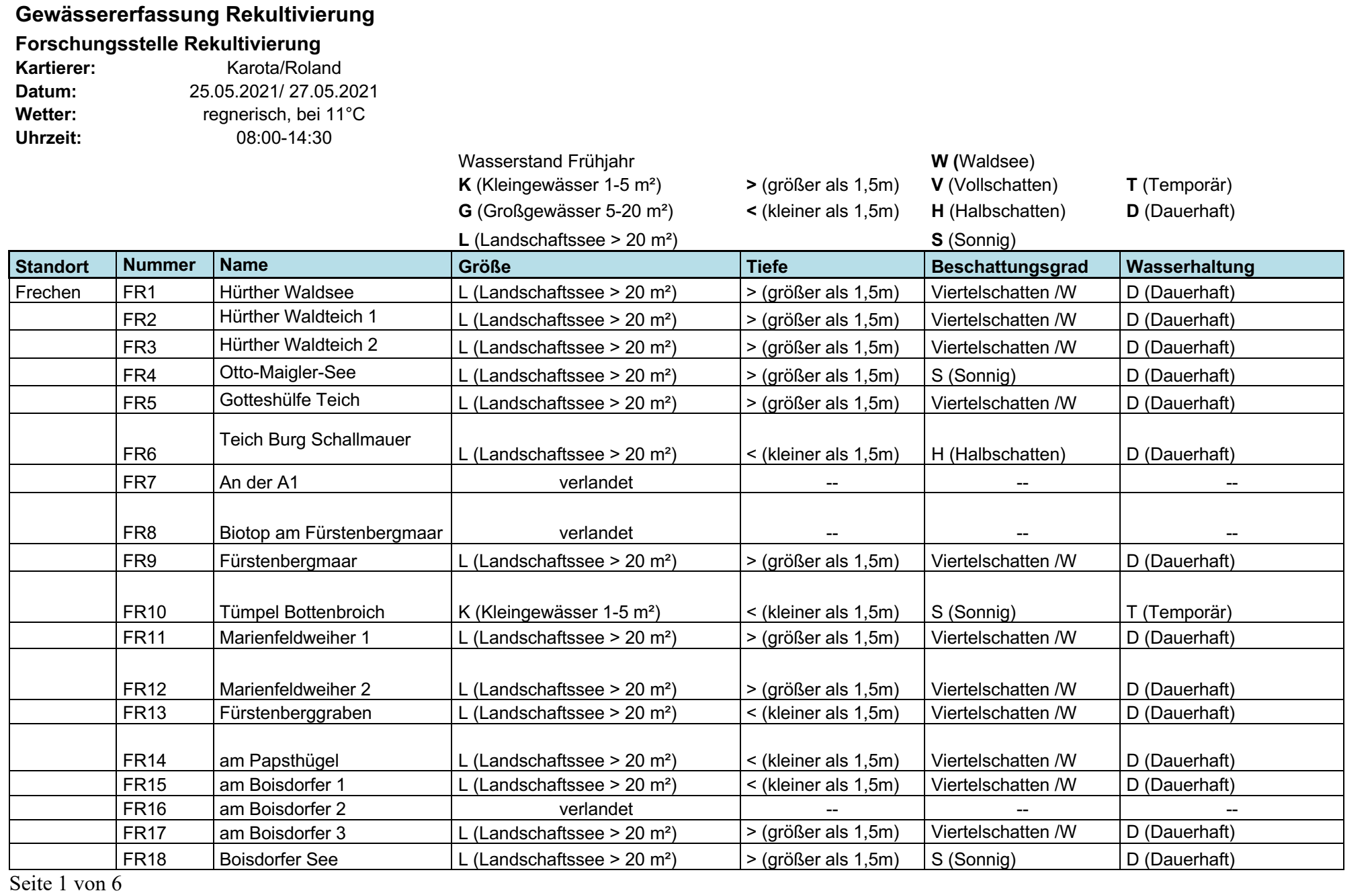

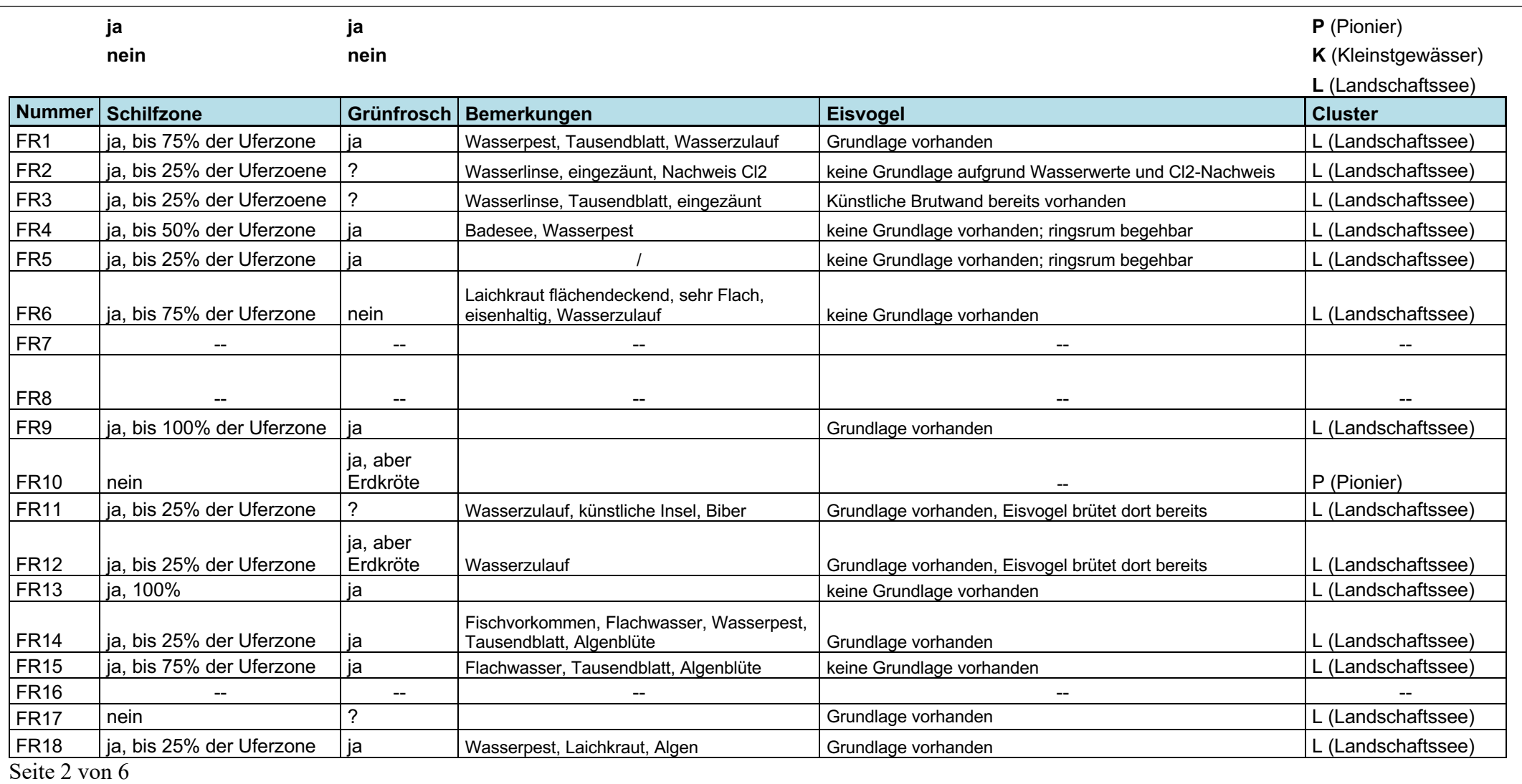

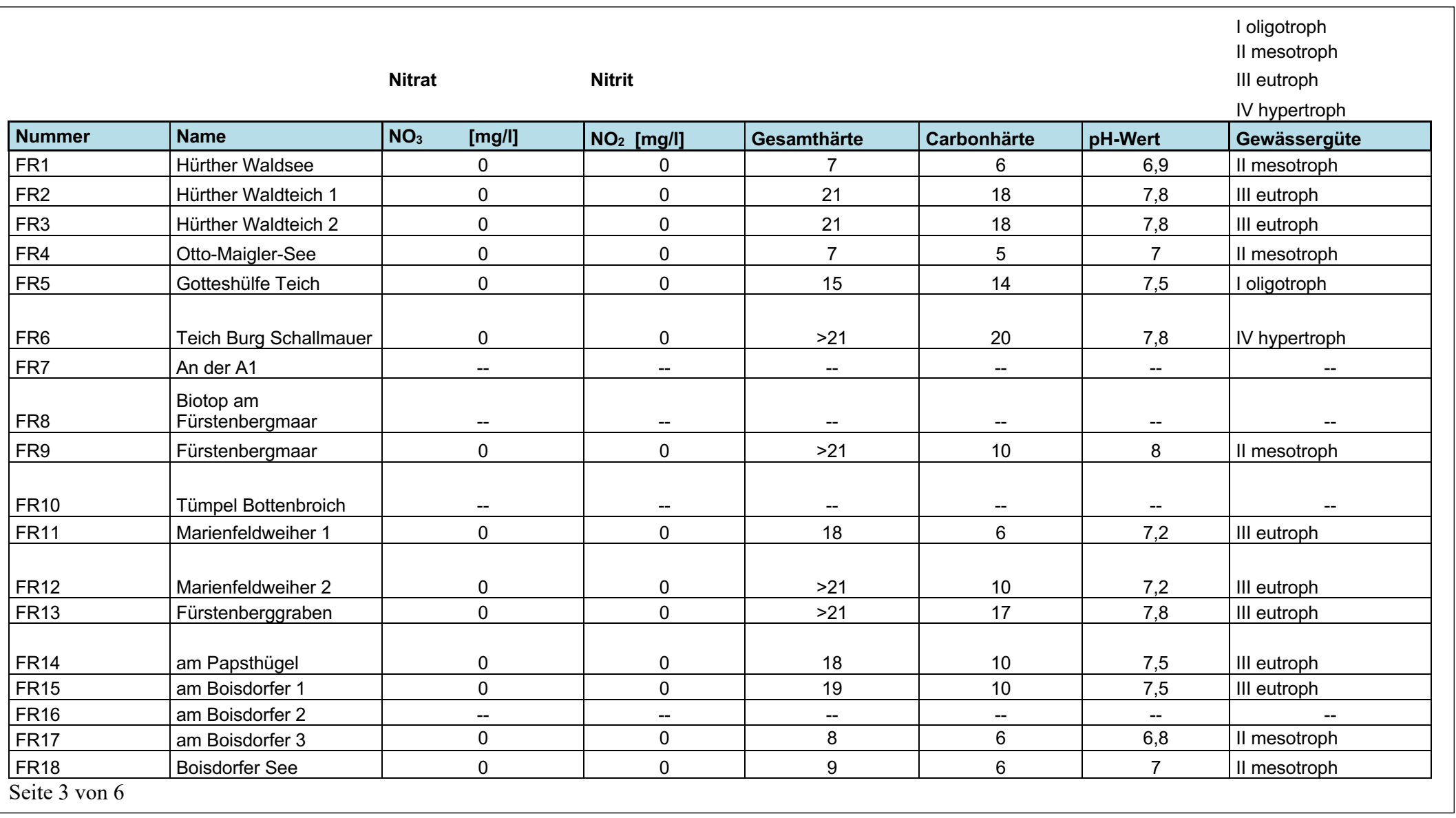

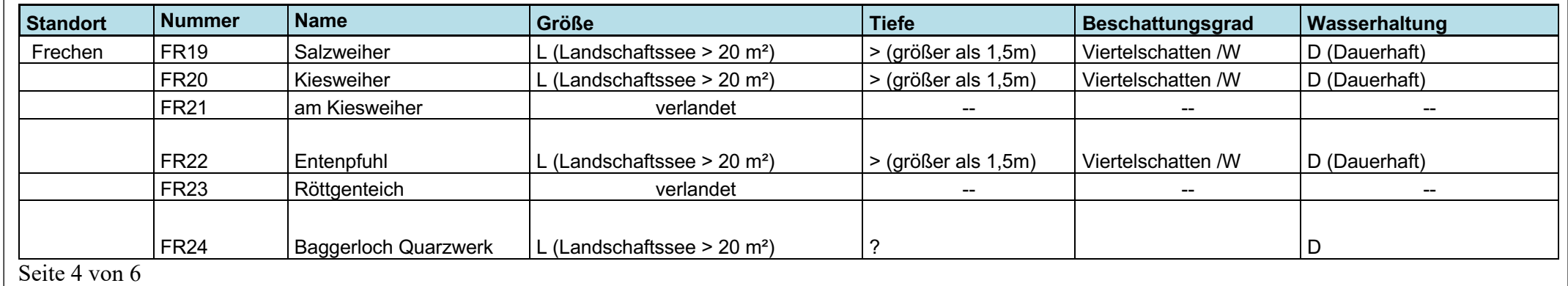

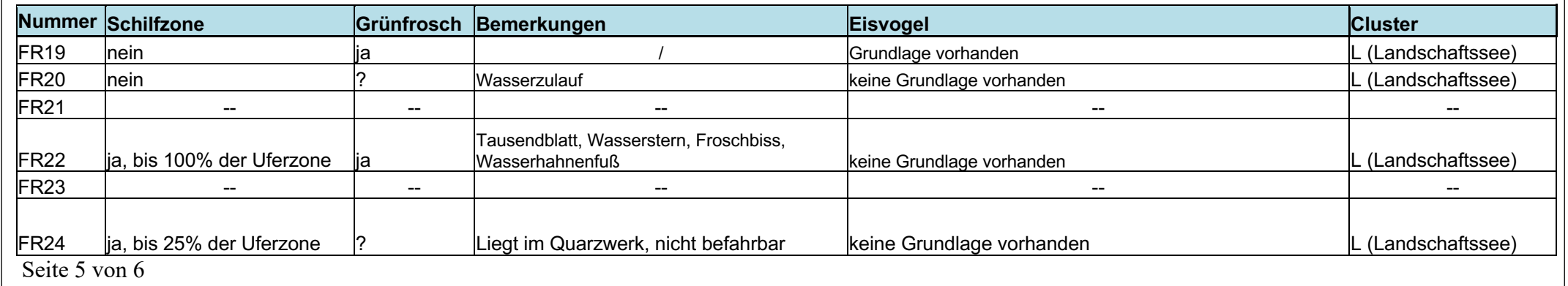

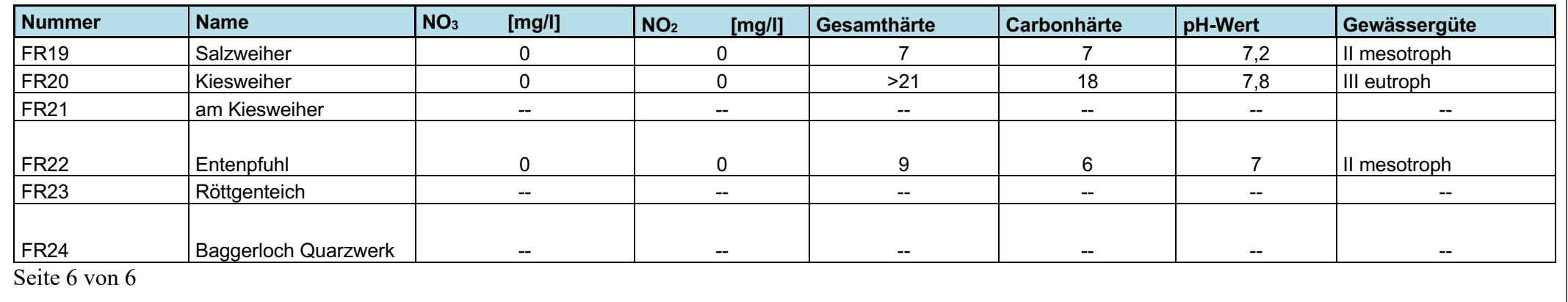

*Tabelle 15, Gewässererfassung Bergheim*

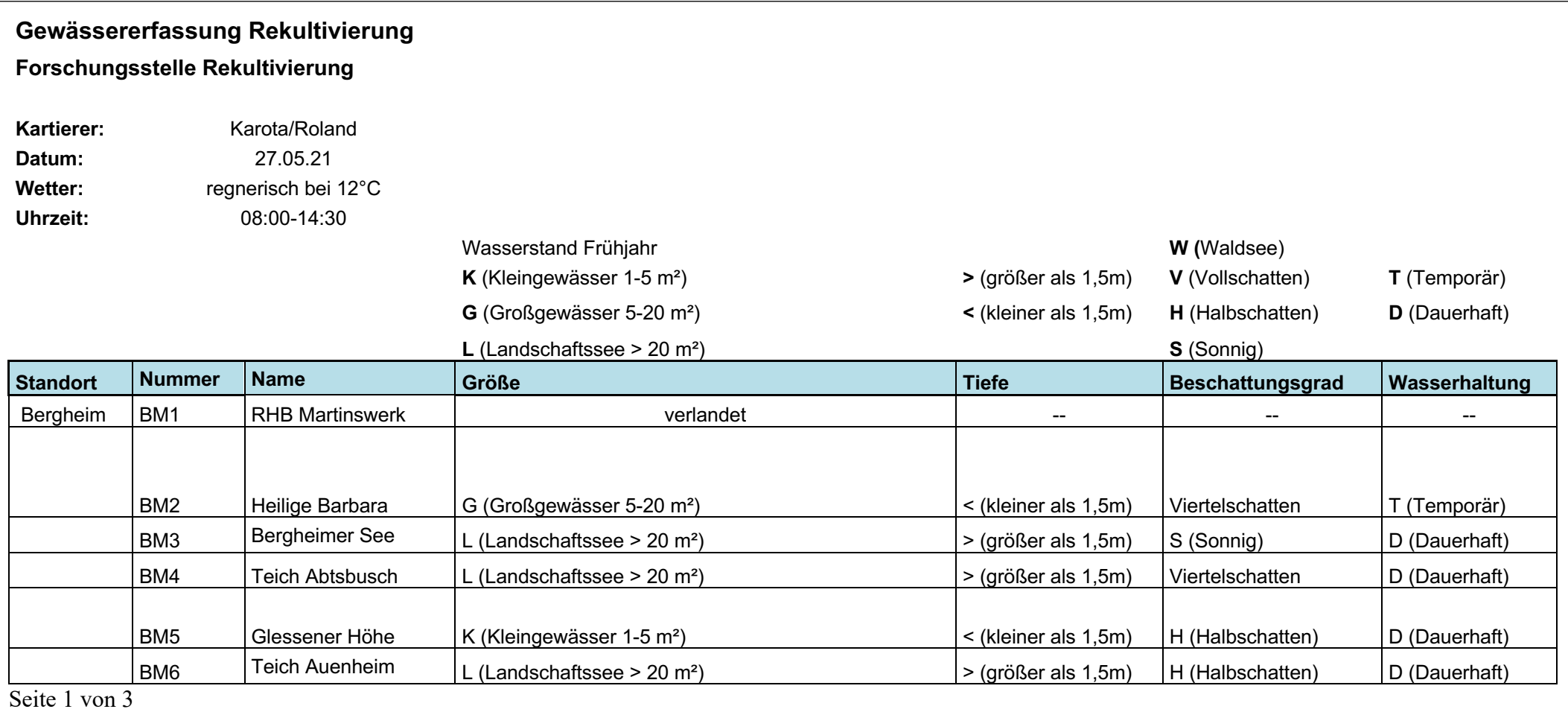

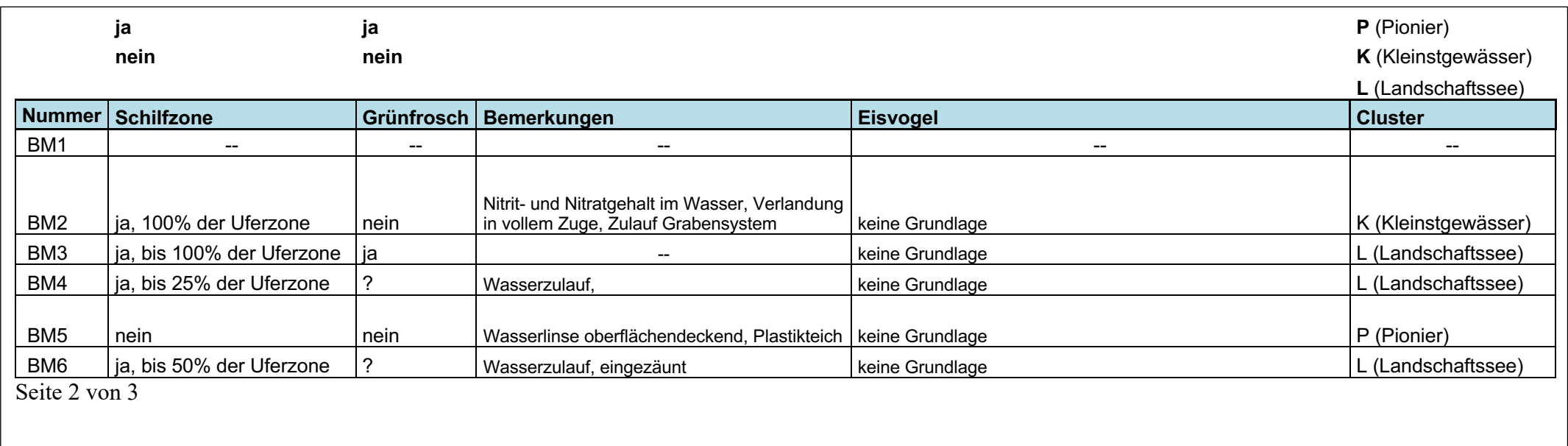

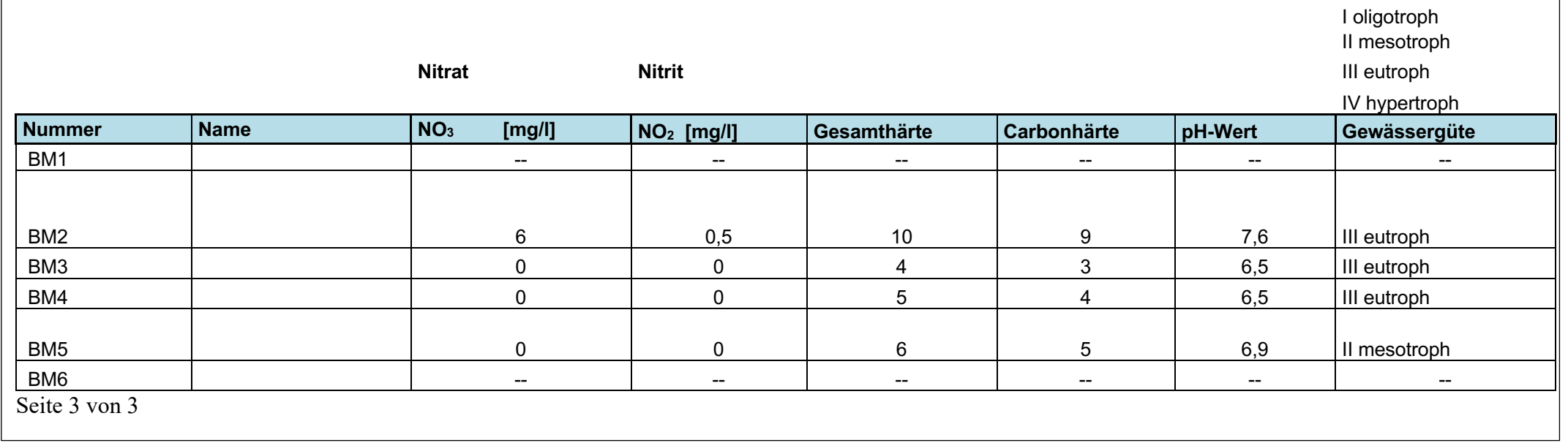

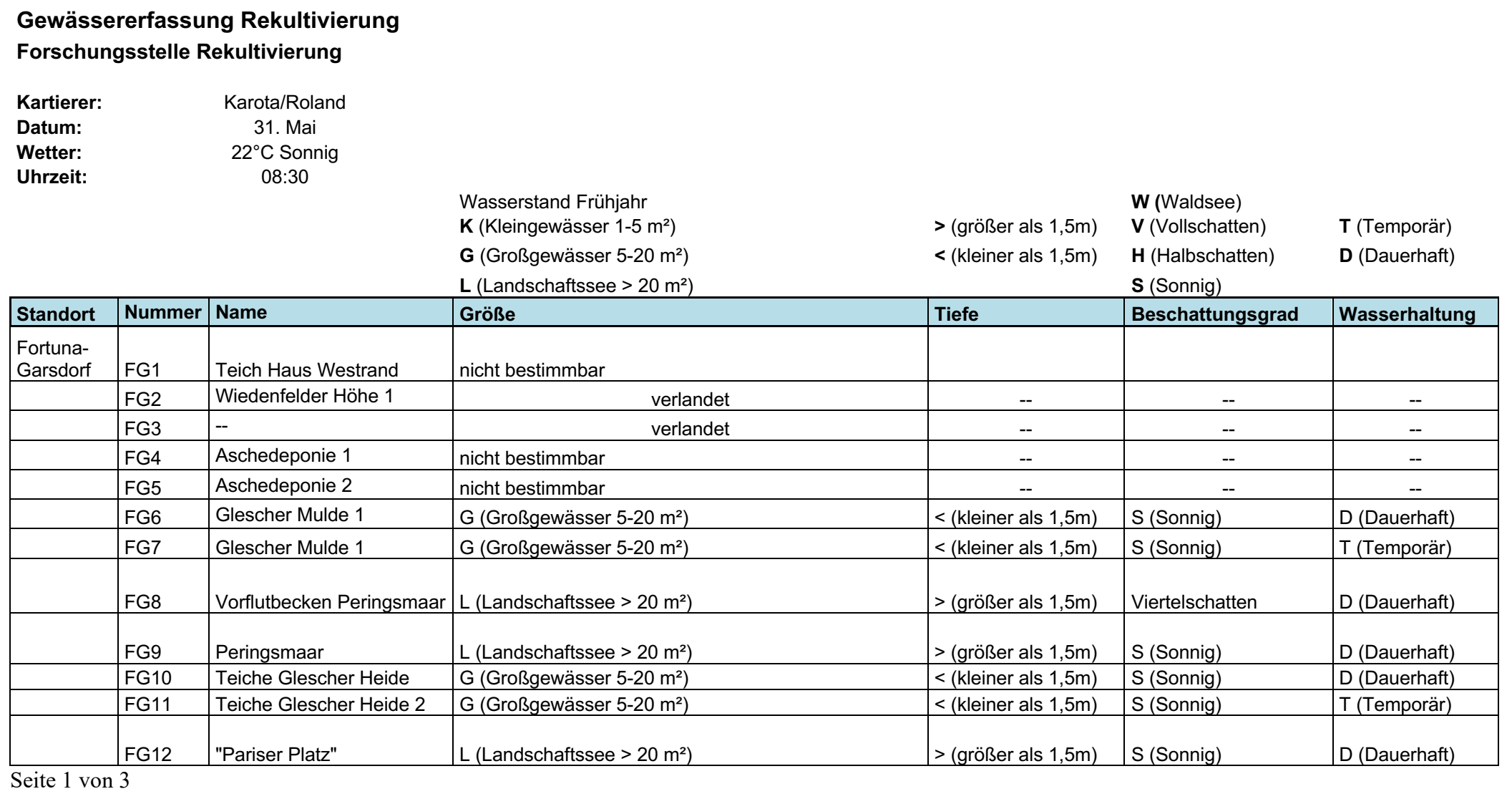

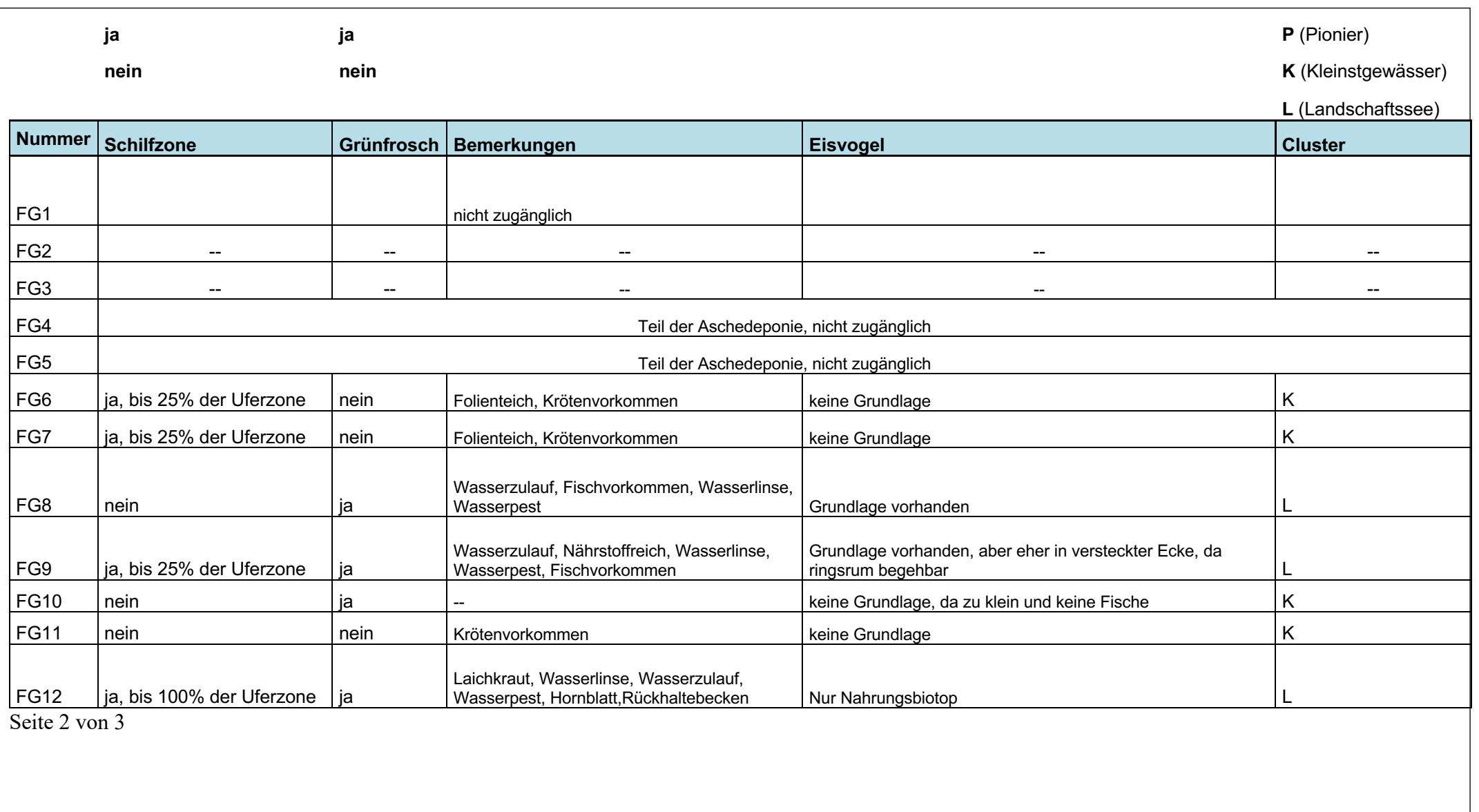

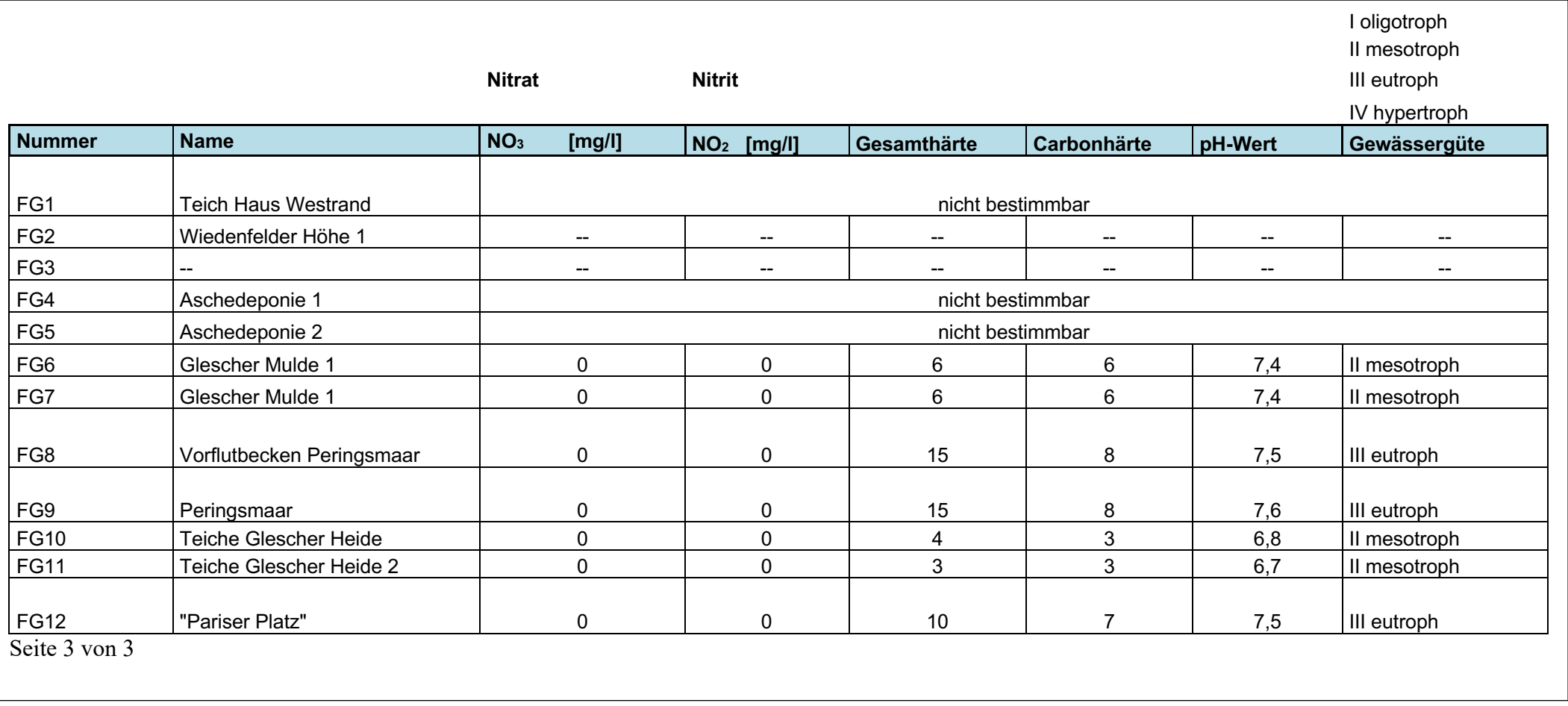

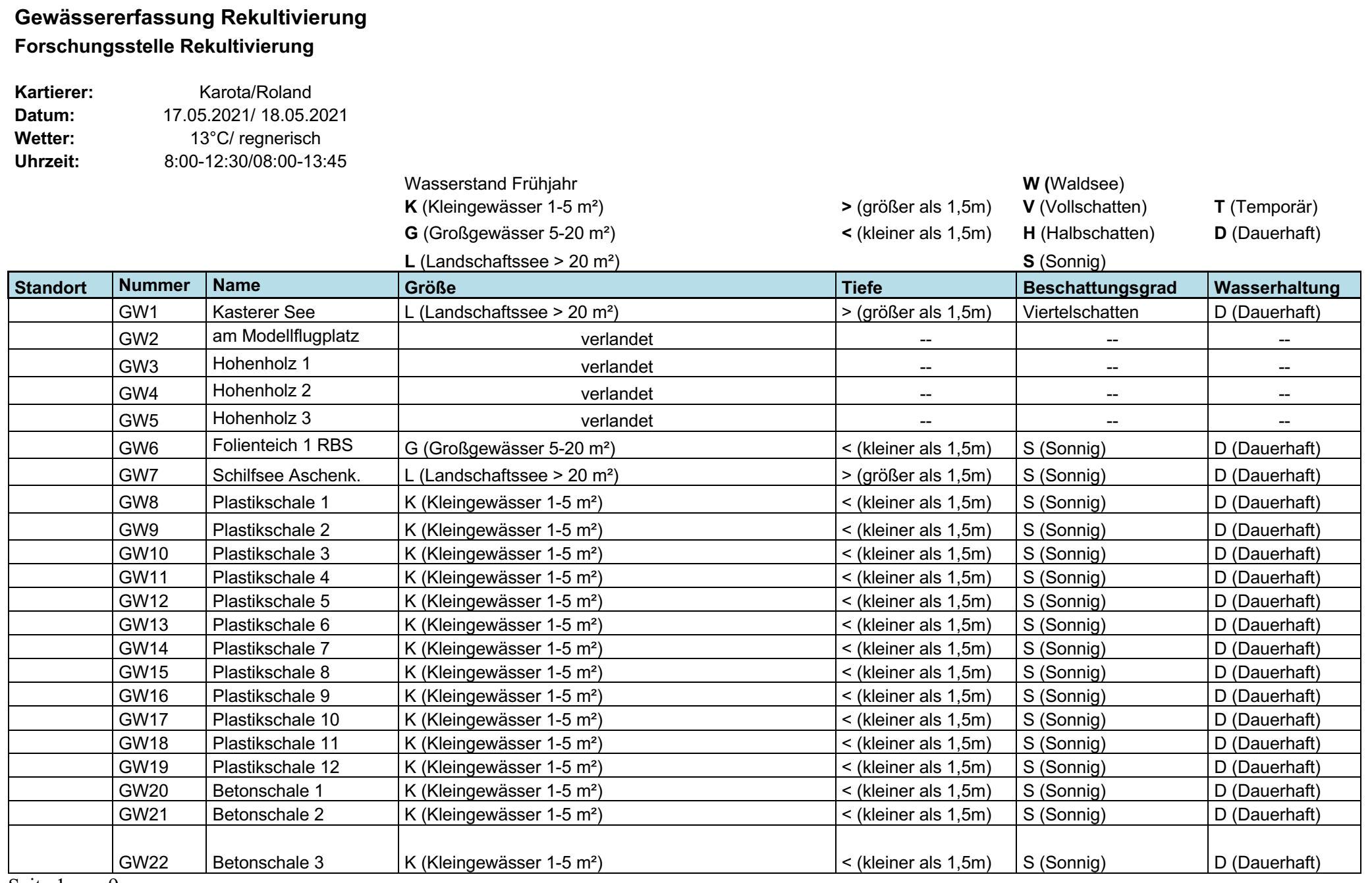

Seite 1 von 9

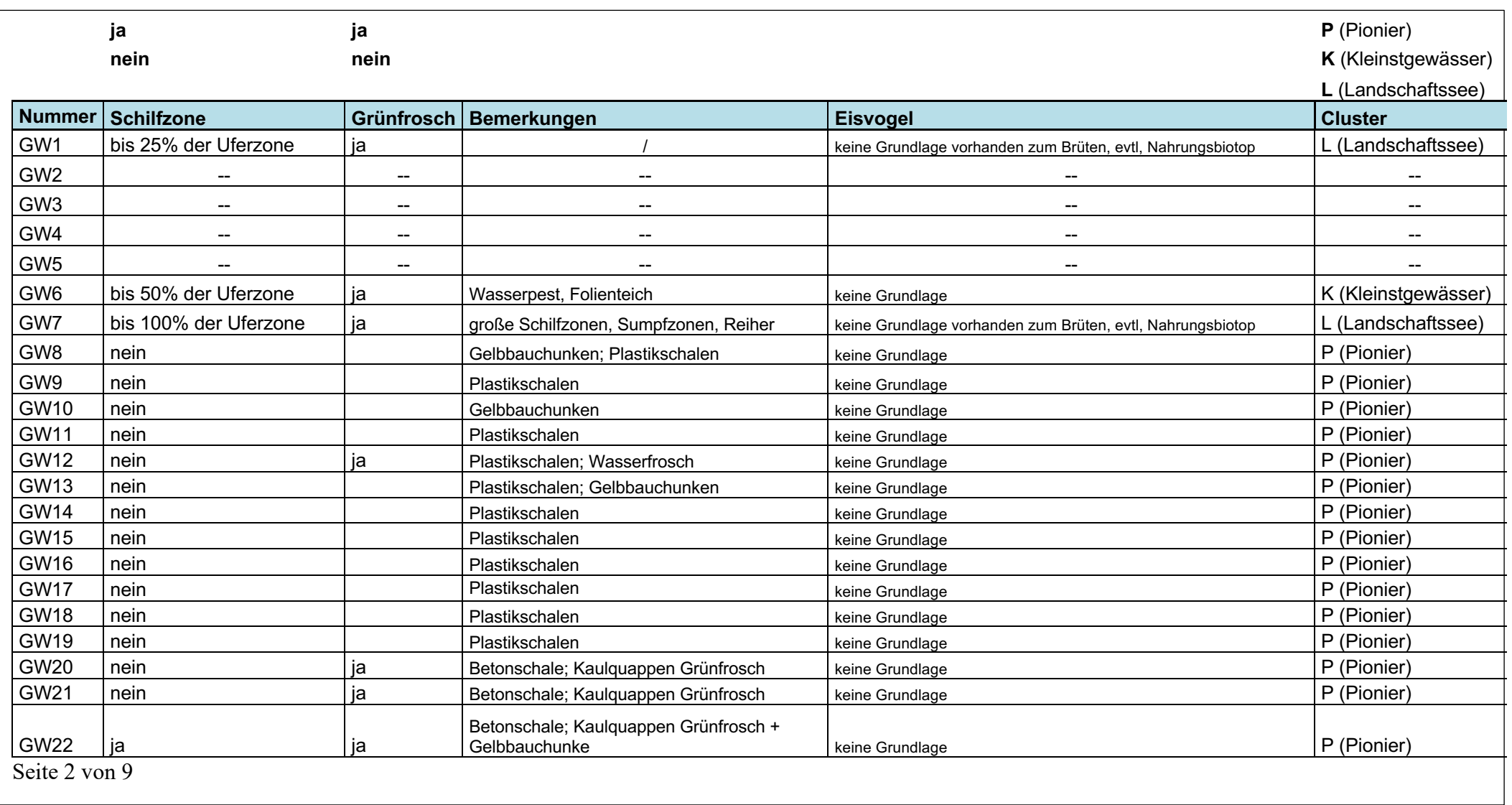

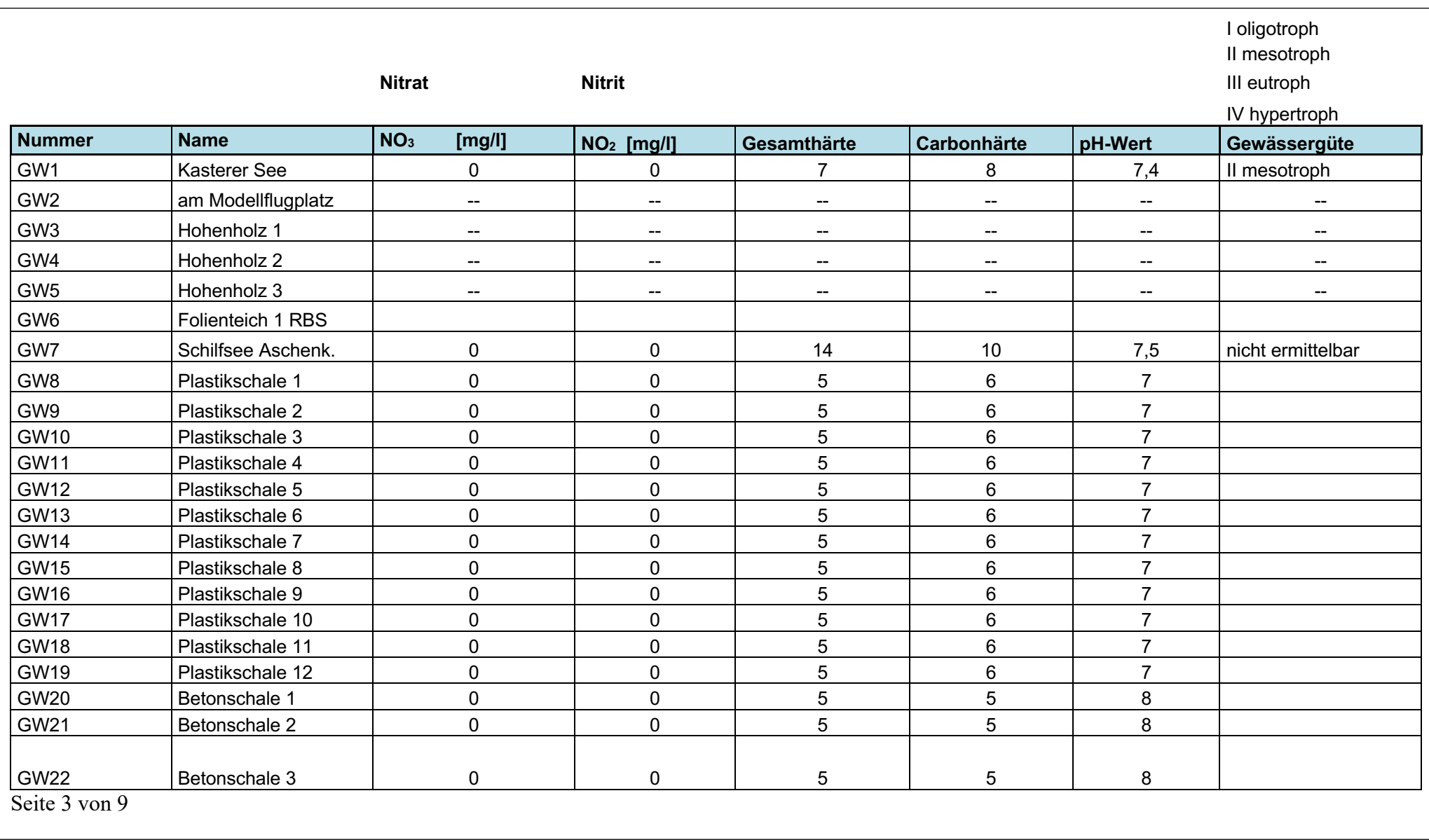

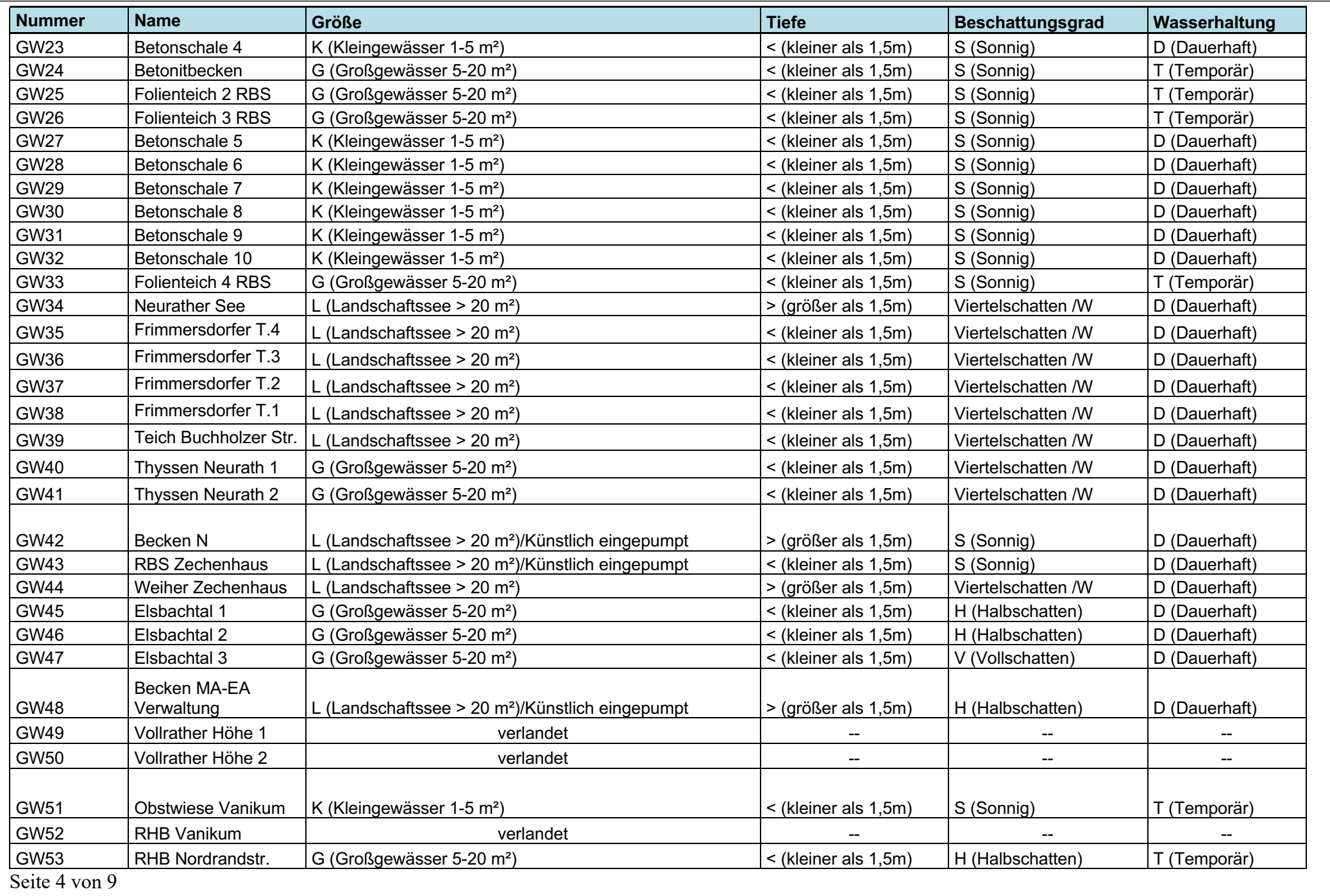

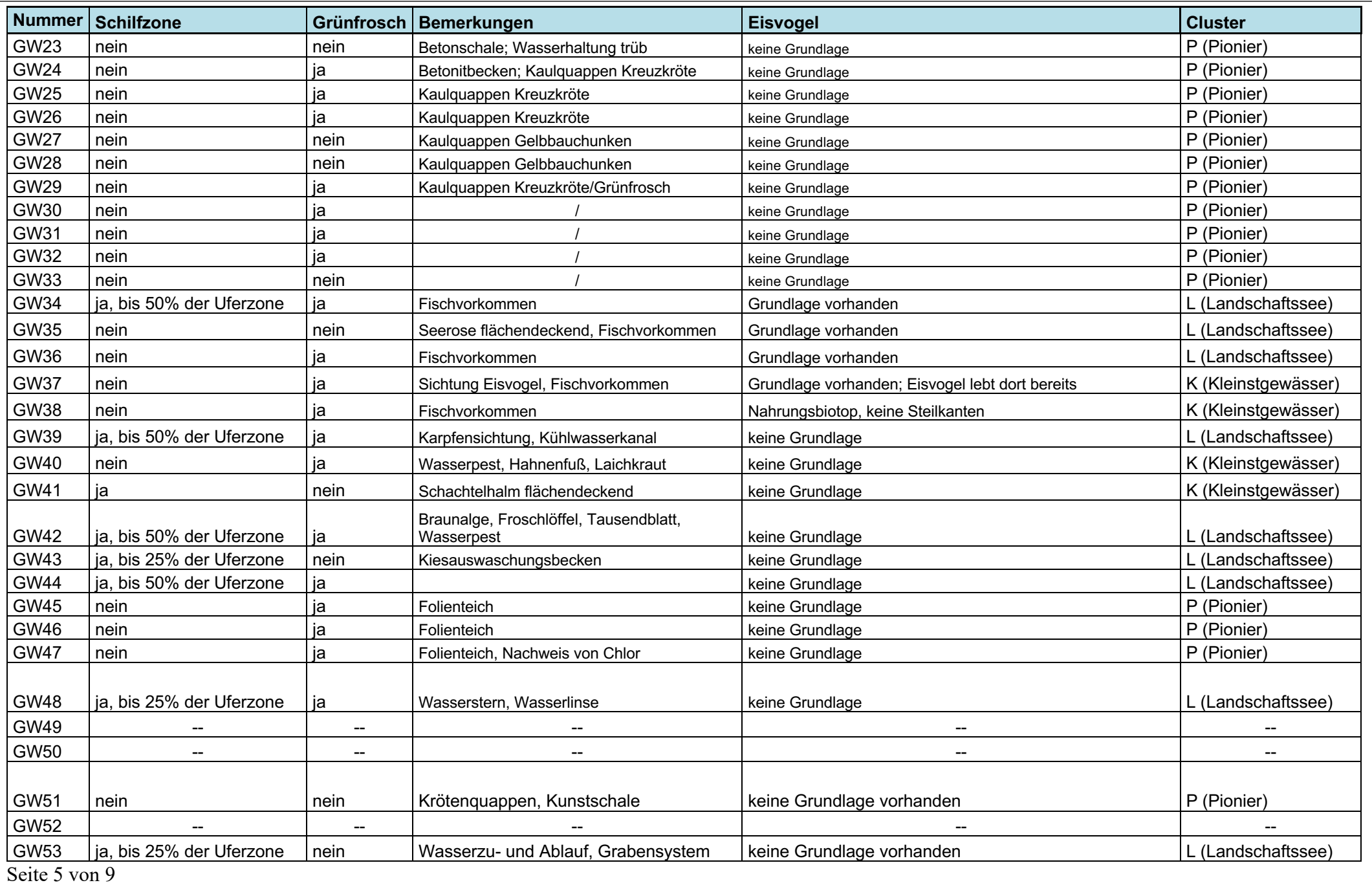

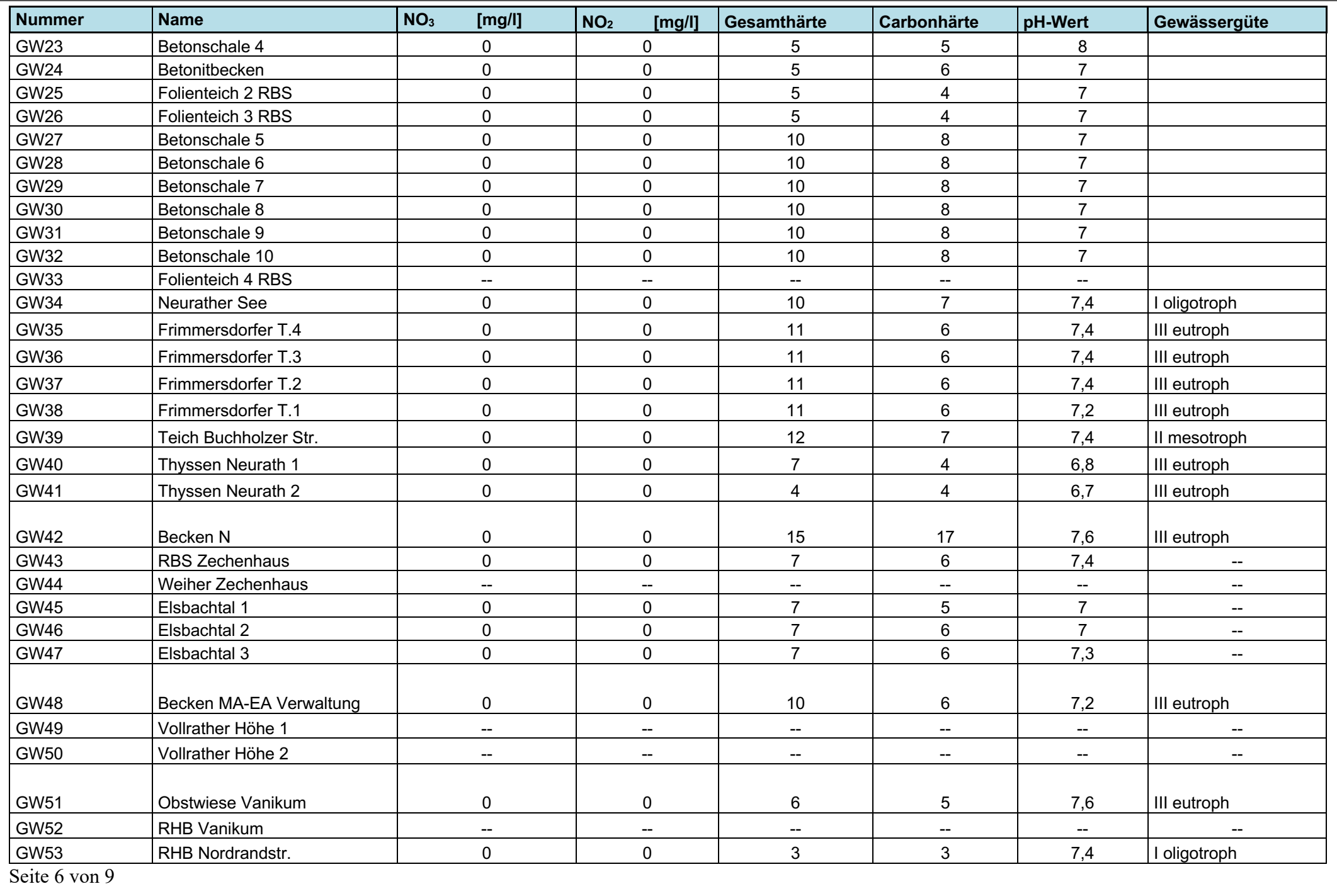

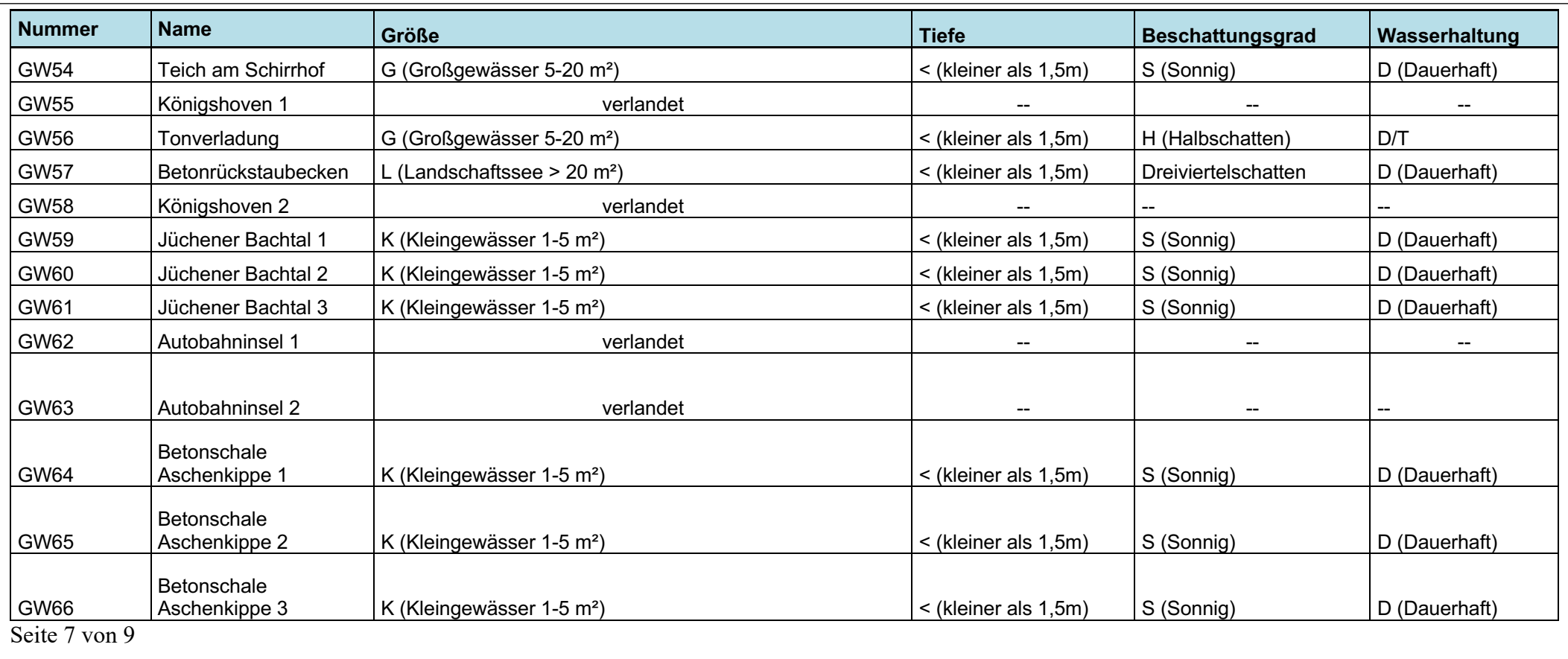

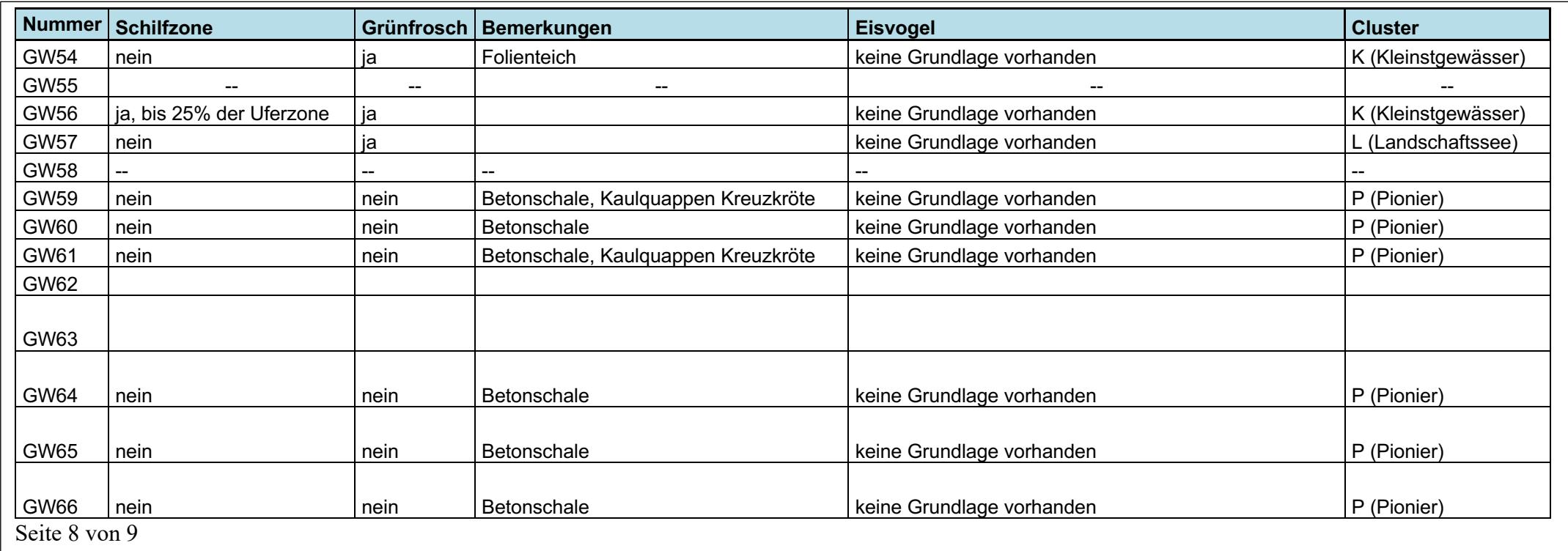

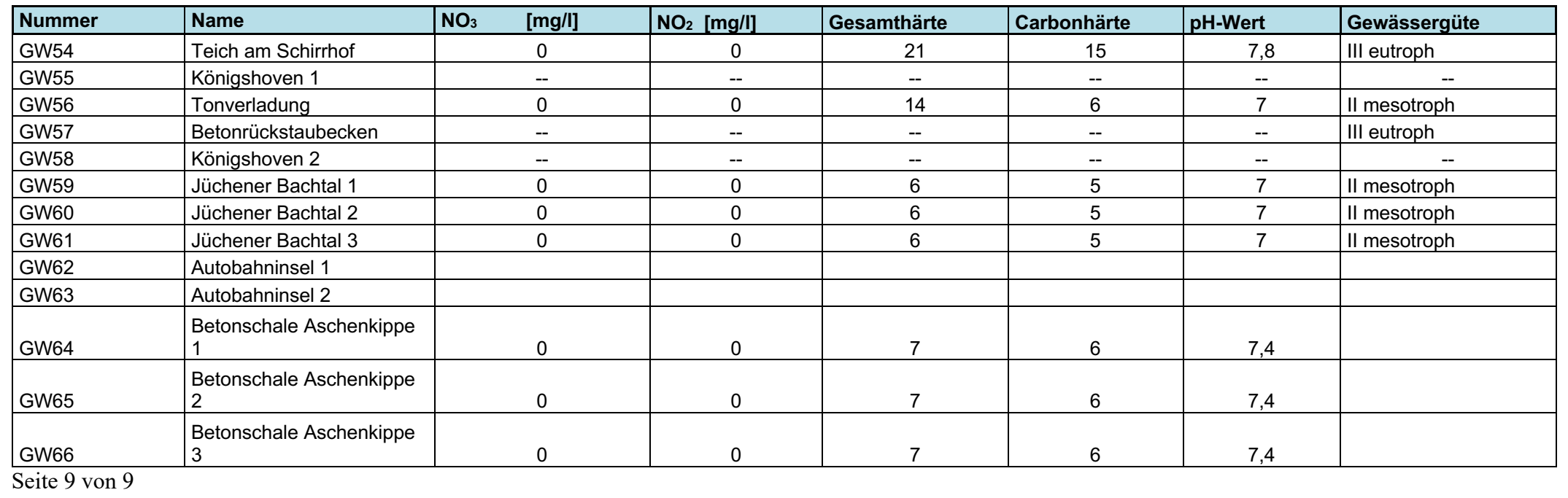

# *Steckbriefe zu ausgewählten Gewässern aus den Untersuchungsgebieten*

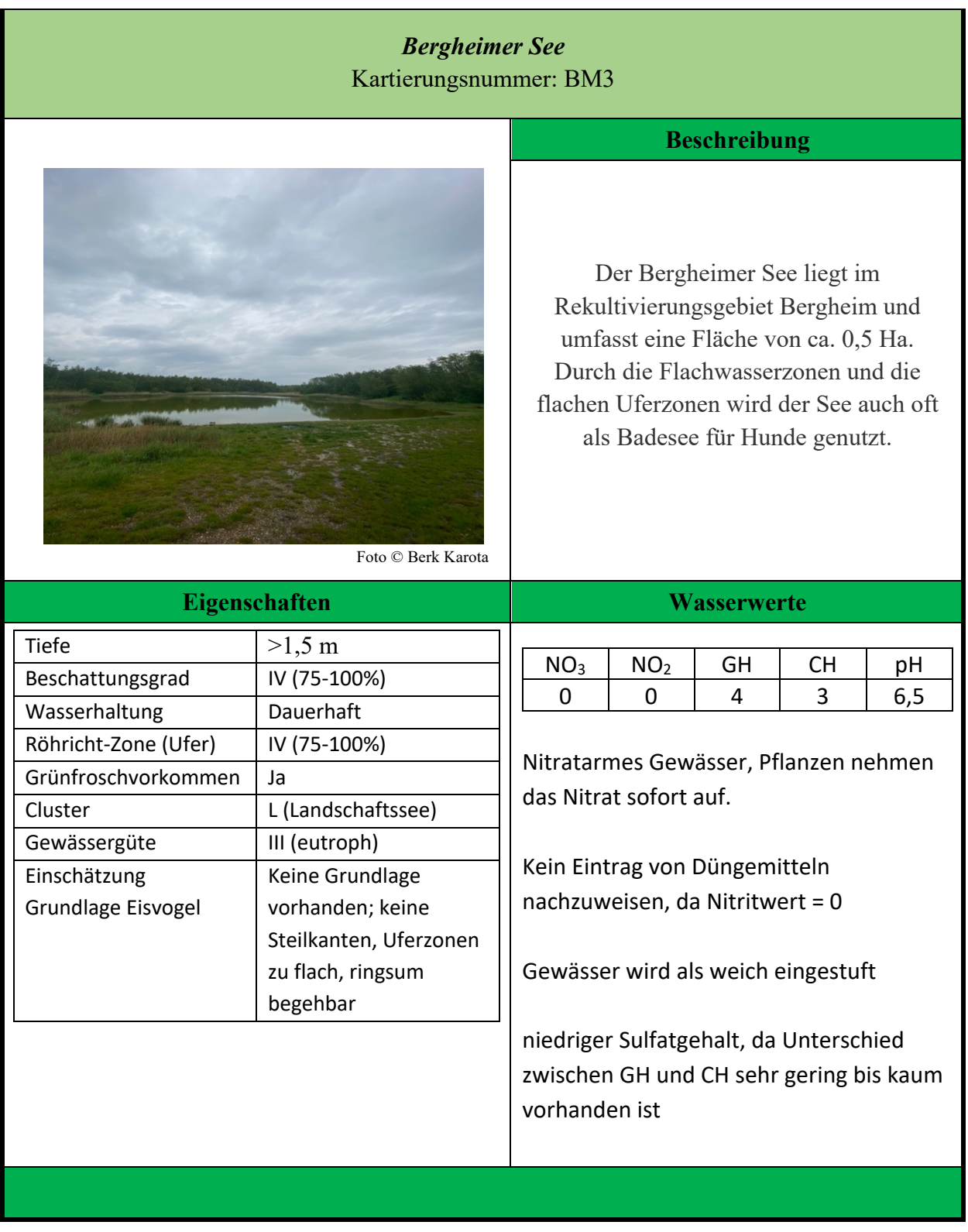

*Steckbrief 1, Bergheimer See*

## *Vorflutbecken 2 Peringsmaar* Kartierungsnummer: FG8

#### **Beschreibung**

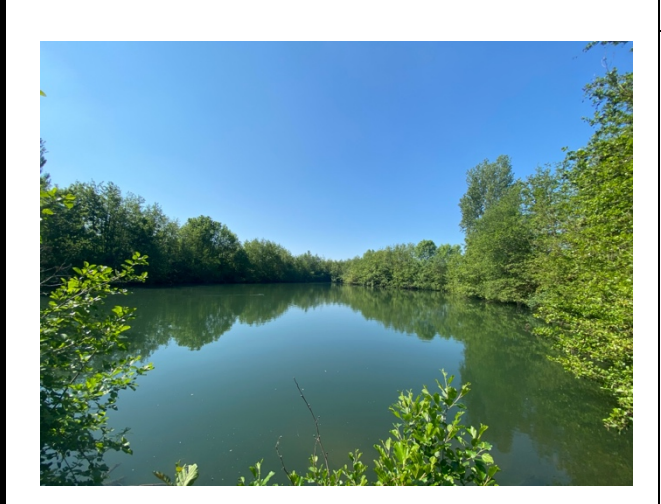

Das Vorflutbecken 2 des Peringsmaar liegt im Gebiet Fortuna-Garsdorf bei Glesch und umfasst eine Fläche von ca. 0,5 Ha. Es

ist eines von drei Vorflutbecken des Peringsmaar. Das gesamte Gebiet um die Vorflutbecken und den Peringsmaar wird sich selbst überlassen. Das Gebiet Drumherum gilt als Naherholungsgebiet.

Foto © Berk Karota

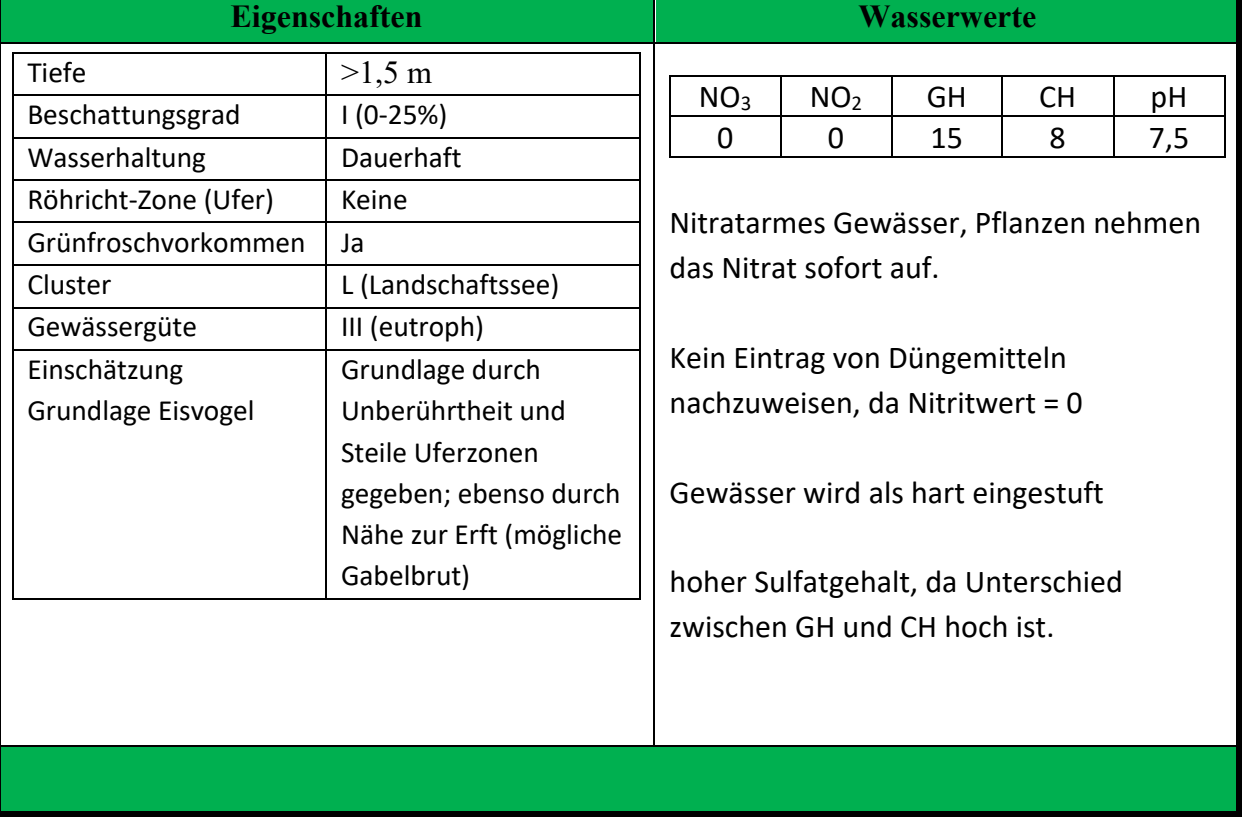

*Steckbrief 2, Vorflutbecken 2 am Peringsmaar*

# *Plastikschale 5* Kartierungsnummer: GW12

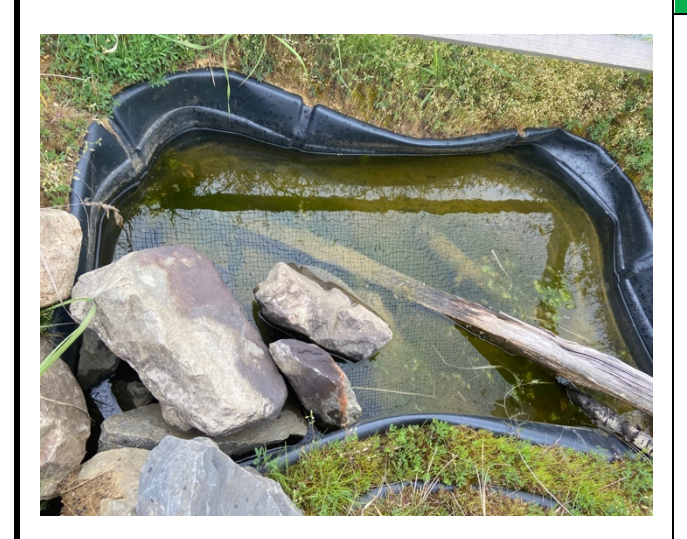

#### **Beschreibung**

Die Pioniergewässer am RBS-Becken wurden aus einfachen Plastikschalen hergestellt. Insgesamt gibt es auf diesem Areal 12 Plastikschalen-Gewässer, 10 Betonschalen-Gewässer und 4 Folienteiche. Die Kleinstgewässer wurden vor allem für Pionierarten wie beispielsweise die Gelbbauchunke hergerichtet, damit diese sich in der jungen Rekultivierung ansiedeln kann.

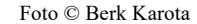

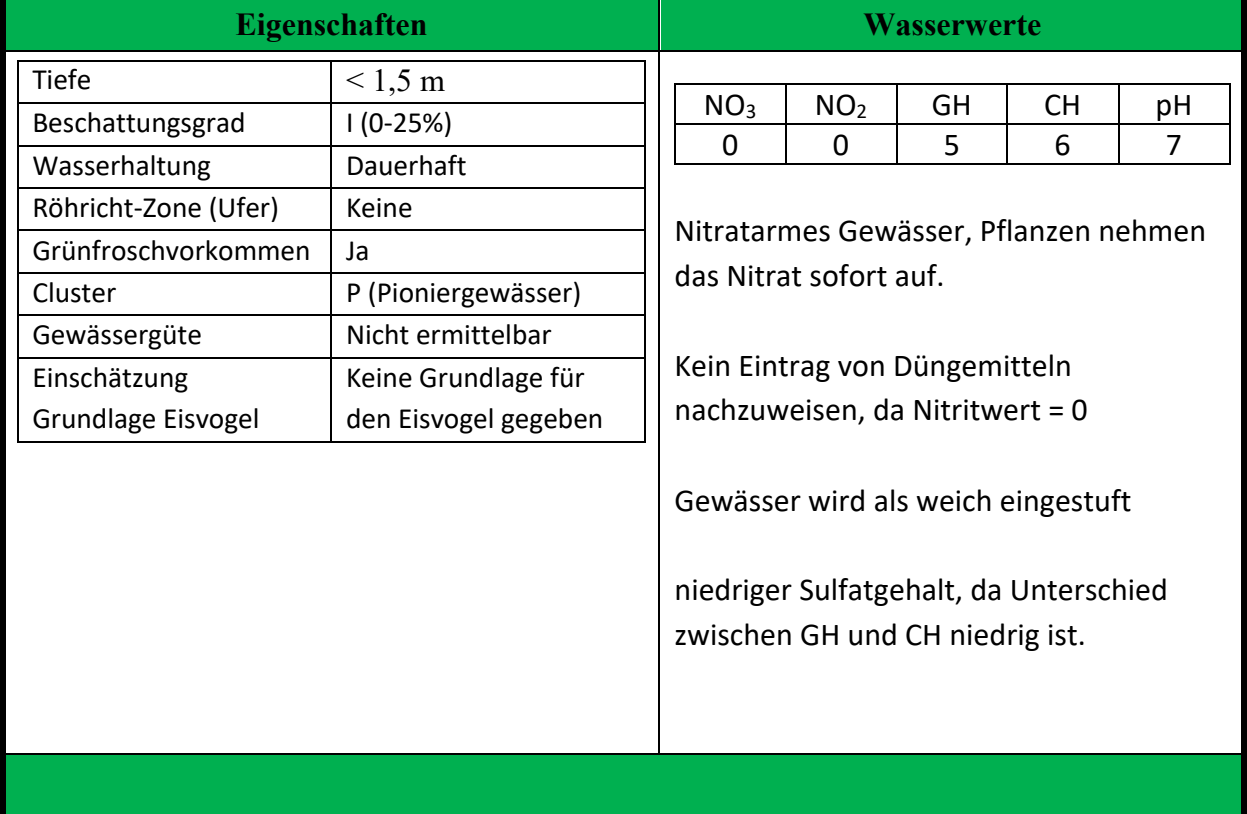

*Steckbrief 3, Plastikschale 5 am RBS-Becken Garzweiler*

### *Frimmersdorfer Teiche 2* Kartierungsnummer: GW37

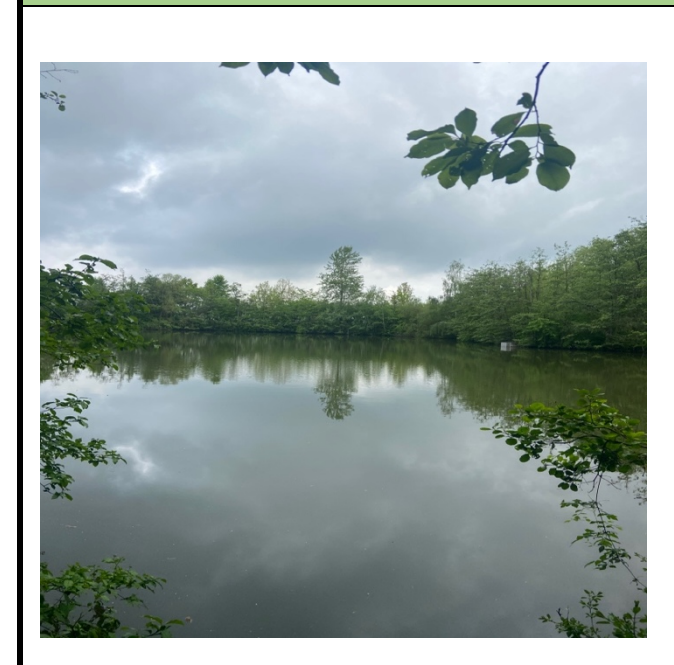

#### **Beschreibung**

Der Frimmersdorfer Teich 2 liegt zwischen dem Neurather See und der Neurather Kippe zwischen Neurath und Frimmersdorf. Er umfasst eine Fläche von ca. 0,41 Ha und wird durch einen Wasserzulauf bepumpt. Durch die Unberührtheit und die Umzäunung werden die Gewässer hauptsächlich sich selbst überlassen.

Foto © Berk Karota

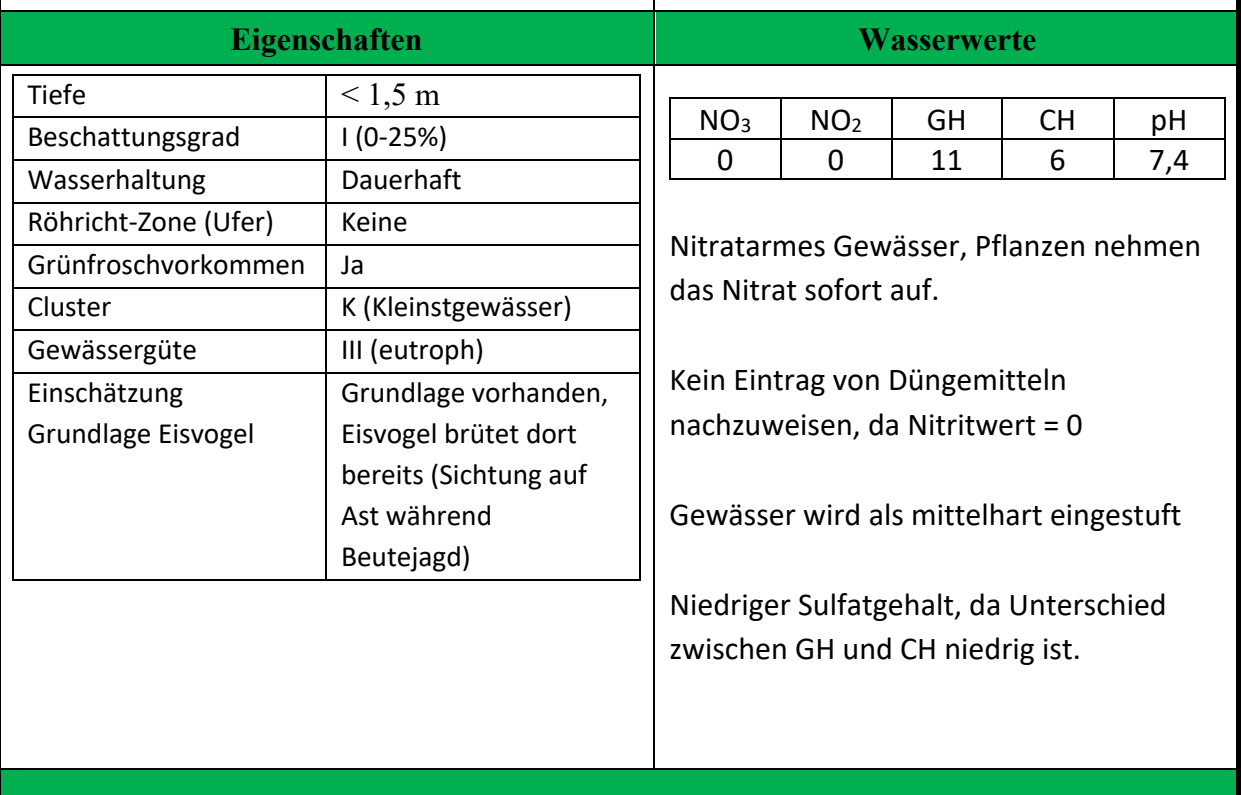

*Steckbrief 4, Frimmersdorfer Teiche 2*

## *Entenweiher* Kartierungsnummer: SR16

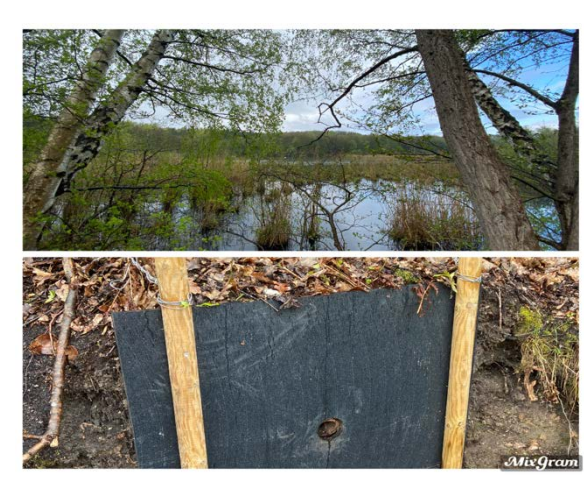

### **Beschreibung**

Der Entenweiher liegt im ehemaligen Tagebaubereich Südrevier in Brühl auf der Villen-Seeplatte im Alt-Wald Ville. Er beherbergt eine Fläche von ca. 5 Ha. Entstanden ist der Entenweiher 1950 im Laufe des Braunkohleabbaus. Das gesamte Gebiet steht unter Naturschutz.

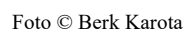

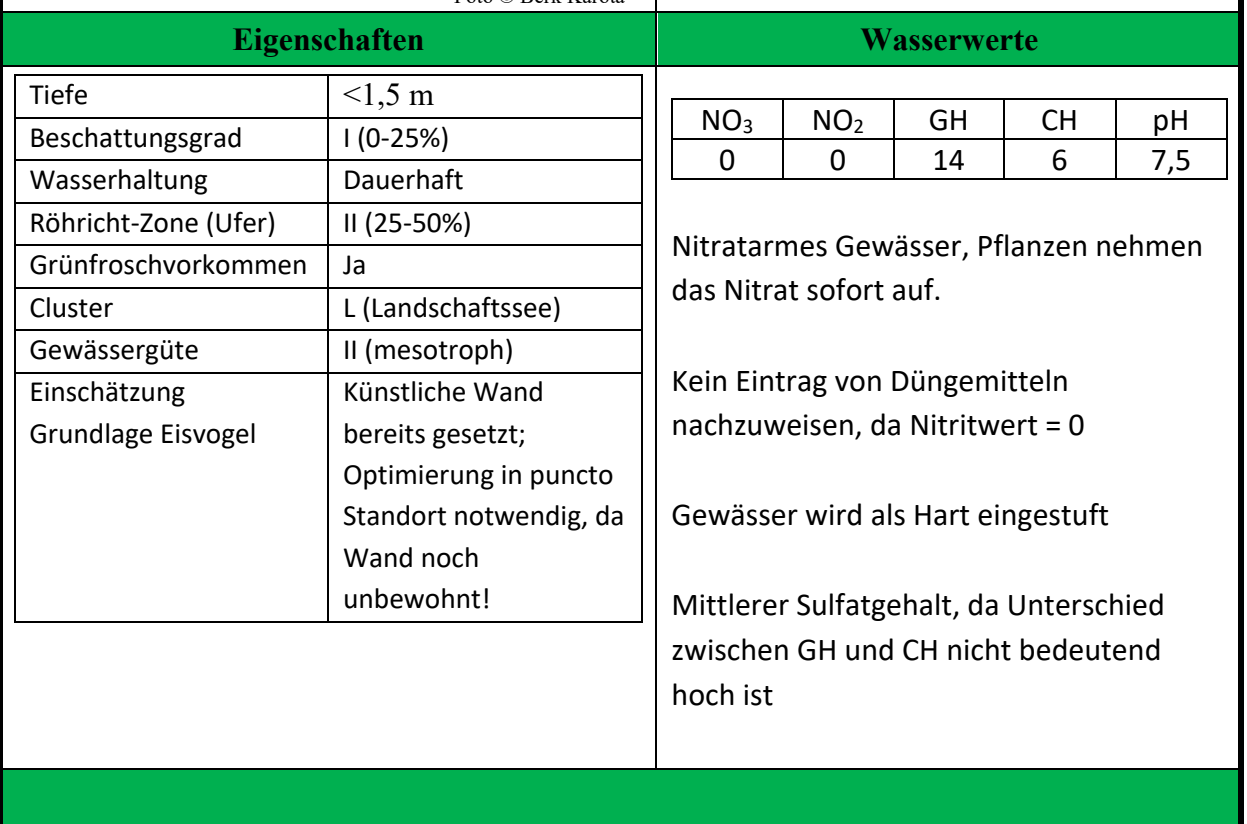

*Steckbrief 5, Entenweiher*

## *Marienfeldweiher 2* Kartierungsnummer: FR12

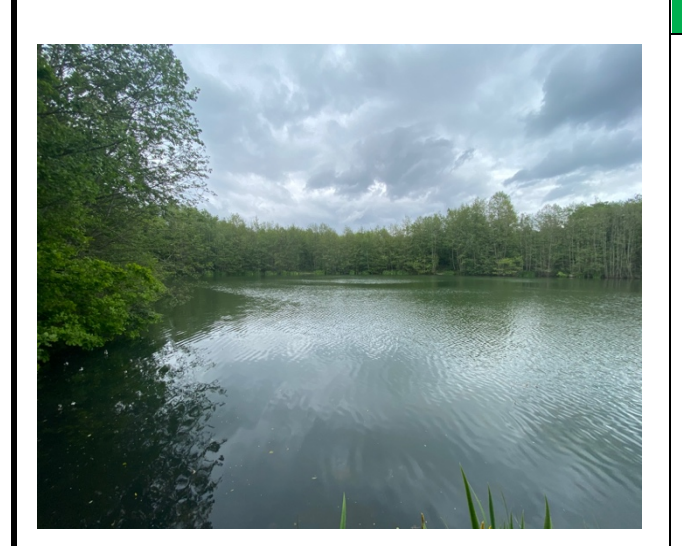

Foto © Berk Karota

#### **Beschreibung**

Der Marienfeldweiher 2 liegt im ehemaligen Tagebaugebiet Frechen nördlich des Fürstenbergmaars sowie nordöstlich des Marienfeldweiher 1 und umfasst eine Fläche von ca. 0,8 ha. Trotz der aktiven Nutzung der umliegenden Fläche durch Ackerwirtschaft oder Pilgerwege, die an den Weiher grenzen, ist der Weiher unberührt und schwer zugänglich, was für eine positive Entwicklung der Biodiversität in dem Bereich spricht.

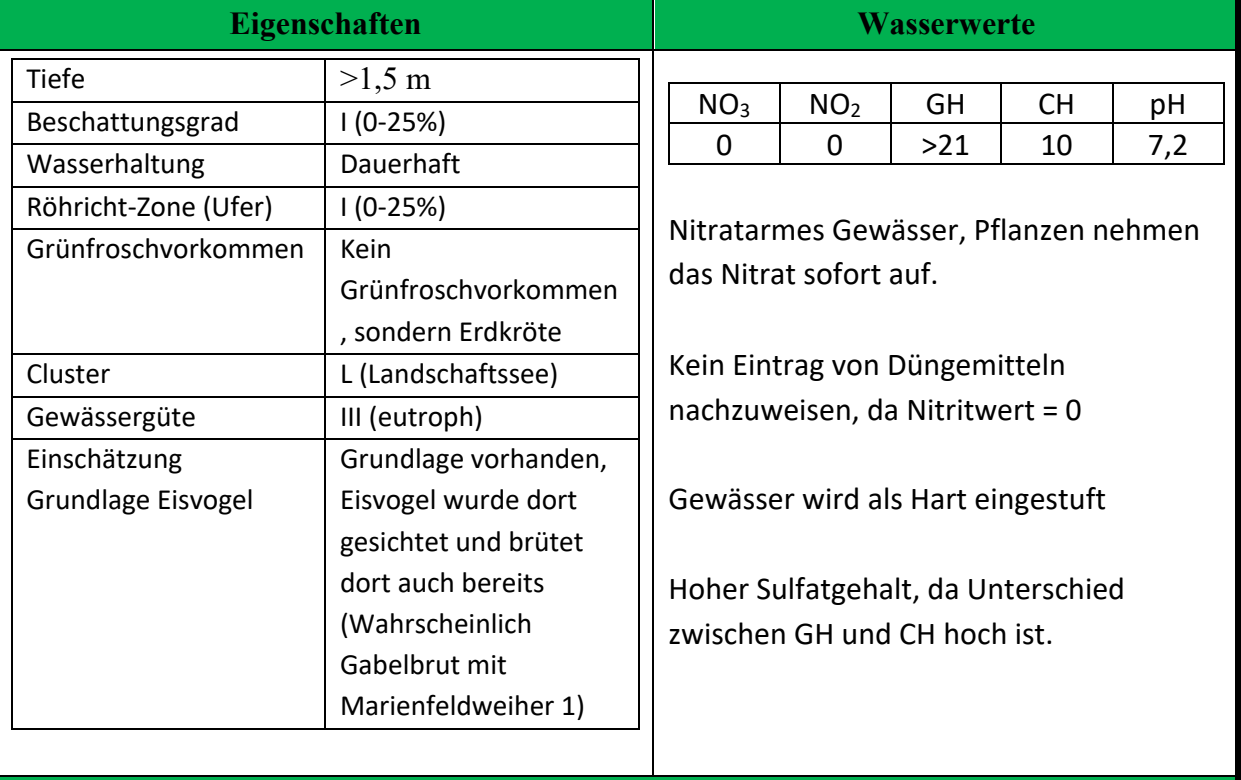

*Steckbrief 6, Marienfeldweiher 2*